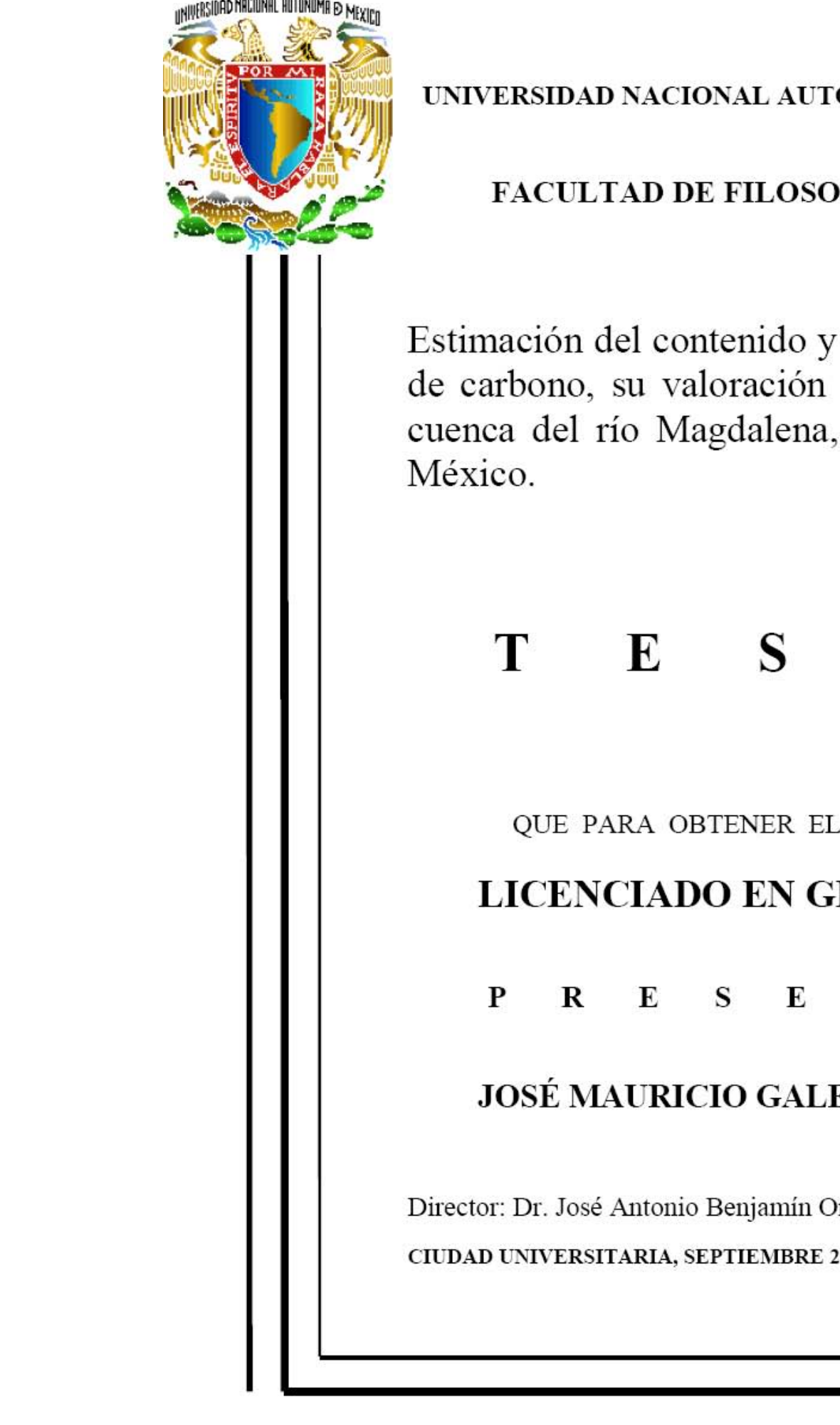

# UNIVERSIDAD NACIONAL AUTÓNOMA DE MÉXICO

# **FACULTAD DE FILOSOFÍA Y LETRA**

Estimación del contenido y captura potencial de carbono, su valoración económica, en la cuenca del río Magdalena, Distrito Federal,

#### T E S I S

OUE PARA OBTENER EL TÍTULO DE:

# **LICENCIADO EN GEOGRAFÍA**

 $\mathbf{R}$  $E =$  $\mathbf{S}$ E N  $\mathbf{T}$  $A$ :

# **JOSÉ MAURICIO GALEANA PIZAÑA**

Director: Dr. José Antonio Benjamín Ordóñez Díaz CIUDAD UNIVERSITARIA, SEPTIEMBRE 2008

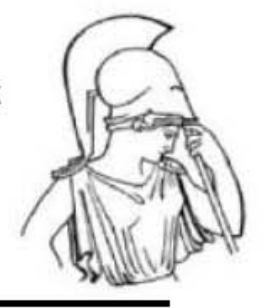

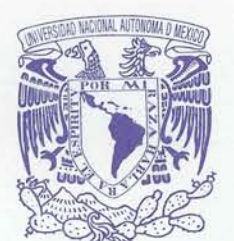

## UNIVERSIDAD NACIONAL AUTÓNOMA DE MÉXICO **FACULTAD DE FILOSOFÍA Y LETRAS DIVISIÓN DE ESTUDIOS PROFESIONALES**

**FORMA 3** APROBACIÓN DEL TRABAJO ESCRITO POR EL SÍNODO

VNIVER4DAD NACIONAL AVIWMA DE MEXICO

> EGRESADO: JOSÉ MAURICIO GALEANA PIZAÑA N° de cuenta 099082091 Generación 2003-2007 **PRESENTE**

Por este conducto tenemos a bien comunicar a Usted que, después de revisar el trabajo escrito de TESIS titulado "ESTIMACIÓN DEL CONTENIDO Y CAPTURA POTENCIAL DE CARBONO, SU VALORACIÓN ECONÓMICA, EN LOS BOSQUES DE CONÍFERAS DE LA CUENCA DEL RÍO MAGDALENA, DISTRITO FEDERAL, MÉXICO", para optar por el grado de Licenciado en GEOGRAFÍA, cada uno de los miembros del jurado emitió su dictamen aprobatorio considerando que dicho trabajo reúne los requisitos académicos necesarios para presentar el examen oral correspondiente.

#### **ATENTAMENTE** "POR MI RAZA HABLARÁ EL ESPÍRITU" Cd. Universitaria, D.F. a 19 de mayo de 2008.

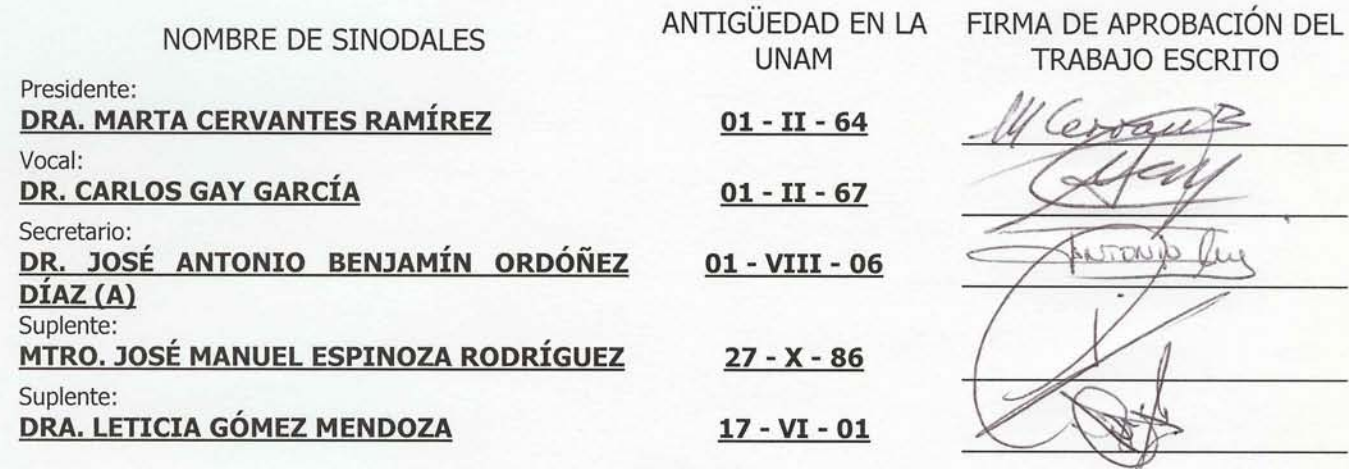

Vo. Bo. EL COORDINADOR DE LA CARRERA MTRO, JOSÉ MANUEL ESPINOZA RODRÍGUEZ

c.c.p. El(La) Egresado(a) c.c.p. Secretaría Académica de Servicios Escolares c.c.p, Coordinación de la Carrera

Neevia doctor de la converter formada de la converter de la converter de la converter de la converter de la co<br>Neevo de la converter de la converter de la converter de la converter de la converter de la converter de la co

#### 1. Datos del alumno

Galeana Pizaña José Mauricio Tel. 55-32-47-46 Universidad Nacional Autónoma de México Facultad de Filosofía y Letras Geografía 099082091

2. Datos del tutor

Dr. Ordóñez Díaz José Antonio Benjamín

3. Datos del sinodal 1

Dra. **Cervantes** Ramírez Marta

4. Datos del sinodal 2

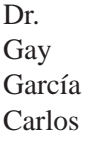

5. Datos del sinodal 3

Mtro. Espinoza Rodríguez José Manuel

6. Datos del sinodal 4

Dra. Gómez Mendoza Leticia

7. Datos de la tesis

Estimación del contenido y captura potencial de carbono, su valoración económica, en la cuenca del Río Magdalena, Distrito Federal. México 83 p 2008

#### Dedicatoria

A mis padres, José Luis Galeana Torreblanca y Rosalva Pizaña Vera por formar parte del pilar más importante que sostiene mi vida, enseñarme a nunca rendirme ante las adversidades, saber ser paciente, apoyarme durante mis 26 años y financiar en parte este proyecto.

A mi hermana, Cynthia Galeana por aguantar mi mal genio en los días difíciles y confiar en mi.

A Nirani Corona (Ojona), por ser la mujer que ha sabido apoyarme en mis sueños, hacerme ver mis errores y sobretodo ser la mujer con la que me veo formando una familia, malformando orcos…

TE AMO y gracias por estar a mi lado

A Enrique Navarro, Carlos Martínez y Jorge Rojas por ser mis hermanos desde la secundaria y ser las personas que me han visto crecer, tener aciertos y errores. Confío en que podamos seguir conviviendo en esta senda del señor hasta llegar a viejos.

A David León (chacalo), mi inseparable amigo de la carrera, con el cual he compartido tantas experiencias en la carrera como en las prácticas de campo y fue uno de los motores más fuertes en está investigación.

A los "Magadalenos", Guillermo Martínez (Mi inge precioso) y Gabriela Aguirre (Pino chino) por ser mis amigos que comparten la ilusión de formar un proyecto de vida laboral conmigo, lo mejor ésta por venir!

A Atziri e Irving, por apoyarme moralmente durante la realización de este trabajo.

A la banda Geógrafa!

A toda las personas que tiene expectativas en mi persona y de alguna forma me han apoyado y dado palabras de aliento.

#### Agradecimientos

A Dr. José Antonio Benjamín Ordóñez Díaz (toñito) por ser un amigo más que un director, no dejarme solo ante las adversidades presentadas en la realización de este trabajo, estar abierto al dialogo cuando hubo discusiones metodológicas, ayudarme a capitalizar este proyecto así como costear en parte la realización de este proyecto (transporte, alimento y material), y sobre todo, confiar en mi!

A la Dra. Leticia Gómez por su compromiso, dedicación y rapidez para revisar este documento así como la certeza de sus comentarios para mejorar en fondo y forma mi trabajo de tesis.

Al mtro. José Manuel Espinoza por toda su disposición y recomendación administrativa para que pudiera entrar mi trabajo de tesis así como la designación de mi director de tesis; por su continua preocupación en la vinculación con ex – alumnos aunado al tiempo invertido en la revisión detallada de este trabajo y recomendaciones.

Al Dr. Carlos Gay y la Dra. Marta Cervantes, por sus comentarios y acotaciones para mejorar el presente trabajo

Al Biol. Nirani Corona, por haber realizado la interpretación de las fotografías aéreas, las cuales fueron la base para poder llevar a cabo este proyecto, su contribución en el trabajo de campo y ser la primera justiciera de mi escrito de tesis.

Al Geog. David León, por ser mi compañero en todo el trabajo de campo, por compartir todos los paisajes de la cuenca, las lluvias, los días de frío, las cosas extrañas, los días de hastío, los dedos al cielo, las tortas de tamal, las desmañanadas entre tantas cosas que vivimos en este proceso.

Al Biol. Prisma Ruíz, por su valiosa asesoría en la parte de estructura del bosque y sus comentarios para poder enriquecer la discusión de este trabajo.

Al M. en C. Víctor Ávila, por proporcionarme los datos estructurales de 6 levantamientos de campo que realizó en su maestría y poder así, tener una mejor intensidad de muestreo.

Al Biol. Armando Peranta (Instituto de Geografía, UNAM), por proporcinar las fotografía aéreas y el mosaico de Ortofotos.

Al Dra. María de Jesús Ordóñez Díaz (CRIM, UNAM), por financear la impresión de las fotografías aéreas.

A los compañeros que participaron en campo: Juan Briones, Gerardo Pantoja, Guillermo Martínez, Daniel Olvera, Gaby Aguirre, Martha Quintana, Fiorella Ortiz, Carlos Dobler, Elsa Elizalde, Alejandra Guzmán, Víctor Ávila, Miriam Palácio, Yedith García, Yuriana Martínez, Irene Sandoval, Javier Nava, Karla Comparán, Janette Rivera, Paula Hernández, Zueclady Araujo, Felipe Arreola y Lucía Almeida.

A mi hermana Cynthia Galeana Pizaña, por la elaboración de las ilustraciones y el diseño de la presentación de mi examen profesional.

Al M, en C. Francisco Moreno, por sus importantes recomendaciones en la parte geoestadística, las acotaciones a este trabajo, por ser mi amigo y un maestro de vida en mi malformación. Gracias por tu apoyo!

Al Geog. Juan Aguirre, por su amistad y ser la persona que me inicio en el turbio mundo de los Sistemas de Información Geográfica.

Al Dr. Genaro Correa, por ser la persona que me enseño a tener una visión holística de la Geografía y por ser posiblemente el último Geógrafo General del Colegio.

Al Geog. Teresa Arredondo, por proporcionar la imagen de satelite para mejorar el diseño de mis mapas.

A los Drs. Rosa María Fonseca y Ernesto Velasco por ser los profesores que me abrieron las puertas en la Facultad de Ciencias e invitarme a participar en sus proyectos, ya que estos me dieron la oportunidad de trabajar interdisciplinariamente y tener otras perspectivas del quehacer del trabajo del geógrafo.

A los profesores del Colegio de Geografía, que participaron en mi formación y malformación como ser humano y profesional.

Al Laboratorio de Ecosistemas de Montaña de la Facultad de Ciencias por las facilidades prestadas para la elaboración de este proyecto.

A PRONATURA A.C. y al Instituto Nacional de Investigaciones Forestales, Agrícolas y Pecuarias por las facilidades otorgadas durante el desarrollo de mi tesis

Este estudio fue financiado por el Proyecto UNAM:20993-1498-5-XI-07; INE: INE/A1-055/2007, "Comportamiento y distribución de la Plagas de importancia económica en el sector forestal ante un cambio climático en México; financiamiento en parte por Macroproyecto: Manejo de Ecosistemas y Desarrollo Humano, Universidad Nacional Autónoma de México y fondos propios.

# ÍNDICE página

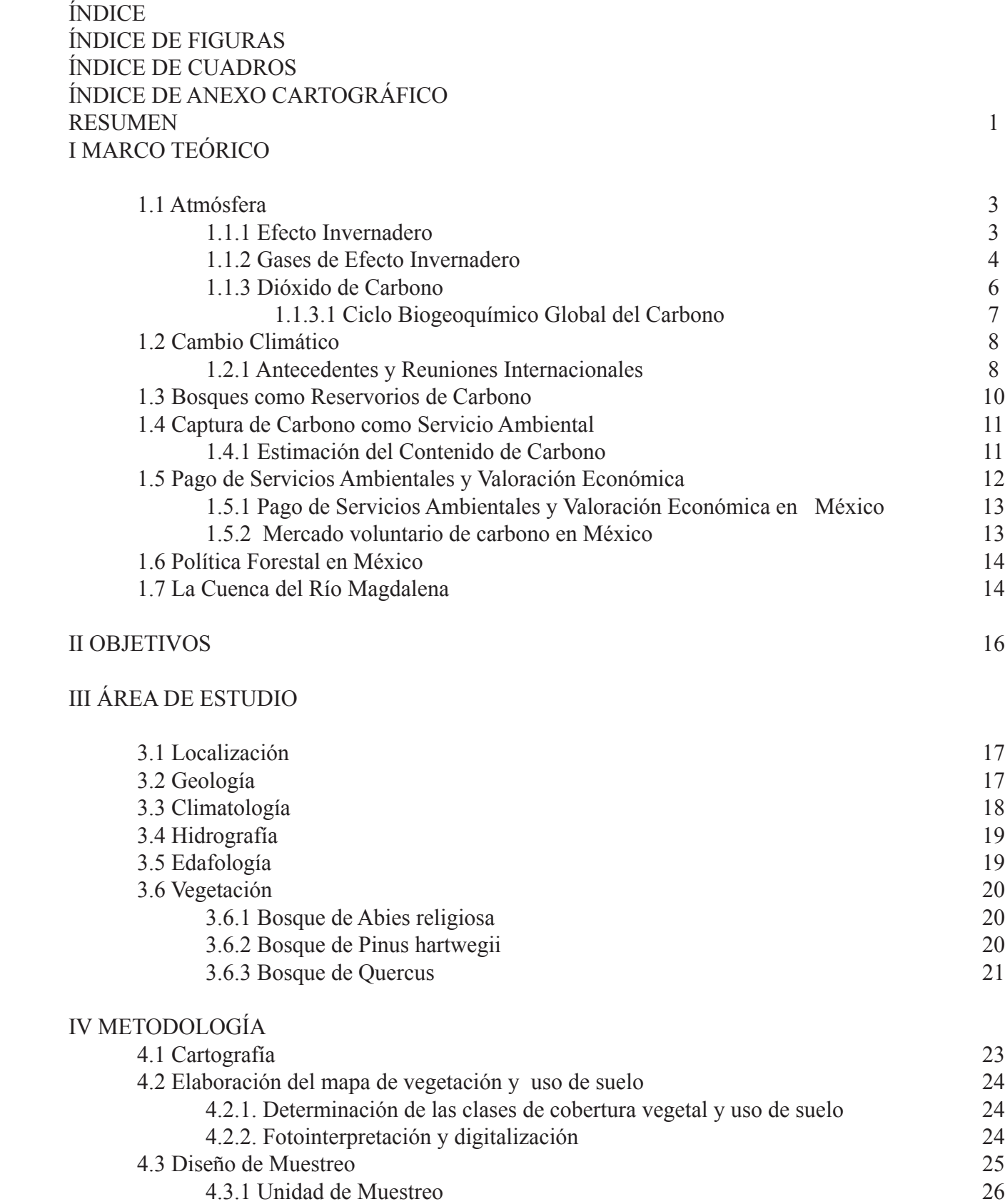

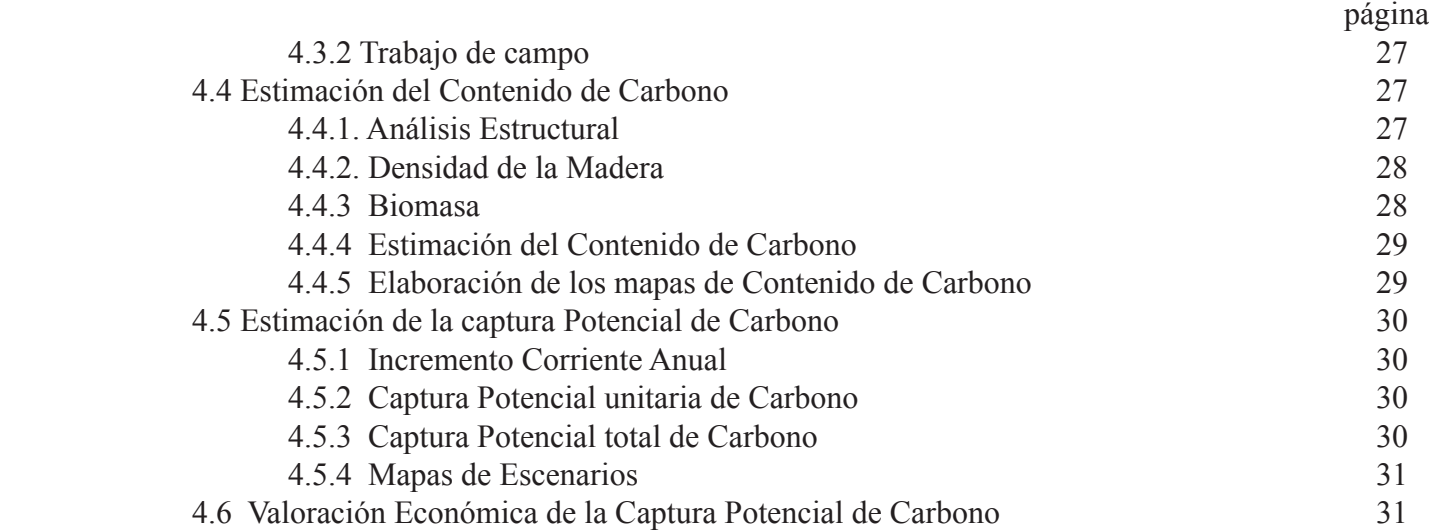

#### V RESULTADOS

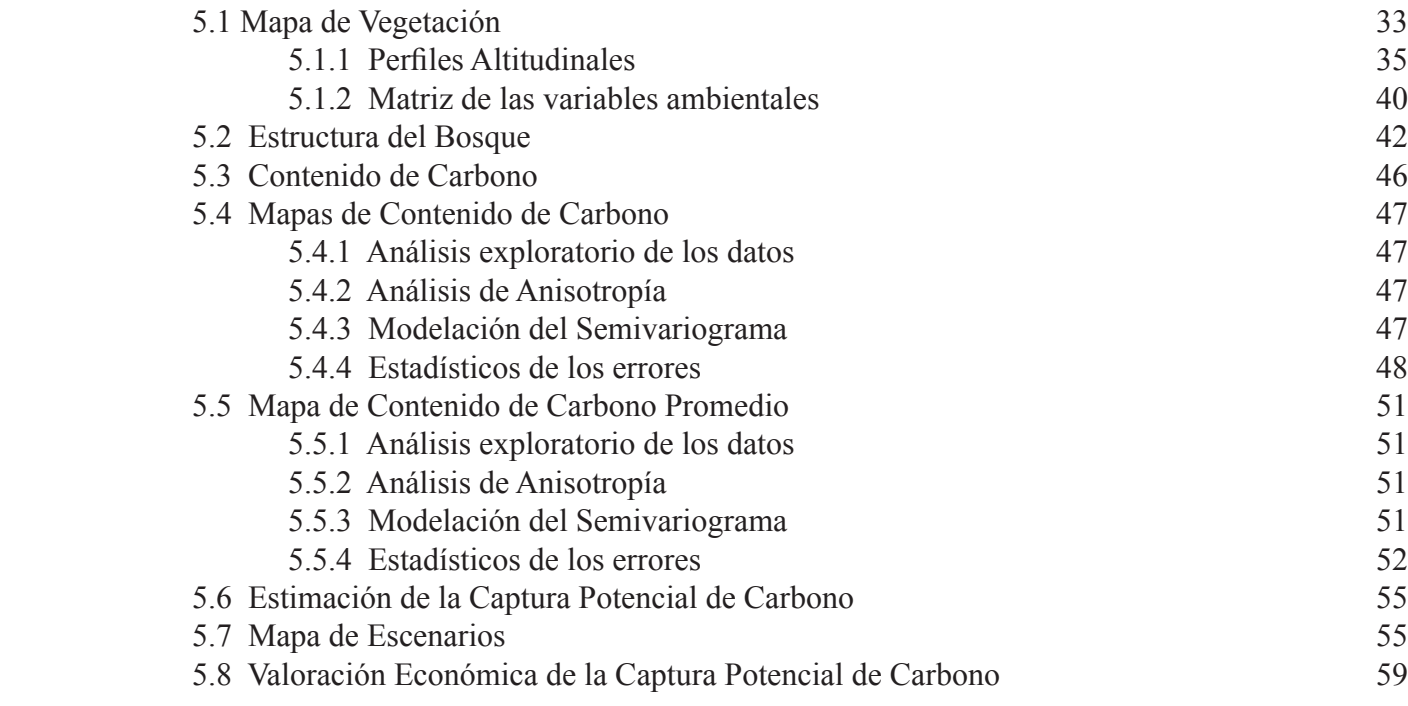

### VI DISCUSIÓN

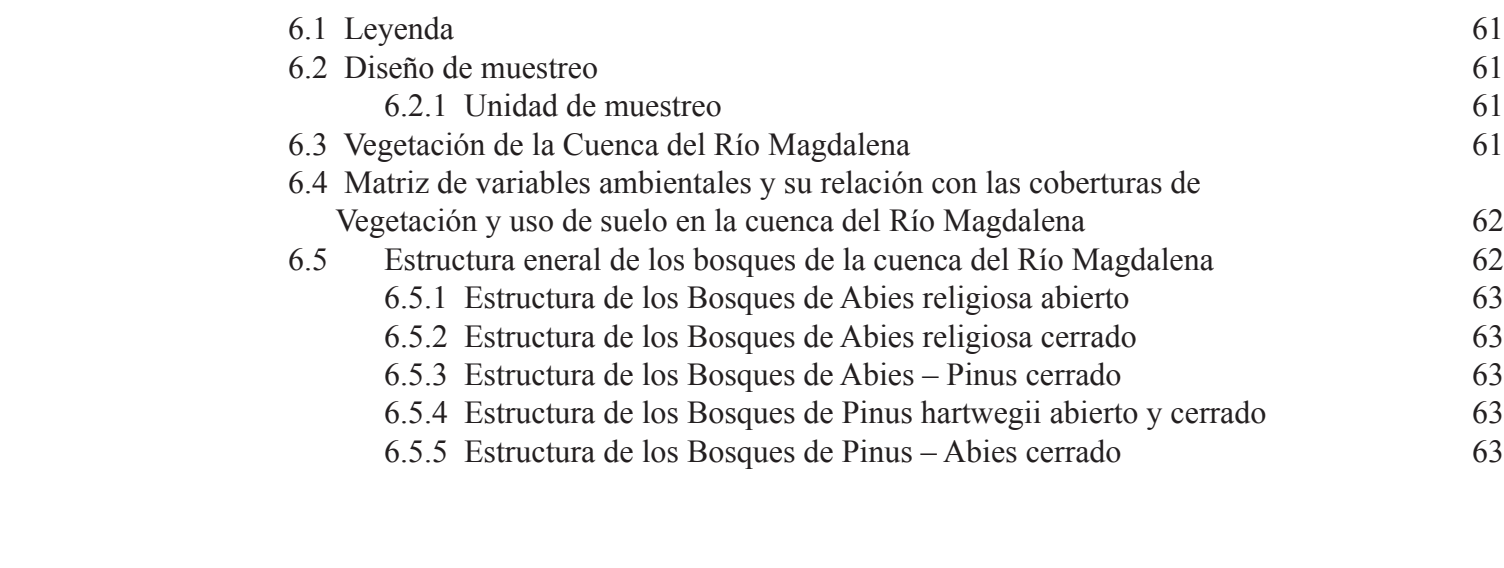

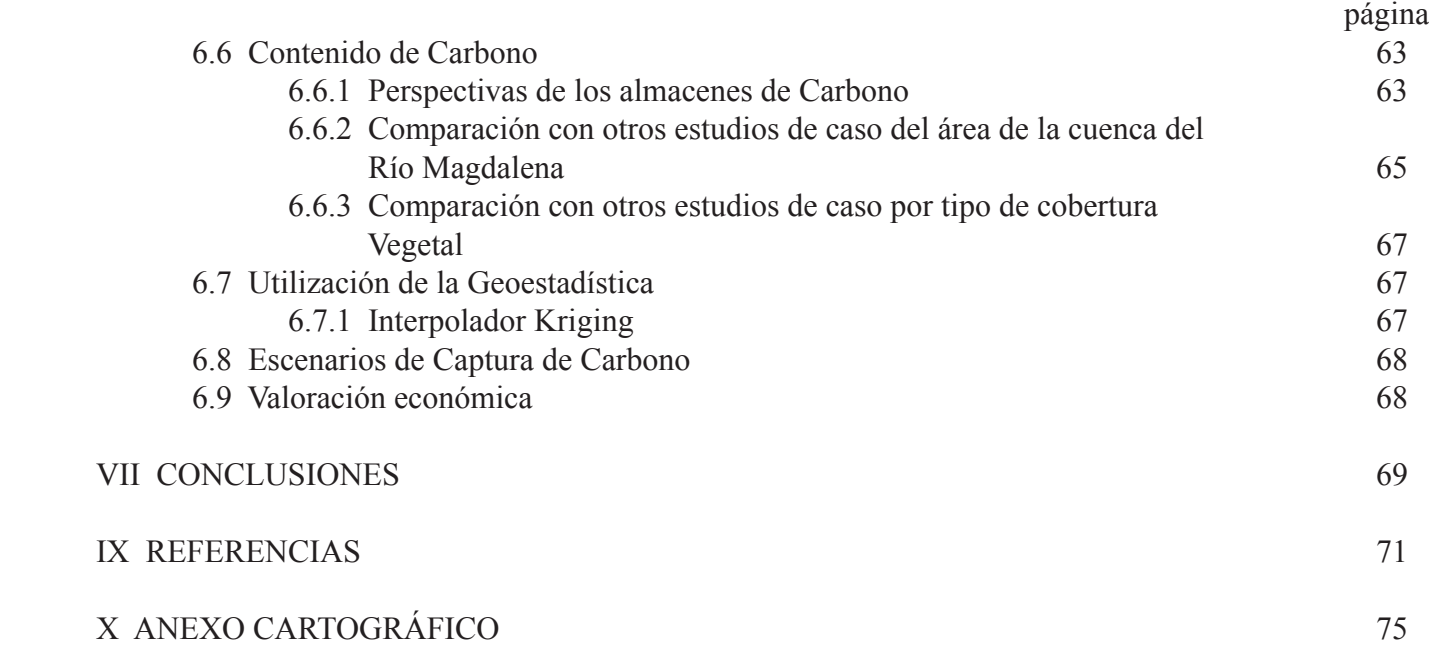

# ÍNDICE DE FIGURAS

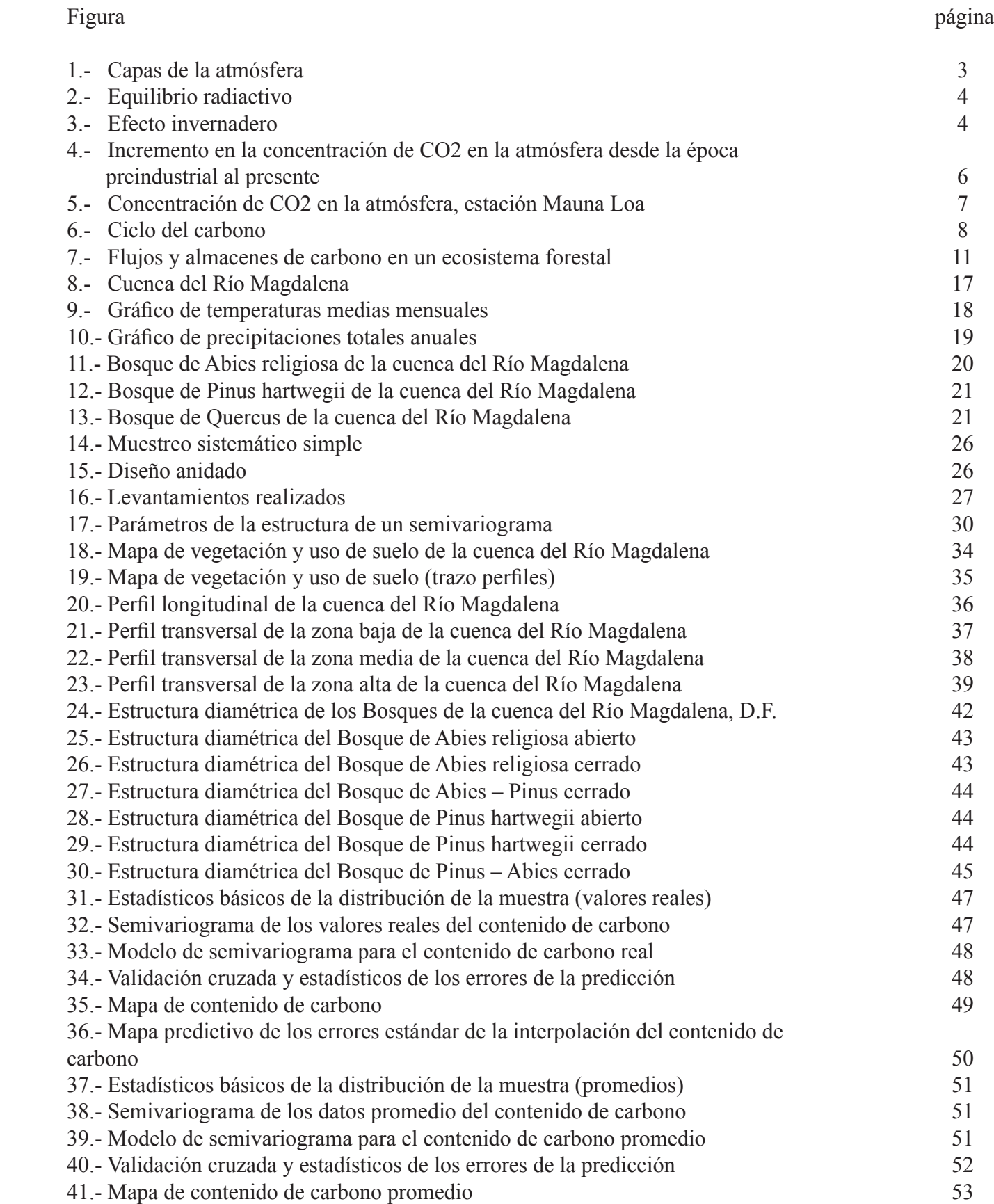

Figura página

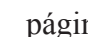

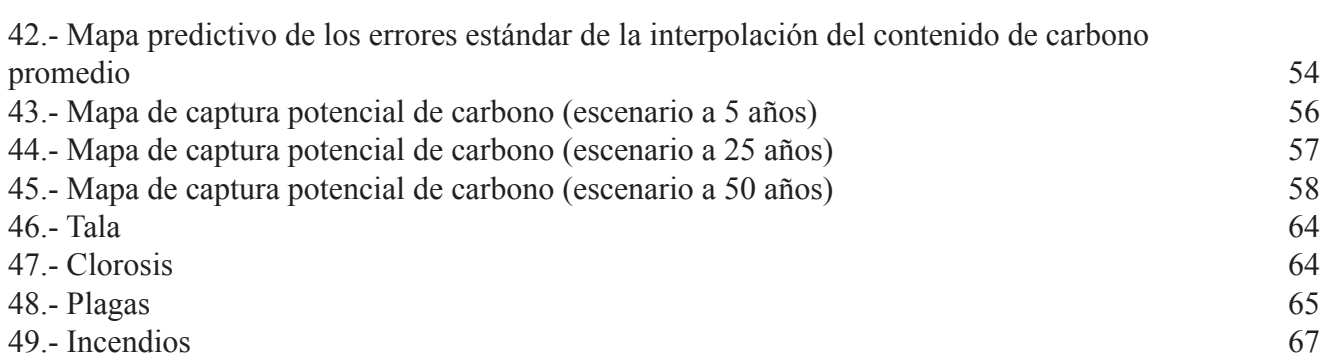

# ÍNDICE DE CUADROS

#### Cuadro página

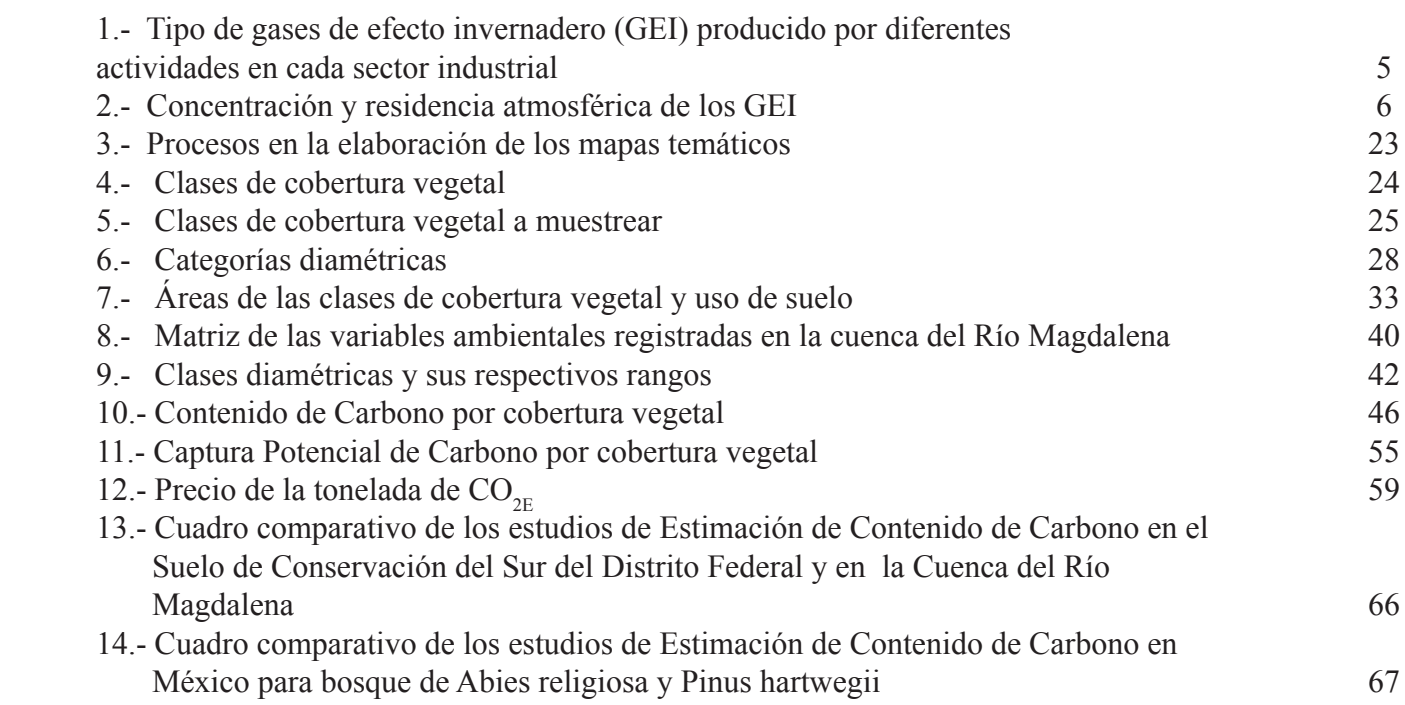

# ANEXO CARTOGRÁFICO

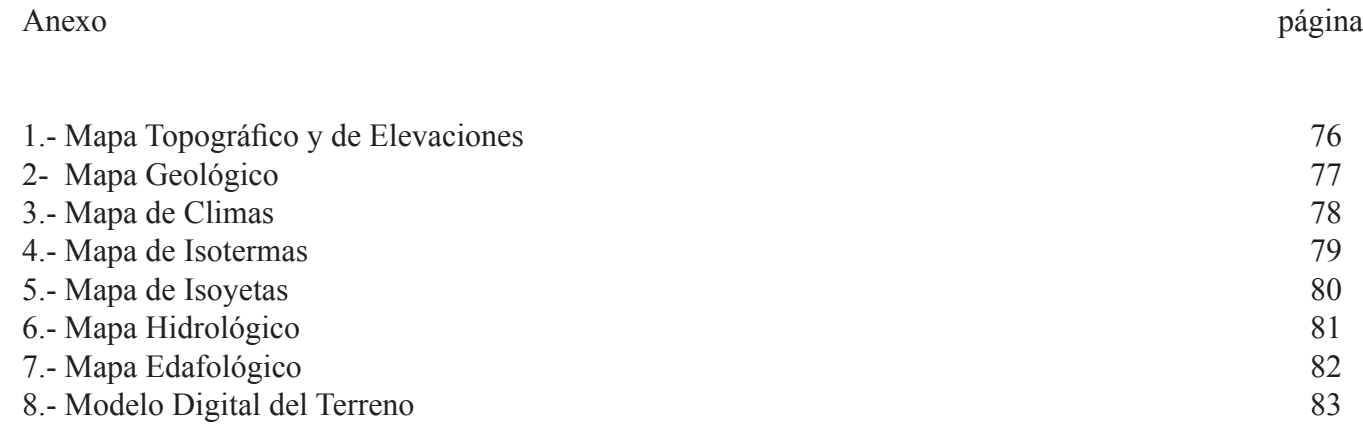

#### **R**ESUMEN

El cambio climático, es la variabilidad termodinámica que está ocurriendo en la atmósfera a una escala planetaria; este fenómeno esta siendo causado principalmente por el hombre, ya que la composición química de la atmósfera esta sufriendo alteraciones debido al incremento en la emisión de gases de efecto invernadero (GEI) a ésta. El aumento en la concentración de los GEI, se debe al consumo de combustibles fósiles, la deforestación y el cambio de uso de suelo, lo que resulta en el aumento en la temperatura de la atmósfera.

Para comprender la dinámica de acumulación e intercambio de GEI en la atmósfera, es indispensable conocer el funcionamiento del ciclo global de los elementos que la conforman, tales como el carbono, identificando sus fuentes, flujos y almacenes. Uno de los principales sumideros de carbono son las coberturas vegetales junto con los océanos. Las diferentes coberturas vegetales están siendo amenazadas por el cambio de uso de suelo, los incendios y la deforestación. Se considera en la actualidad a los ecosistemas forestales como una opción para mitigar las emisiones de GEI, ya que capturan y almacenan CO2, aparte de participar con 90% del flujo anual de carbono en el sistema atmósfera-tierra; por lo tanto, es importante cuantificar el contenido de Carbono, su captura potencial y asignarle un valor económico para hacer efectivos las opciones de mitigación de los GEI en el marco del Protocolo de Kyoto.

El presente estudio tiene como objetivo determinar los contenidos de carbono en la biomasa aérea de los bosques de coníferas de la Cuenca del Río Magdalena en el Distrito Federal. Para ello, se elaboró un mapa de las clases de cobertura vegetal y uso de suelo dentro del área de estudio; esto se llevo a cabo mediante la fotointerpretación de fotografías aéreas a escala 1:10,000 y tomando como base la leyenda del Inventario Nacional Forestal Periódico 1992-1994.

Para el trabajo de campo se utilizó un diseño de muestreo jerárquico estratificado con distribución sistemática. Con un enmallado de los sitios de muestreo distribuidos equidistantes uno de otro a 550 metros. El método empleado en campo para la colecta de los datos se basó en un diseño anidado; Con una intensidad de muestra de 1% se generaron 81 sitios de 3,000 m2, en donde cada círculo tiene un radio de 17.84 m (radio que fue compensado según el porcentaje de pendiente existente en el sitio). Se establecieron 52 sitios (cada uno con tres círculos de 0.1ha), con una intensidad de muestreo de 0.64%. En cada sitio se registraron todos los árboles.

De cada individuo se midió su diámetro normalizado (DN) y las alturas dominantes para generar ecuaciones alométricas. Con estos parámetros se analizó la composición y estructura de una de las seis clases de cobertura vegetal. Se observa que los programas de reforestación están introduciendo especies que no pertenecen a la clase de la especie dominante, tal es el caso de la especie de Pinus sp., presente en todas la clases con el mayor número de individuos en los estadios de renuevo y regeneración avanzada; la clase diamétrica que contiene la menor cantidad de individuos es la de 42.5 a 47.6 cm de DN; la tendencia en el largo plazo es que el bosque de Abies religiosa y el bosque mixto sean totalmente dominados por Pinus sp.

La cobertura vegetal que presenta mayor cantidad de Carbono almacenado corresponde a la clase de Abies religiosa cerrado, con 163 tC/ha promedio, con una captura potencial de 1.7 tC/ha/año; le sigue la clase de Abies religiosa – Pinus sp. cerrado con 107 tC/ha, con una captura potencial de 1.43 tC/ha/año y la clase de Abies religiosa abierto con 95 tC/ha, con una captura potencial de 0.99 tC/ha/año; respecto a las clases de Pinus, P. hartwegii cerrado con 47 tC/ha, con una captura potencial de 1.04 tC/ha/año; , P. hartwegii – Abies cerrado con 39 tC/ha, con una captura potencial de 1.17 tC/ ha/año y P. hartwegii abierto con 21 tC/ha, con una captura potencial de 0.46 tC/ha/año. En cada caso, los valores registrados de carbono almacenado y de los errores asociados a los valores por clase de cobertura vegetal, se expresaron en su representación espacial, generando cuatro mapas; con los valores obtenidos y asumiendo un crecimiento de tipo lineal sin extracción de la biomasa se generaron 3 escenarios (a 5, 25 y 50 años) de potencial de captura de carbono.

El valor económico derivado del servicio ambiental captura de Carbono, puede generar un monto aproximado de \$1,000,000.00 anuales; para lograrlo es necesario consensuar y llegar a acuerdos con los propietarios del terreno de la comunidad de la Magdalena Atlitic, a fin de poder brindar este servicio garantizando la permanencia y mejoramiento de las masas forestales y los actores relacionados que permitan ofertar este servicio ambiental. Esto representa una alternativa de desarrollo sustentable, al integrar la parte biótica, geofísica, económica y social.

**Foto:Mauricio Galeana**

# **I MARCO TEÓRICO**

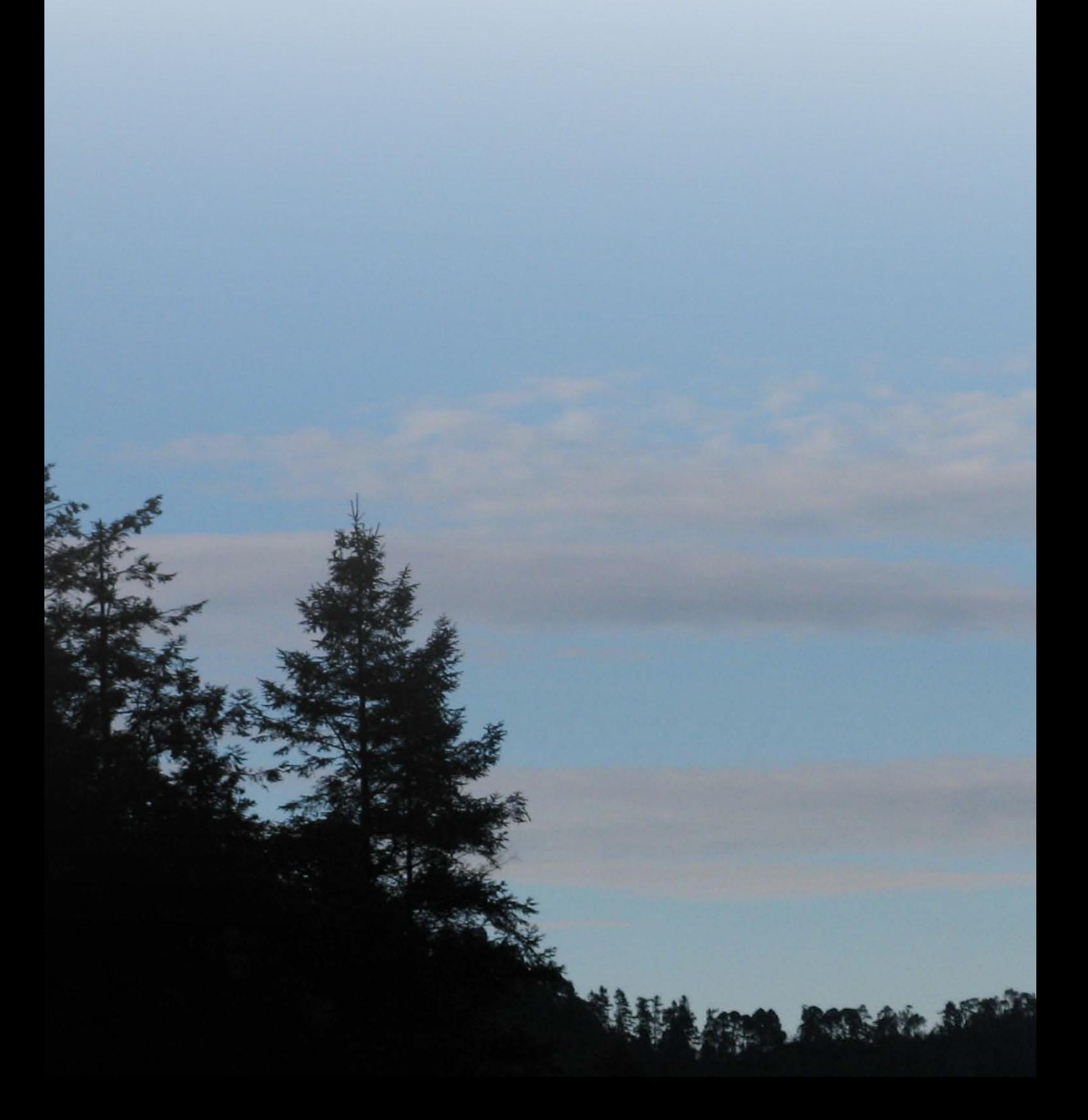

#### 1.1 **A**tmósfera

La Tierra se encuentra rodeada por una envoltura gaseosa, que se diluye a una altura de 100 km de la superficie terrestre, la cual denominamos Atmósfera. Dicha capa está formada por una serie de escudos y barreras que protegen a la biodiversidad de impactos adversos provenientes del espacio exterior (e.g., radiación ultravioleta) y fungen como regulador térmico, pues modera las diferencias térmicas entre el día y la noche en nuestro planeta (García, 1989).

La atmósfera (Figura 1), es una mezcla de gases que incluye el vapor de agua, polvo y otros elementos que la fuerza gravitacional retiene en la Tierra, se encuentra constituida por cinco capas: tropósfera, estratósfera, mesósfera, termósfera y exósfera; siendo la tropósfera la de mayor importancia directa para el hombre, ya que en ella se producen los cambios del estado del tiempo (meteoros) que, al promediarse, dan un valor que permite determinar el clima (Geographica, 2000).

La Tropósfera se encuentra en un 99.99% formada por los gases tales como el Nitrógeno (78.08%), el Oxígeno (20.95%), el Argón (0.93%) y el Dióxido de Carbono (0.03%); el 1% restante está constituido por el Hidrógeno (H2), el Ozono (O3) y por una serie de gases nobles entre los que se encuentran el Neón (Ne), el Helio (He), el Kriptón (Kr), , el Xenón (Xe) y el Radón (Rn); llegando hasta la Tropopausa, que es la zona de transición entre la Tropósfera y la Estratósfera (García, 1989).

### 1.1.1 **E**fecto invernadero

El sistema Tierra-atmósfera, es calentado por radiación solar de onda corta. A esta constante entrada y salida de energía (onda larga) se le conoce como equilibrio radiactivo (Figura 2), en donde 19% de la energía es absorbida por la atmósfera (deplesión), 51% por la superficie de la tierra (insolación) y el 30% restante es reflejada al espacio exterior (albedo; Magaña, 1994)

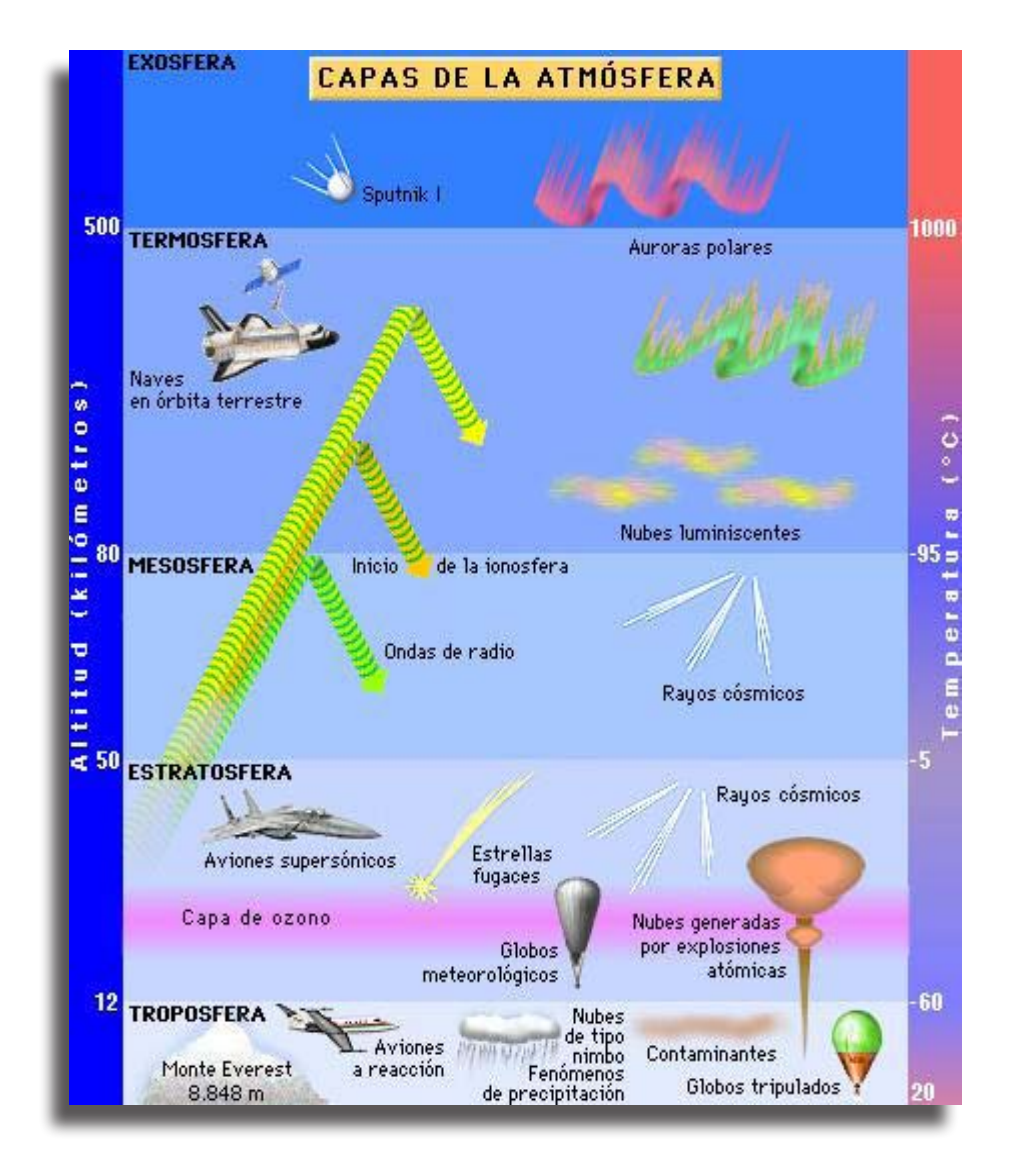

Figura 1. Ilustración de las capas que componen la atmósfera (recursos.cnice.mec.es)

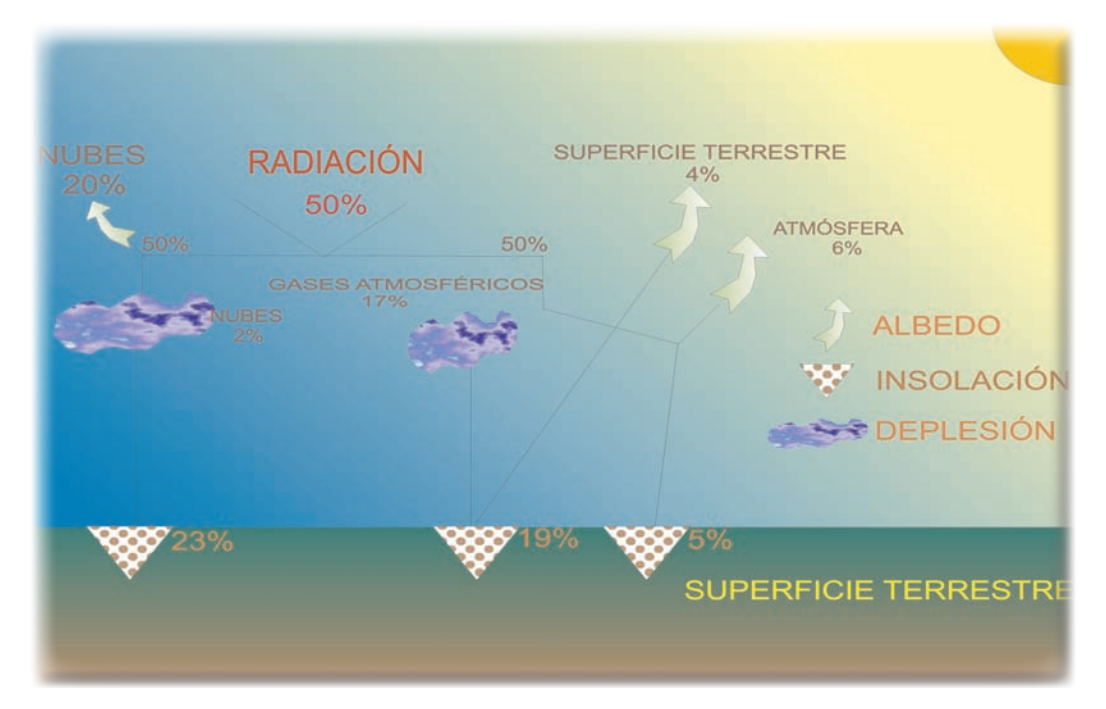

Figura 2. Equilibrio Radiactivo (Garcia, 1989)

El efecto invernadero (Figura 3) es un fenómeno atmosférico natural que resulta de las interacciones de los gases de efecto invernadero (GEI) y la radiación que proviene del Sol; se produce cuando los GEI, reemiten a la Tierra la energía reflejada de la superficie terrestre al espacio exterior (albedo).Debido a lo anterior, la concentración de estos gases, es la que regula la cantidad de radiación infrarroja que emite nuestro planeta al espacio; por lo tanto, cuando se presentan altas concentraciones de los GEI, se eleva la cantidad de calor en la atmósfera, propiciando un aumento en la temperatura superficial media del planeta aproximadamente 285° K (Magaña, 1994; Ordóñez, 1999).

#### 1.1.2 **G**ases de efecto invernadero

El clima de la Tierra está dado por el balance radiactivo de la atmósfera, el cual depende a su vez de la entrada de energía en forma de radiación solar, de su actividad radiactiva y de la abundancia de gases de efecto invernadero en la atmósfera, nubes y aerosoles (IPCC<sup>1</sup>, 1992 citado por Ordóñez, 1999). Los gases de efecto invernadero (cuadro 1) son el metano (CH4), óxido nitroso (N2O), los clorofluorocarbonados (CFC), el ozono (O3) y el dióxido de carbono (CO2), siendo este último, el principal del grupo (Ordóñez, 1999) y, por tanto, el que se considera por diferentes autores para el estudio del efecto invernadero (Schneider, 1989; Houghton y Woodwell, 1989; Goudie, 1990; Dixon et al., 1994; Masera, 1995).

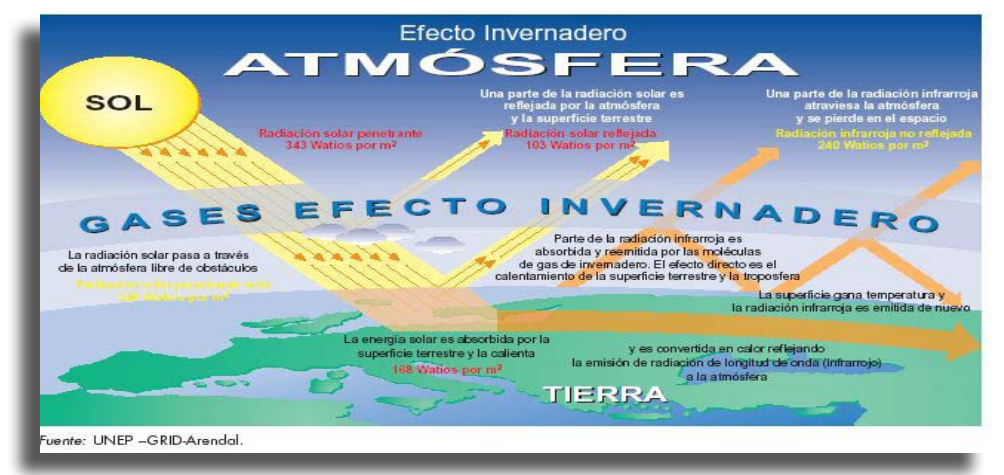

Figura 3. Ilustración del efecto invernadero (sanfern.iies.es, 2006).

1 El Grupo Intergubernamental de Expertos sobre el Cambio Climático (IPCC) fue creado por la Organización Meteorológica Mundial (OMM) y el programa de las Naciones Unidas para el Medio Ambiente (PNUMA) en 1988. Su objetivo principal es proporcionar una evaluación de la comprensión de todos los aspectos del cambio climático, incluso cómo las actividades humanas pueden provocar esos cambios y sufrir sus consecuencias (IPCC, 2007).

• Metano: Ocupa el segundo lugar en abundancia de los GEI´s en la atmósfera. De manera natural se produce por la fermentación de la materia orgánica en condiciones anaeróbicas. Su incremento está relacionado con la expansión de los cultivos de arroz, así como el cambio de uso de suelo en los bosques (deforestación) y los incendios naturales e inducidos (Jaramillo, 1994).

• Óxido nitroso: Menciona que se origina de manera natural en los procesos microbianos, tanto de los ecosistemas terrestres como marinos. Es el resultado de la nitrificación (conversión de amonio a nitratos) y la desnitrificación (conversión de nitratos a óxido nitroso y nitrógeno molecular). El aumento de este gas en la atmósfera se cree que se debe al uso irracional de fertilizantes nitrogenados, así como al cambio de uso de suelo y la quema de la biomasa (Jaramillo, 1994).

• Clorofluorocarbonados: Estos gases son de origen antrópico, ya que se producen para ser propelentes de aerosoles, refrigerantes y solventes (Jaramillo, 1994).

Se estima que México emite alrededor de 3.70 toneladas de C02 por habitante, cifra que se encuentra 4.02 toneladas por debajo del promedio mundial (Carabias y Tudela, 2000). Alrededor de dos tercios de este volumen corresponden a los diversos procesos de combustión en los sectores energético, industrial, de transporte y de servicios. El resto, cerca de un tercio, se originan en los procesos de deforestación, cambio de uso de suelo y quema de leña (Torres,2002).

Muchos de estos gases tienen tiempos de vida (residencia atmosférica) que van desde décadas hasta centenares de años (Cuadro 2), por lo que los cambios en las concentraciones de la atmósfera se manifiestan lentamente como respuesta a los que se dan en las tasas de emisión (Goudie, 1990; IPCC, 1990 citado por Ordóñez ,1999).

Cuadro 1. Tipos de gases de efecto invernadero (GEI) producido por diferentes actividades en cada sector industrial (Ahuja, 1990).

| Actividad                                                                                                    | Gas emitido                                                                                                    |
|----------------------------------------------------------------------------------------------------|----------------------------------------------------------------------------------------------------|
| Sector: Energético<br>Producción de carbón<br>Combustión de carbón<br>Combustión de petróleo<br>Combustión de gas<br>Ventilación y fugas de gas                                  | CH <sub>4</sub><br>$CO2$ , CH <sub>4</sub> , N <sub>2</sub> O<br>$CO_2$ , $CH_4$ , $N_2O$<br>$CO2$ , CH <sub>4</sub> , N <sub>2</sub> O<br>CH <sub>4</sub> |
| Sector: Agrícola, Ganadero y Forestal<br>Ganadería intensiva<br>Cultivos de arroz<br>Uso de fertilizantes<br>Combustión de biomasa<br>Deforestación y cambio en el uso del suelo | CH <sub>4</sub><br>CH <sub>4</sub><br>N <sub>2</sub> O<br>$CO2$ , N <sub>2</sub> O<br>$CO2$ , N <sub>2</sub> O                                             |
| Sector: Industrial<br>Producción de cemento, metalurgia<br>Uso de CFC<br>Relleno sanitario y otros procesos industriales                                                         | CO <sub>2</sub><br>CFC's<br>CH <sub>4</sub>                                                                                                    |

Cuadro 2. Concentración y Residencia atmosférica de los GEI (IPCC, 2001)

|                                                      | CO <sub>2</sub><br>(Dióxido de<br>carbono) | CH <sub>4</sub><br>(Metano)                  | $N_2O$<br>(Oxido<br>nitroso)       | $CFC-11$<br>(Clorofluoro-<br>carbono-11) | $HFC-23$<br>(Hidrofluoro-<br>carbono-23) | $CF_{4}$<br>(Perfluoro-<br>metano) |
|------------------------------------------------------|--------------------------------------------|----------------------------------------------|------------------------------------|------------------------------------------|------------------------------------------|------------------------------------|
| Concentración preindustrial<br>Concentración en 1998 | unas 280 ppm<br>365 ppm                    | unas 700 ppmm<br>1 745 ppmm                  | unas $270$ ppmm cero<br>$314$ ppmm | $268$ ppb                                | cero<br>14 ppb                           | $40$ ppb<br>80 ppb                 |
| Ritmo del cambio de<br>concentración <sup>b</sup>    | $1,5$ ppm/año <sup>a</sup>                 | $7,0$ ppmm/año <sup>a</sup>                  | 0,8 ppmm/año                       | -1,4 ppb/año                             | $0,55$ ppb/año                           | 1 ppb/año                          |
| Tiempo de vida en la<br>atmósfera                    | $5a 200 a$ ños <sup>e</sup>                | $12 \text{ a} \tilde{\text{a}} \text{cos}^d$ | $114 \text{ a}$ ños <sup>d</sup>   | 45 años                                  | 260 años                                 | $>50,000$ años                     |

a El ritmo ha fluctuado entre 0,9 ppm/año y 2,8 ppm/año para el CO<sub>2</sub> y entre 0 y 13 ppmm/año para el CH<sub>4</sub> en el período 1990-1999.

b El ritmo se calcula para el período 1990-1999.

c No puede definirse un solo período de vida para el CO<sub>2</sub>, dados los diferentes índices de absorción por diferentes procesos de eliminación

d Este período de vida ha sido definido como un "tiempo de ajuste" que tiene en cuenta el efecto indirecto del gas en su propio tiempo de residencia.

La causa fundamental del incremento de las concentraciones de estos gases en la atmósfera es el aumento de sus emisiones provocadas por actividades humanas, tales como el uso de combustibles fósiles y los procesos derivados del cambio en el uso del suelo y la forestería (Ordóñez, 2008).

#### 1.1.3 **D**ióxido de carbono

El CO2, es el GEI más abundante en la atmósfera y el responsable de 71.5% del efecto invernadero (Lashof y Ahuja, 1990; citado por Ordóñez, 1999). Este importante componente de la atmósfera se originó hace millones de años, gracias a la acción de la actividad volcánica que lo emitía a la atmósfera (Jaramillo, 1994).

La concentración de los gases de efecto invernadero ha tenido un importante incremento en la concentración de 365 ppmv del CO2 en 1998, siendo 25% mayor que en la etapa preindustrial (1750), donde el valor era de alrededor de 280 ppvm (Figura 4; Goudie, 1990; Masera, 1991 citado por Ordóñez, 1999), principalmente como reacción de las actividades antrópicas (IPCC, 2007).

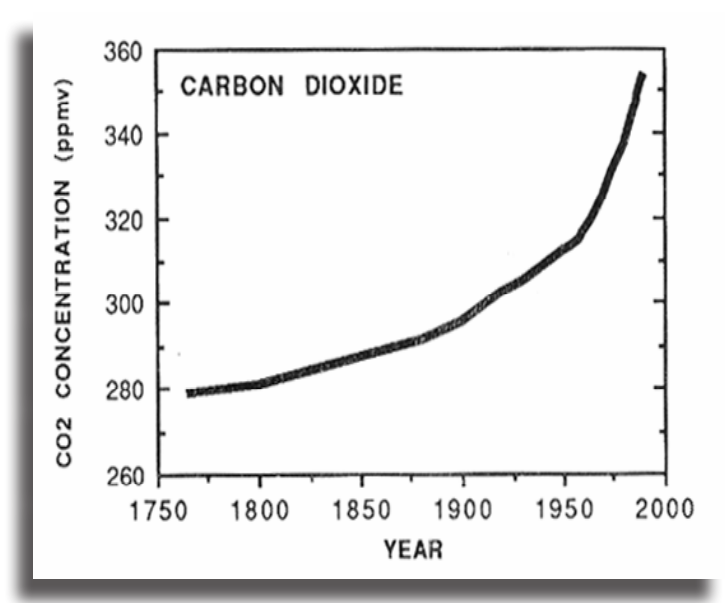

Figura 4. Incremento en la concentración de CO2 en la atmósfera desde la época preindustrial al presente. (IPCC, 2007)

El aumento de CO2 en la tropósfera está bien documentado mediante las mediciones realizadas en la estación del Mauna Loa, Hawai (Figura 5), que han mostrado un aumento en su concentración de 315 ppmv en 1957 a 370 ppm en el año 2000 (Jaramillo, 1994 y sanfern.iies.es)

Partes por millón en volumen Neeville States of the Converter States of the Converter of the Converter States of the Converter States of the Converter of the Converter States of the Converter of the Converter of the Converter of the Converter of the C

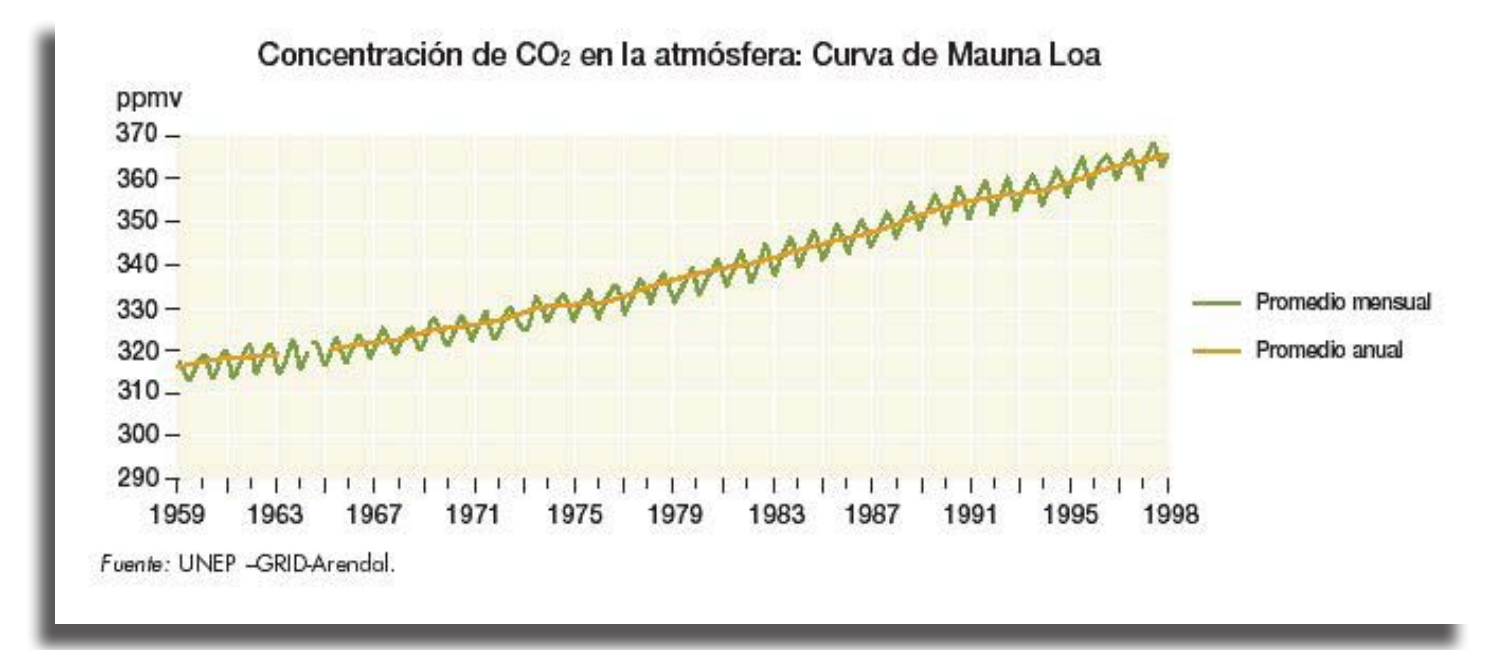

Figura 5. Concentración de CO2 en la atmósfera; Estación Mauna Loa (sanfern.iies.es, 2006)

#### 1.1.3.1 **C**iclo biogeoquímico global del carbono

Según Masera (2006), la interacción de la atmósfera con la biosfera en el ciclo global (Figura 6) ocurre mediante tres grandes procesos:

a) Biológico - Representado por el proceso de fotosíntesis, mediante el cual el CO2 es retirado de la atmósfera para convertirse en materia vegetal; y por el de respiración -descomposición de las plantas, con el cual el CO2 contenido en la materia viva vuelve a la atmósfera. En circunstancias normales, dichos procesos están aproximadamente en equilibrio, con un flujo anual de 55 mil millones de toneladas de C ó 55 gigatoneladas (GtonC) en cada dirección. Sin embargo, actualmente la deforestación y la degradación forestal causan un flujo neto adicional de una a dos GtonC de la biósfera hacia la atmósfera. Por otro lado, existe un sumidero transitorio del CO2 atmosférico y la deposición de nitrógeno por la recuperación de áreas abandonadas y el efecto de la fertilización, que implica un flujo anual de dos GtonC de la atmósfera hacia los ecosistemas terrestres. Este ciclo opera en menos de un año para los procesos de respiración – fotosíntesis y hasta decenas de años para los de descomposición de la materia orgánica.

b) Químico - Consiste en el intercambio de CO2 entre la atmósfera y el océano, por diferencias en las concentraciones del equilibrio del gas en estos dos compartimientos. En este caso, el intercambio neto es de aproximadamente dos GtonC por año hacia el océano, que actúa como un gran sumidero de CO2. Este proceso tiene un tiempo característico de uno a diez años para las aguas superficiales del océano, pero implica cientos de años si consideramos el proceso de equilibrio entre las aguas superficiales y las profundas.

c) El resultante de la quema de combustibles fósiles cuyo principal producto es CO2 , que proviene de la materia viva fósil almacenada en los yacimientos de petróleo y carbón. Significa un flujo neto de la biosfera hacia la atmósfera de 6,4 GtonC al año. Este flujo es enteramente antropogénico y tiene un crecimiento anual del 1.5%.

El balance neto de los tres procesos es, para la década de los años noventa, un flujo neto de 3.8 GtonC al año hacia la atmósfera, que está implicando el aumento en las concentraciones de CO2 y el consecuente peligro de provocar cambio climático.

![](_page_20_Figure_0.jpeg)

Figura 6. Ciclo de Carbono (es.wikipedia.org/wiki/Ciclo\_del\_carbono, 2006)

### 1.2 **C**ambio climático

El cambio climático se define como las modificaciones termodinámicas que ocurren en la atmósfera a escala global, como consecuencia del incremento de las concentraciones de gases de efecto invernadero, provocando el calentamiento del planeta (IPCC, 2007).

De acuerdo con las proyecciones del IPCC (1995), a medida que el CO2 aumente, se daría como resultado, un aumento en la temperatura entre 1.4 – 5.8° C, lo que traería perturbaciones de tipo geográfico, biológico y de carácter social como:

- Calentamiento de los océanos
- Derretimiento de los glaciares
- Sequías prolongadas como precipitaciones más intensas
- Cambio en las estaciones del año
- Blanqueamiento de los arrecifes de coral
- Extinción de especies
- Aumento en el nivel del mar de 0.1-0.90 cm
- Aumento en la evapotranspiración

Estos factores afectan directamente al hombre y a aquellas actividades económicas que tienen una correlación con el estado del tiempo (e.g., temperatura, presión atmosférica, precipitación, etc.). Así mismo, producen modificaciones en su medio (e.g., aumento del nivel de mar), lo que provocaría una crisis en cuestión social.

#### 1.2.1 **A**ntecedentes y reuniones internacionales

En 1822, el físico francés Joseph Fourier publicó "Comentarios Generales sobre la temperatura del Globo Terrestre y de los aspectos planetarios", donde se hace mención de la importancia de la temperatura del planeta y lo complicado de evaluarla (sanfern.iies.es).

La premura del efecto invernadero fue expuesta por el químico sueco Svante August Arrhénius (1896), en un trabajo donde relacionó la física atmosférica con los fenómenos existentes sobre el volumen de la combustión del carbono como la principal fuente de energía primaria, llegando a la conclusión de que el aumentar la utilización de este energético sería a su vez, duplicar la concentración del CO2 en la atmósfera, lo cual produciría un calentamiento global medio de entre 4° y 6°. Con esto, fue el primero en relacionar la modificación del clima con el uso de combustibles fósiles de los países industrializados (sanfern.iies.es).

A partir de lo anterior, se dan otros eventos de gran importancia que se enumeran a continuación:

- 1951 Organización Meteorológica Mundial (OMM)
- Realiza estudios sobre la influencia que tiene el dióxido de carbono en la atmósfera
- 1972 Cumbre de Estocolmo
- Se plantea como problema ambiental la contaminación atmosférica  $8\overline{8}$

#### 1988 Convenio de Viena

- Protección de la capa de Ozono
- Protección de la salud humana y el medio de los efectos del deterioro de la capa de Ozono
- 1988 Se crea el IPCC<sup>3</sup>
- 1988 Conferencia de Toronto, Canadá
- Manifestación con un objetivo político de reducción de las emisiones de dióxido de carbono
- 1989 Protocolo de Montreal
- Sustancias que deterioran la capa de Ozono y su en mienda
- 1992 Conferencia de Río, Brasil
- Se crea la Convención marco de Cambio Climático  $(CMCC)^4$
- Actuar de acuerdo a las responsabilidad comunes pero diferenciadas
- Reducir emisiones voluntariamente

1992 Convención de las Naciones Unidas sobre el Cambio Climático (UNFCCC)

• Estabilizar las concentraciones de los gases de efecto invernadero en la atmósfera a un nivel que no represente riesgos.

1995 COP-1 Berlín, Alemania

- Consolidar la voluntad de los países signatarios sobre el control del cambio climático global.
- Llevar a cabo actividades de implementación con junta (AIC).
- Mandato de Berlín<sup>5</sup>

1996 COP-2 Ginebra, Suiza

• La fase piloto de las AIC se ratificó sin fijar niveles o cuotas de emisiones de CO2 u otros gases de efecto invernadero.

1997 COP-3 "Protocolo de Kyoto", Japón

- Se divide al mundo en Anexo I<sup>6</sup> y no Anexo I<sup>7</sup>
- Se hacen compromisos para reducir 5% emisiones debajo de 1990
- Se crean mecanismos de flexibilidad (AIC, MDL y CDE)8 para la participación de los países Anexo I

1998 COP-4 Buenos Aires, Argentina

• Definir los aspectos de diseño y operación del Mecanismo de Desarrollo Limpio<sup>9</sup> (Beaumont, 1999).

1999 COP-5 Bonn, Alemania

• Agilizar la entrada en vigor del Protocolo de Kyoto

2000 COP-6 La Haya, Holanda

Se consideran los sumideros de Carbono en el marco del Protocolo de Kyoto

2001 COP-7 Marrakech, Marruecos

- Precisaron y acotaron compromisos de los países desarrollados en el marco del Protocolo de Kyoto.
- Se eligieron quince miembros para formar el Cuer po Ejecutivo del Mecanismo de Desarrollo Limpio (Convención Marco de Cambio Climático, 2001).

2002 Cumbre de Johannesburgo, Sudáfrica

• Rusia ratifica su respaldo al Protocolo de Kyoto, con el cual el tratado contaría con suficientes productores importantes de GEI para entrar en vigencia.

órgano adscrito a la Organización Mundial de Meteorología (OMM)

Sugiere la continuación de las negociaciones a través de las Conferencias de las Partes (COPS)

5 Compromiso para redactar un Protocolo u otro instrumento legal internacional para fortalecer la Convención y establecer mayores limitaciones a las emisiones de GEI´s.

Países del anexo I, se conforma por 39 países desarrollados, son los de mayor responsabilidad y capacidad de acción ante el cambio climático. En 1990 produjeron cerca de 55% de las emisiones totales. (ONU: CMCC, 1998).

Países del no anexo I, son países cuyas economías están en desarrollo, a los cuales no se les obliga a reducir o contabilizar sus emisiones del GEI. México forma parte de esta categoría (ONU: CMCC, 1998).

8 Actividad de Implementación Conjunta (AIC): Se lleva a cabo mediante proyectos con la función de reducir los GEI´s; Dichos proyectos son financiados por los Países Anexo I en otro país del no Anexo I.

9 Mecanismo de Desarrollo Limpio (MDL): Permite que los países Anexo I financien proyectos de reducción de emisiones de GEI en los países no Anexo I, acreditándose las reducciones alcanzadas en los proyectos para los países financiantes. Comercio de Derecho de Emisiones (CDE): Este mecanismo permite el comercio de emisiones entre países Anexo I para alcanzar los compromisos correspondientes en cuanto a la reducción de GEI. New compromises correspondences on cadine a m reduction as CEN. 2002 COP-8 Nueva Delhi, India

• Avances en los Mecanismos de Desarrollo Limpio

2003 COP-9 Milán, Italia

• Promoción al fomento de la capacidad financieracon el fin específico de obtener más solicitudes de acreditación como entidades operacionales designa das de parte de entidades situadas en Partes no incluidas en el anexo I de la Convención, e invita r a las organizaciones intergubernamentales y no gubernamentales a que contribuyan a este esfuerzo.

#### 2004 COP-10 Buenos Aires, Argentina

• Se firmaron dos acuerdos con Brasil y México con la finalidad de avanzar en forma conjunta en la construcción del desarrollo sustentable. Mediante ellos, se crea el escenario propicio para la realización de trabajos concretos vinculados a la preser vación ambiental, que implicarán el flujo de recursos económicos, tecnológicos, humanos y cientí ficos.

2005 C0P-11 Montreal, Canadá

- Estados Unidos se incorpora al diálogo sin quedar obligado a cumplir con el Protocolo de Kyoto
- 2006 COP-11 Nairobi, Kenia
- El documento final consta la aspiración de que las emisiones globales de gases invernadero en el planeta se reduzcan 50% con respecto a los niveles del 2000
- No se establece ninguna fecha límite para que esa meta se logre
- Los ministros deciden que el reparto de ayudas sea más justo con África

2007 Conferencia de las Naciones Unidas en Balí

- Se pone en marcha el Fondo de Adaptación<sup>10</sup>
- Se toman decisiones sobre la transferencia de tecnología
- Reducir la emisiones de gases de efecto invernadero que surgen de la deforestación

Fuente: http://unfccc.int

### 1.3 **B**osques como reservorio de carbono

Uno de los principales sumideros de carbono son los bosques<sup>11</sup> junto con los océanos, el suelo y los pastizales y fue hasta 1976 que se les reconoció como almacenadores de las emisiones de combustibles fósiles (WRI<sup>12</sup>) 2001, citado por Mena, 2004). Actualmente están siendo amenazados por el cambio de uso de suelo, la deforestación y la quema de combustibles fósiles, siendo éstas las principales causas a nivel mundial, de la liberación de CO2 a la atmósfera (Mintzer, 1992 citado por Ordóñez 1999).

Históricamente, en una escala global, los cambios en la cobertura forestal han sido aportadores de dióxido de carbono a la atmósfera (Houghton, 1999; Houghton y Hackler, 2001 citado por Brown, 2001). Es por esta razón que en la actualidad se considera a los bosques como una opción para mitigar las emisiones de GEI, ya que secuestran y mantienen más CO2 que otro ecosistema terrestre, aparte de participar con 90% del flujo anual de carbono en el sistema atmósferatierra (Masera, 1995; Montoya, 1995; Ordóñez et al., 2001).

El IPCC (2007) estima que, combinando estrategias de conservación forestal con proyectos de reforestación en el mundo, los bosques podrían resultar en un sumidero neto de carbono durante los próximos cien años, permitiendo reducir de 20 a 50% las emisiones de CO2 a la atmósfera.

Ordóñez (1999) comenta que el CO2 participa en la composición de las estructuras necesarias para que el árbol pueda desarrollarse (follaje, ramas, raíces y fuste; Figura 7). Al crecer, éste incrementa su follaje, ramas, flores y frutos (en conjunto: copa) así como incrementa su altura y el grosor del tronco. Durante el tiempo en que el CO2 se encuentra constituyendo alguna estructura del árbol hasta que es enviado nuevamente al suelo o la atmósfera, se considera secuestrado o almacenado.

Es un instrumento financiero único, que aprovecha unas tasas sobre las transacciones del mercado de emisiones para generar fondos y, así, ayudar a las poblaciones más pobres y vulnerables a la adaptación para la dura realidad que el cambio climático impone ya en su vida (http://unfccc.int).

 $11$  La superficie forestal estimada en la Tierra es de 4.1x109 ha (Ordóñez, 1999).

12 World Resources Institute. New Newsletter Institute.

![](_page_23_Figure_0.jpeg)

Figura 7. Flujos y almacenes de carbono en un ecosistema forestal (Fragoso, 2003).

### 1.4 **L**a captura de carbono como servicio ambiental

Los servicios ambientales (SA) se definen como los beneficios que se derivan de un ecosistema hacia la sociedad: amplia gama de condiciones y procesos mediante los cuales los ecosistemas y las especies que forman parte de ellos ayudan a mantener la vida sobre la faz de la Tierra (Daily et al., 1997).

Para Burstein et al. (2002), es la retribución por la mitigación del deterioro, restauración y/o incremento en forma consciente, de los procesos ecológicos esenciales que mantienen las actividades humanas a través de la producción de alimentos, la salud, la generación de energía eléctrica, el mantenimiento del germoplasma con uso potencial para el beneficio humano, el mantenimiento de valores estéticos y filosóficos, la estabilidad climática, la generación de nutrientes y, en general, el aprovechamiento de los recursos naturales.

El Millenium Assessment (2004), menciona que los servicios ambientales se pueden clasificar en cuatro grandes categorías:

Servicios de Soporte: Los cuales son necesarios para la producción de los otros servicios ambientales (e.g. Formación del suelo, entre otros).

Servicios de Aprovisionamiento: Bienes obtenidos del ecosistema (e.g. Generación de biomasa y de nutrientes para actividades productivas, principalmente). para actividades productivas, principalmente).

Servicios de Regulación: Servicios obtenidos de los procesos que se presentan en los ecosistemas (e.g. captura de carbono, conservación de la biodiversidad, regulación hídrica entre otros).

Servicios Culturales: Beneficios no materiales obtenidos del ecosistema (e.g. Belleza escénica).

#### 1.4.1 **E**stimación del contenido de carbono

Las opciones de mitigación de los GEI pueden ser agrupados en tres: La primera categoría incluye a las actividades que evitan la liberación del carbono secuestrado (e.g. conservación y protección a los ecosistemas forestales); la segunda contiene actividades que capturan CO2 (e.g. aforestación, reforestación y agroforestería); y la tercera opción encierra actividades que sustituyan el uso de combustibles fósiles (Sathaye et al., 2001).

Los procesos de captura-emisión son parte de un sistema con cuatro tipos generales de reservorios de carbono (vegetación aérea y subterránea, materia en descomposición, suelos y productos forestales), con tiempos de residencia y flujos asociados muy diferentes (Ordóñez, 1999).

Actualmente va creciendo una atención global sobre el estimar con mayor certeza y precisión la dinámica del carbono secuestrado y emitido (balance emisión-captura) entre el bosque y la atmósfera. Reconocer el papel que juegan los bosques en el ciclo global del carbono, particularmente en la mitigación de los GEI, es una prioridad (Brown et al., 1996; Kauppi y Sedjo, 2001 citado por Brown, 2001).

La estimación de la captura de carbono $13$ , es el punto de partida para hacer efectivo las opciones de mitigación de los GEI en el marco del Protocolo de Kyoto, además de permitir establecer un criterio de base de cálculo de la dinámica de este gas cuando no se ejecuta una medida de mitigación (Masera et al., 2000 citado por Fragoso, 2003). Es decir, generar un caso de referencia con el cual se pueda comparar el cambio en las emisiones de los GEI y verificar los beneficios adicionales posteriores (IPCC, 1995; Tipper y De Jong, 2000)

13 El concepto de captura de carbono normalmente integra la idea de conservar los inventarios de este elemento que se encuentran en suelos, bosques y otro tipo de vegetación y donde es inminente su desaparición así como el aumento de los sumideros de carbono (aditividad) a través del establecimiento de plantaciones, sistemas agroforestales y la rehabilitación de bosques degradados (Tipper 2000), sólo por mencionar algunos ejemplos en los que la vegetación es usada como sumidero (citado por Torres, 2002)

La contribución social de los programas de captura de carbono en países como México puede ser considerada incluso más atractiva que sus beneficios ambientales. La búsqueda de mejores condiciones de vida para los agricultores mediante la capacitación y la oferta de formas de producción alternativas viables, es un objetivo que puede ser alcanzado en el contexto de estos proyectos (Mena, 2004).

### 1.5 **P**ago de servicios ambientales y valoración económica

El sistema económico tradicional<sup>14</sup> se encuentra basado en un crecimiento ilimitado, a partir de una extracción desmedida de los recursos naturales. Este modelo de crecimiento y de desarrollo económico, se considera como la causa fundamental del deterioro ambiental (Irigoyen, 2001).

Ante la preocupación del estado de nuestro planeta, la economía y la ecología se unieron al surgir nuevas corrientes como la Economía Ambiental<sup>15</sup> y la Economía Ecológica<sup>16</sup>, en donde el uso de mecanismos de mercado y los criterios de uso de mercado son los puntos que hacen la bifurcación entre ellas.

Según Merino (2003), en la literatura relativa a la economía de recursos naturales los Servicios Ambientales (SA) son definidos como externalidades positivas, como consecuencias de determinadas actividades humanas, que no son incorporadas a los precios o retribuciones que reciben quienes las desempeñan, es decir, que hasta ahora no han sido valoradas en términos de la economía de mercado. Esta ausencia de valoración tiene como consecuencia que los SA rara vez sean percibidos por quienes llevan a cabo las actividades que permiten mantenerlos y/o por los propietarios de los ecosistemas que los producen.

El pago por servicios ambientales (PSA) surge a partir de un mayor conocimiento y conciencia de que los ecosistemas proveen al hombre de muchos bienes y servicios que son fundamentales para las poblaciones urbanas y rurales. En el pasado los servicios ambientales que nos proveían los bosques, los desiertos, los humedales, entre otros ecosistemas, no habían sido valorados económicamente, sin embargo, al vernos enfrentados con su sobreexplotación y desaparición se volvió más importante crear mecanismos para su conservación y continua provisión en el futuro.

Este mecanismo ocurre como una transacción, mediante la cual los poseedores de las tierras son retribuidos por los usuarios de los servicios ambientales. Esto puede ser directamente, con el desarrollo de un mercado donde los usuarios explícitamente aportan a la conservación y mejoramiento del servicio, o mediante formas indirectas, normalmente mediadas por el Es-

La idea central del PSA es que los beneficiarios externos de los SA paguen de manera directa, contractual y condicionada a los propietarios y usuarios locales.

En México el desarrollo de mercados y esquemas de Pago de Servicios Ambientales tiene una importancia estratégica ya que distintas regiones del país sufren importantes procesos de deterioro de los bosques sin que existan acciones eficientes o suficientes para detenerlos.

El mercado de captura de carbono es un mercado internacional, aunque potencialmente también puede localizarse dentro del país. En él participan una parte compradora que es generalmente un país desarrollado y una parte vendedora que comúnmente es un país en desarrollo, mismo que vende captura adicional de carbono (aditividad de los proyectos). Lo anterior no implica que los depósitos de carbono tengan algún valor ya que tal valor existe; sin embargo, regularmente se negocian aditividades (capturas adicionales; Torres, 2002).

Según Merino (2003), si bien los mercados pueden compensar algunas de las fallas de los esquemas regulatorios y generar beneficios para distintos actores sociales (como los prestadores de SA), muchas veces presentan fallas y riesgos, que pueden causar también deterioro ambiental e inequidades sociales. La eficiencia (social, económica, ambiental) de los mercados depende de una serie de factores, muchos de los cuales son de naturaleza extraeconómica (las relaciones de poder, el nivel de los costos de transacción, la concentración de la oferta y la demanda, la oferta de información sobre las condiciones de los mercados, etc.). De ahí la necesidad de intervención, junto con los agentes de mercado, de otros actores, instancias y mecanismos.

El mercado de carbono capturado en bosques y selvas se define en dólares por tonelada de carbono capturado. El valor económico de cada tonelada de carbono depende de los costos marginales del cambio climático, mismos que son muy difíciles de estimar dado que requiere una enorme cantidad de proyecciones y supuestos. Nordhaus (1992) sugiere un costo marginal de US \$5 t/C, mientras que Frankhauser (1995) estima este costo en US \$20 t/C debido a los riesgos derivados del cambio climático, tasas de descuento y otros. Empresas consultoras sobre el tema normalmente usan un estándar de US \$10 t/C (Torres, 2002).

14 Economía clásica (1870-1970)<br>15 Economía Ambiental- Es una ra

15 Economía Ambiental- Es una rama de la economía neoclásica que surge como respuesta ante la degradación ambiental, donde se propone cambiar en algo los fundamentos del sistema económico, pero no de forma estructural (tiene al mercado como mecanismo asignador de bienes; Irigoyen, 2001)

<sup>16</sup> Economía Ecológica- Integra la economía al medio ambiente, mediante la profundización de las cuestiones ambientales que sirvan de base para cambiar radicalmente al sistema socioeconómico (Irigoyen, base para cambiar radicalmente al sistema socioeconómico (Irigoyen, 2001).

### 1.5.1 **P**ago de servicios ambientales y valoración económica en México

El 30 de mayo de 2001, se publicó en el Diario Oficial de la Federación el Decreto del Plan Nacional de Desarrollo 2001-2006, en el cual se establece que el medio ambiente es prioritario para el gobierno federal.

Por su parte, el Programa Nacional de Medio Ambiente y Recursos Naturales 2001-2006, establece que detener y revertir el deterioro ambiental acumulado es una tarea prioritaria para la seguridad nacional, incorporando en todos los ámbitos de la sociedad y de la función pública, criterios e instrumentos que aseguren la óptima protección, conservación y aprovechamiento de los recursos naturales.

El Programa Nacional Forestal 2001-2006 en su apartado 3.9 establece que, en el ámbito nacional, existe un gran potencial para aprovechar el mercado de servicios ambientales, que México ofrece algunos rasgos importantes para el pago por servicios ambientales como son: la riqueza natural de su territorio, un amplio acceso de las comunidades indígenas y campesinas a los recursos naturales. También se estableció la necesidad de trabajar en esquemas que detonen el surgimiento de mercados para cada uno de los servicios ambientales que brindan los ecosistemas forestales, ya que sólo existían algunas iniciativas locales aisladas (Semarnat, 2004).Un mes antes, el 4 de abril del 2001 se creó la Comisión Nacional Forestal (Conafor) por Decreto Presidencial, que es un organismo público descentralizado cuyo objeto es desarrollar, favorecer e impulsar las actividades productivas, de conservación y restauración en materia forestal, así como participar en la formulación de los planes y programas, y en la aplicación de la política de desarrollo forestal sustentable (Conafor).

Dentro de las atribuciones que la CONAFOR tiene, está el promover el desarrollo de los mecanismos de cobro y pago de bienes y servicios ambientales, así como facilitar el acceso a los servicios financieros del mercado (Semarnat, 2004). El pago por servicios de captura de carbono para la mitigación del cambio climático, se inició en el 2004, para pagar por el contenido de dióxido de carbono equivalente (CO2E) adicional a lo largo de los 5 años de haber empezado el proyecto del Programa (Semarnat, 2004), donde los proyectos de servicios ambientales por captura de carbono sujetos a ejecución tienen que alinearse a los siguientes criterios:

• Apegarse a los lineamientos del Fondo Prototipo de Carbono del Banco Mundial

Los proyectos deberán demostrar un potencial de captura anual adicional de entre 4000 y 8000 toneladas de CO2e, o hasta 40,000 toneladas de captura distribuida en un periodo de cinco años.

Los pagos anuales se realizarán con base en los resultados del estudio del potencial de captura por encima de la línea base, presentados en el Proyecto

Las superficies bajo manejo para el aprovechamiento de recursos maderables en bosques, selvas, zonas áridas y semiáridas, podrán ser elegibles únicamente en sus áreas de aprovechamiento en estado de reposo durante al menos los próximos siete años, lo cual deberá demostrarse con el respectivo Programa de Manejo autorizado por la Semarnat.

• El pago por tonelada se determinará en función del cumplimiento de criterios ambientales y sociales que además de constituirse en parámetros de calificación de solicitudes, ayudarán a determinar un precio base, el cual otorgará valoración diferenciada que refleje las preferencias del mercado. Siendo el precio base de \$50 pesos M.N. por tonelada de CO2, el cual va a variar en función de los conceptos para la valorización diferenciada de los proyectos.

### 1.5.2 **M**ercado voluntario de carbono en México

A finales del año 2006 Pronatura México A.C.17, diseñó un programa institucional de cambio climático, que tiene por objeto reducir los impactos de éste problema global en los ecosistemas prioritarios del país, mediante cuatro líneas estratégicas; Fortalecer el marco normativo; involucrar directamente a la sociedad tomando acciones para reducir y compensar las emisiones de CO2 (Neutralizate®); desarrollar el mercado voluntario de carbono mexicano y diseñar de campañas de comunicación y sensibilización.

Pronatura México A.C., lanzó el mercado voluntario de carbono el jueves 8 de Mayo de 2008, enfocado en proyectos forestales. Este mercado consiste en que: compañías, gobiernos, organizaciones, eventos e individuos, tomen responsabilidad por las emisiones de gases de efecto invernadero (GEI), que generan y que las compensen a través de la adquisición voluntaria de certificados de carbono capturado (se expresan en toneladas de CO2 equivalente, emitido en un lugar específico que de otra manera hubiera permanecido en la atmósfera).

<sup>17</sup> Asociación civil mexicana de conservación; constituida en 1981, tiene como misión la conservación de la flora, la fauna y los ecosistemas prioritarios mexicanos.  $\frac{1}{2}$  13

El rol que juega Pronatura, es el de unir la oferta y la demanda, establecer los convenios y acuerdos, realizar los contratos de compra venta del servicio ambiental (captura de carbono), llevar un monitoreo y control, a fin darle certeza a los compradores de los certificados que están adquiriendo

#### Como acceder:

a) Que los dueños de predios forestales se encuentren dentro del programa de CONAFOR PSA-CABSA y que cumplan con los requisitos y metodologías propuestas en los términos de referencia de la CONAFOR (basadas en las metodologías de naciones unidas diseñadas para este fin).

b) Que establezcan un convenio de cooperación con Pronatura México A.C., a fin de garantizar la permanencia del proyecto.

c) Que las operaciones de oferta sean reguladas por un contrato de compra – venta del servicio ambiental.

d) Que puedan expedir facturas fiscales al momento de la compra – venta del servicio ambiental captura de carbono.

e) Que lleven una administración transparente y auditable sin duplicidad de venta.

f) Que permitan el monitoreo y verificación de la captura de carbono.

## 1.6 **P**olítica forestal en México

La primera ley forestal en México data de 1926; desde entonces hasta la actualidad se han decretado seis leyes<sup>18</sup> más, todas ineficaces y sin trascendencia. Ante esto, Caballero (2005) menciona los factores causantes de la falta de éxito en las políticas forestales, agrupándolas en cinco escenarios.

El primer escenario es donde las leyes se decretan pero por diversas circunstancias, no llegan a efectuarse, como por ejemplo la falta de estrategias y líneas de acción concretas o en otras palabras, una inexistente plataforma de aplicación (quién, cuándo, dónde, cómo, entre las principales): o por el desconocimiento público, motivado por la divulgación escasa o limitada y por la falta de mecanismos eficaces de divulgación y de consulta participativa (gestión) para llevar a cabo las estrategias que sólo fueron diseñadas en gabinete (Caballero, 2005).

El segundo escenario, envuelve la situación donde las políticas se aplican pero en forma ineficiente, incorrecta o indebida; La burocracia en el proceso de aplicación, así como la corrupción que cancela o redirecciona los motivos de las políticas, son los principales factores que nutren este escenario (Caballero, 2005). les factores que nutren este escenario (Caballero, 2005).  $\Box$ 

El tercer escenario agrupa la restricción que recibe la política forestal por otras políticas sectoriales; La FAO (2003) destaca la necesidad e importancia de analizar las relaciones transversales entre los diversos sectores que impactan en las políticas. Tal situación ha quedado muy evidente en la historia de México, donde diversas políticas de promoción a la actividad agrícola o pecuaria han tenido una sustantiva repercusión negativa (e.g. Pronade<sup>19</sup>) en el sector forestal y los recursos naturales (Caballero, 2005). En el cuarto escenario la vigencia de las políticas forestales eficaces es efímera; la duración de la mayoría de los proyectos forestales están en función del periodo presidencial, lo cual no permite evaluar el efecto de este tipo de estrategias (Caballero, 2005).

Y el quinto escenario, donde no se hace una autoevaluación de las políticas que se aplican; no existe la preocupación o interés de diseñar y aplicar criterios e indicadores de impacto (Caballero, 2005).

En México desde la primera ley forestal y a lo largo de ochenta años, las políticas forestales han fracasado o en el mejor de los casos, tienen éxitos limitados. Lo anterior propone la necesidad de incrementar la atención hacia este sector, y así crear instrumentos políticos que sean operantes con los planes de desarrollo.

#### 1.7 **L**a Cuenca del Río Magdalena

La Cuenca del Río Magdalena se ubica en la zona sur – poniente de la Ciudad de México, forma parte del suelo de conservación, dentro de las delegaciones Magdalena Contreras, Álvaro Obregón y Cuajimalpa. Tiene una superficie de aproximadamente 3,000 hectáreas, con cuatro principales tipos de cobertura vegetal: bosque de Oyamel, bosque de Pino, bosque de Encino y bosque Mixto. El relieve es accidentado (2480 - 3860 msnm), el clima templado con lluvias en verano y los suelos tipo andosol húmico han favorecido el establecimiento de estas comunidades vegetales (Corena, 2005).

18 Las leyes subsecuentes fueron en los años de 1943, 1948, 1960, 1986, 1992 y 2003. (Caballero, 2005).

19 El programa nacional de desmonte (Pronade 1970-1976), que estuvo destinado a la destrucción de grandes extensiones arboladas del bosque tropical para ampliar la frontera agrícola y promover mayor producción de alimentos (Caballero, 2005).

Esta Cuenca brinda servicios ambientales a la ciudad, como son captura de carbono, recarga de acuíferos, producción de oxígeno, fijación del sustrato y belleza escénica, entre los principales. Sin embargo, al encontrarse limitante con el suelo urbano del Distrito Federal, actualmente se ve afectada por: el crecimiento poblacional del la ciudad de México propiciando el establecimiento de asentamientos irregulares; la introducción de agricultura y ganadería y la tala clandestina, aunadas al incremento en la contaminación atmosférica, favoreciendo el desarrollo de plagas e incendios forestales como el de 1998, provocando la disminución de la cobertura forestal y pérdida de suelo y por ende de la biodiversidad.

La cuenca del Río Magdalena ha sido utilizada para diversos fines como son: establecimiento de poblados, obrajes, molinos, batanes y dinamos; estos últimos para la producción de electricidad usada por fábricas de papel, hilados y tejidos hace varías décadas. También fue explotado por la empresa Loreto y Peña Pobre, durante el periodo 1947-1982, en la que según Fernández et al. (2002), se registra la tala más importante, calculando una pérdida de alrededor del 40% de su cobertura.

Actualmente, la cuenca sirve como espacio recreativo para la Ciudad de México, lo que ha propiciado el deterioro ambiental, inseguridad y contaminación de la zona, por lo que se considera que se debe promover un ecoturismo regulado y bien planificado.

Otro problema que enfrenta es en cuanto a la normatividad que define dicha área. Así, la Cañada de los Dinamos cuenta con un acuerdo y un decreto; el primero corresponde a la declaratoria de Zona Protectora Forestal los Bosques de la Cañada de Contreras, D.F. del 27 de junio de 1932, en el cual se establece una superficie de 3,100 ha, correspondientes a terrenos forestales de la Hacienda de la Cañada y del Pueblo de la Magdalena. El segundo, es un decreto presidencial a favor de la creación de la Unidad Industrial de Explotación Forestal para la fábrica de papel Loreto y Peña Pobre y se declara Zona de Protección Forestal del río Magdalena de fecha 19 de mayo de 1947. Dicha región abarca una faja de 12 kilómetros de longitud desde el nacimiento del río aguas abajo con una anchura de 500 metros a cada lado del cauce (Fernández et al., 2002).

Por otra parte, el Programa General de Ordenamiento Ecológico del Distrito Federal, publicado oficialmente en el año 2000, contradice al acuerdo y al decreto mencionados ya que establece como área natural protegida una superficie de 215 ha con categoría de zona protectora forestal. Además de las contradicciones jurídicas, el área natural protegida del río Magdalena presenta un traslape importante con una presunta propiedad privada, el predio La Cañada de 111.8 ha.

Allí existe un uso indiscriminado del predio por parte de comerciantes y paseantes, además de una fuerte presión de los asentamientos humanos irregulares de San Nicolás Totolapan (Cazulco) y Magdalena Contreras (Ladera de Sayula) que de forma acelerada y desordenada han ido ganándole terreno a las zonas forestales en áreas de alto riesgo (Fernández et al., 2002).

Este tipo de problema de tenencia de la tierra compromete el área en una indefinición política y genera elementos de ingobernabilidad y carencia de interés de sus propietarios para la formulación de acuerdos.

Aún bajo los escenarios antes mencionados, es una de las áreas de interés en cuanto a investigación se refiere, ya que estudiar la influencia de los procesos de cambio de uso de suelo en la dinámica de contenido y captura potencial de carbono, es crítico en nuestro país, pues la deforestación y la degradación del recurso forestal han sido muy aceleradas en la últimas décadas, además que no se cuenta con información detallada tanto de los almacenes de carbono por tipo de cobertura vegetal, como de los diferentes almacenes de carbono en cada una de ellas.

Es por eso que el presente estudio, pretende contribuir en la generación de conocimiento en cuanto al contenido y captura potencial de carbono, en las diferentes coberturas vegetales presentes en la Cuenca del Río Magdalena.

**Foto:Mauricio Galeana**

# I OBJETIVOS

#### OBJETIVO GENERAL

Estimar el contenido y captura potencial de carbono y su valoración económica, en la biomasa aérea de las coníferas de la cuenca del Río Magdalena, Distrito Federal, México

#### OBJETIVOS PARTICULARES

Elaborar un mapa de cobertura vegetal y uso del suelo del área de estudio

Cuantificar la biomasa por tipo de cobertura vegetal

Determinar el estado de la masa forestal

Obtener un mapa del contenido de carbono por tipo de cobertura vegetal

Crear un mapa de escenarios (5, 25 y 50 años)

Obtener la valoración económica al servicio ambiental de captura de carbono

Neeville doctor of the state of the state of the state of the state of the state of the state of the state of

# III ÁREA DE ESTUDIO

### 3.1 **L**ocalización

La cuenca del río Magdalena se encuentra ubicada en el suroeste de la Cuenca de México, sobre la Sierra de las Cruces, misma que pertenece a la región fisiográfica del Sistema Volcánico Transversal, dentro de las subprovincia de Lagos y Volcanes de Anáhuac (INEGI, 2005). Sus coordenadas extremas son: al norte con el paralelo 19°17´52´´ y Sur 19°14´35´´ de latitud norte y con el meridiano al oeste y al este 99°15´06´´ longitud oeste (Figura 8). Cuenta con una superficie de 2988.7 ha, encontrándose la mayor porción en la Delegación Magdalena Contreras, y la menor en las delegaciones Álvaro Obregón y Cuajimalpa del Distrito Federal (estimación propia basado en Corena, 2005). En julio de 1932, fue decretada Zona Protectora Forestal (ZPF; Fernández et al., 2002).

Colinda al norte con los pueblos de San Bartolo Ameyalco, Santa Rosa y el Desierto de los Leones, al sur con los montes de la Hacienda "Sierra de Eslava" y el Ejido de San Nicolás Totolapan, al oeste con el municipio de Ocoyoacac en el Estado de México y al este con el pueblo de San Nicolás Totolapan (Nieto de Pascual, 1969; citado por Espinoza, 2005).

## 3.2 **G**eología

#### Formación Sierra de las Cruces

Con este nombre denominó Schlaepfer (1968), a las rocas volcánicas que forman parte de la Sierra de las Cruces y Monte Alto. Está constituida por depósitos piroclásticos, tobas, pómez y lavas de composición andesítica a dacítica<sup>20</sup>. Se encuentra asociada a grandes estructuras volcánicas que siguen una dirección NW-SE; el grosor de esta formación es variable, siendo el máximo de 990 m (Castillo, 2003). Castillo (2003), menciona que la formación cubre con discordancia a las rocas extrusivas del Mioceno Medio y Plioceno Temprano y, a su vez, se encuentra cubierta parcialmente de la formación Tarango, Chichinautzin y los depósitos aluviales y lacustres del Cuaternario (ver anexo cartográfico).

20 Andesita- Roca ígnea efusiva de composición intermedia, color oscuro, compuesta de cristales de plagioclasas intermedias, minerales máficos y frecuentemente vidrio volcánico. Junto con el basalto, forma las masas principales de rocas efusivas en las regiones de volcanismo joven y actual (Lugo, 1989). Dacita – Roca ígnea ácida de grano fino, compuesta de microlitos de plagioclasa, vidrio, cuarzo y, con menor frecuen-

![](_page_29_Figure_8.jpeg)

Los rasgos estructurales del relieve de la cuenca del río Magdalena, están asociados a la tectónica del Arco Tarasco. Las fallas que dieron lugar al emplazamiento de la Sierra provienen del NW, de la fosa de Acambay, y siguen una trayectoria con orientación SSE. Estas fallas, sólo se pueden inferir por la orientación y migración del vulcanismo de la Sierra de las Cruces (Castillo, 2003).

#### 3.3 **C**limatología

El clima de la Cuenca del Río Magdalena (ver anexo cartográfico) está determinado principalmente por la heterogeneidad del relieve de la cuenca, mismo que favorece ciertas condiciones como son:

- La concentración de humedad en las laderas y valles
- La exposición de la radiación solar
- Gradiente térmico por relieve.

Las características climáticas del territorio se analizaron con datos de temperatura media anual y de precipitación total anual de las estaciones Desviación del Pedregal y Monte Alegre (en la Delegación Magdalena Contreras), Tacubaya y Tarango (Álvaro Obregón), La Venta y Desierto de los Leones (Cuajimalpa), El Guarda y Ajusco (Tlalpan) y La Marquesa (Estado de México, Municipio de Ocoyoacac).

De acuerdo con las modificaciones al sistema de clasificación climática de Köeppen (García, 1981), se reconocen tres tipos climas:

C(w2)(w): Clima tipo templado subhúmedo con lluvias en verano y precipitación invernal menor 5%. Se localiza en la superficie de piedemonte y en las laderas bajas de la cuenca, en un rango altitudinal de 2450 a 2800m (Castillo, 2003).

C(e)(w2)(w): Clima tipo semifrío subhúmedo con lluvias en verano y precipitación invernal menor 5%. Se presenta a lo largo de las laderas de montaña de la cuenca entre los pisos altitudinales de 2800 a 3600m (Castillo, 2003).

 $C(e)(m)(w)$ : Clima tipo semifrío húmedo con lluvias en verano y precipitación invernal menor 5%, Se ubica en las zonas más altas de la cuenca a una altitud >3600m (Castillo, 2003).

![](_page_30_Figure_11.jpeg)

Figura 9. Temperaturas medias mensuales comprendidas en la zona de estudio (INEGI, 2005; ver anexo cartográfico)

![](_page_31_Figure_0.jpeg)

Figura 10. Precipitaciones total anual comprendidas en la zona de estudio (INEGI, 2005; ver anexo cartográfico)

#### 3.4 **H**idrología

El río Magdalena (ver anexo cartográfico) nace en las estribaciones de los cerros de la Palma, San Miguel y Coconetla, a una cota aproximada de 3650 msnm, con un curso de rumbo noreste (Fernández et al., 2002). La longitud de su cauce principal es de 19.7 km, mantiene un volumen de agua permanente de aproximadamente 1m3/s y un escurrimiento máximo estimado de 20.1 m3/s, por lo cual es una fuente de abastecimiento de agua potable para la ciudad de México, aunque sólo es aprovechada la quinta parte del volumen de agua, mediante una planta potabilizadora con capacidad de 200 l/s, ubicada cerca del Primer Dinamo (CNA, 1997).

#### 3.5 **E**dafología

El material parental (roca ígnea extrusiva), el grado de alteración física y química de las rocas, la pendiente del terreno y los procesos erosivos que se presentan en la cuenca son factores para la presencia de suelos ricos en materia orgánica (ver anexo cartográfico).

Andosoles: suelos derivados de cenizas y otros materiales volcánicos recientes; son ligeros (densidad de masa menor de 0.85 g/cm3) y con alta capacidad de retención de agua y fijación de fósforo, debido a los alofanos. Estos suelos tiene una fuerte tendencia a la acidez (Aguilera, 1989). nos uene una fuerte tendencia a la acidez (Aguileia, 1969).

En general, los andosoles son esponjosos y de textura media (contenido de arcilla y arena menor de 35% y 65%, respectivamente), por lo cual son muy susceptibles a la erosión en grado moderado o alto. El drenaje interno que presentan va de drenado a muy drenado. Para su mejor conservación, deben ser usados para fines forestales (Castillo, 2003).

En el área de estudio se reconocen dos tipos de horizontes: el húmico que tiene un horizonte A úmbrico rico en materia orgánica y humus<sup>21</sup>, pero ácido y pobre en nutrientes (saturación de bases <50%). Encima de dicho horizonte generalmente se encuentra una capa orgánica, compuesta básicamente por hojarasca de pinos y encinos, presenta una textura de migajón arenoso muy fino y tiene una alta porosidad; el otro tipo de horizonte se refiere al mólico, el cual tiene un horizonte A mólico rico en materia orgánica y alta disponibilidad de nutrientes (saturación de bases>50%). Los andosoles principalmente se presentan sobre toda la superficie montañosa, en donde la litología es de lavas andesíticas y dacíticas (Castillo, 2003).

21 Humus: es el producto de la descomposición cíclica de la materia orgánica, rico en nitrógeno , fósforo y calcio. Es parte integral de un suelo sano (Núñez, 2000).

|Phaeozems: se caracterizan por presentar un horizonte A mólico, suave, rico en materia orgánica (más de 1%) y saturación de bases >50%; por lo tanto, el contenido de nutrientes es elevado. La formación de estos suelos es generada en gran medida por el intemperismo de las rocas de origen ígneo extrusivo de la zona. En la cuenca se presentan dos tipos de este grupo:

- Horizonte háplico que cuenta con un horizonte A mólico, con una reacción nula al fluoruro de sodio y al ácido clorhídrico diluido; puede tener un horizonte C o B cámbico. Este subtipo de phaeozems es el más fértil al uso agrícola y el más abundante.

- Horizonte lúvico debajo de la capa A mólico, Su característica distintiva es una capa arcillosa de origen iluvial, la cual se denomina B argílico con tendencia hacia la acidez.

En general la clase textural de los phaeozems es media y su drenaje interno varía de drenado a moderadamente drenado. Su susceptibilidad a la erosión es leve en las zonas planas y moderada en laderas con pendientes más fuertes (INEGI). Se encuentran a lo largo del piedemonte y en los llanos de origen volcánico (Castillo, 2003).

Litosoles: Son suelos muy someros (menores de 10 cm de profundidad) limitados por un estrato duro y continuo o por tepetate. La delgada capa que presentan se caracteriza por su clase textural media. La formación de este tipo de suelo es de origen residual, a partir de las rocas ígneas extrusivas del Terciario y Cuaternario; su espesor está asociado a la pendiente, ya que ésta influye directamente sobre la escasa acumulación de materiales edáficos. En el área de estudio se localizan en las superficies escarpadas (Castillo, 2003).

#### 3.6 **V**egetación

La cuenca del Río Magdalena está compuesta por diferentes tipos de vegetación que se dividen en bosques de coníferas (Bosque de Pinus y de Abies), bosque de encino (Quercus) y bosque mixto (Ávila, 2002). Esta variación se debe a los rangos altitudinales, climáticos y las geoformas que constituyen la cuenca.

#### 3.6.1. Bosque de Abies religiosa

Según Rzedowski (1978), en México el oyamel se distribuye en las serranías que circundan al Valle de México y en los estados de Hidalgo, Veracruz, Puebla, Michoacán, Jalisco, Morelos, Guerrero, Oaxaca, Chiapas y Durango.

Los bosques de Abies religiosa (Oyamel; Figura 11) de la zona ecológica templada subhúmeda de México, tienen sus áreas continuas de mayor extensión en las serranías que circundan a la cuenca del valle de México, dentro del Sistema Volcánico Transversal, donde Abies religiosa domina el estrato arbóreo superior (Valenzuela, 2001). Su distribución altitudinal varía entre los 2400 y los 3500 msnm, con una precipitación media anual superior a los 1000 mm y una temperatura que va de 7 a 15°C; se asocia a suelos generalmente profundos, bien drenados, ricos en materia orgánica, especialmente en horizontes superficiales (Valenzuela, 2001).

El oyamel es codominante con pinos, encinos y otras especies de latifoliadas como Garrya laurifolia, Salix spp. , Prunus spp., Ribes spp. y Arbutus spp. (Valenzuela, 2001).

![](_page_32_Picture_11.jpeg)

Figura 11. Bosque de Abies religiosa de la cuenca del Río Magdalena

#### 3.6.2 Bosque de Pinus hartwegii

Según Rzedowski (1978) se distribuye naturalmente entre las latitudes de 13° y 25°03´ norte. Se encuentra en México, Guatemala, El Salvador y Honduras. Su distribución altitudinal varía de los 2750 a 4000 msnm, con precipitaciones anuales de 800 a 1500mm y una temperatura promedio de 11°C, con temperaturas extremas de -20 a 38°C. Se desarrolla sobre suelos profundos o someros y ocasionalmente pedregosos. En los rangos altitudinales de 3000 a 3700 se encuentra formando rodales puros. Se caracteriza por presentar un estrato bajo muy bien representado: Muhlenbergia spp., Festuca spp., Calamagrostis toluncensis, Lupinus spp. y Penstemon gentianoides, frecuentemente se observan arbustos como Senecio cinerarioides y S, salignus (Valenzuela, 2001). New Senece encancers  $\frac{1}{2}$  2,  $\frac{1}{2}$  (and  $\frac{1}{2}$   $\frac{1}{2}$   $\frac{1}{2}$   $\frac{1}{2}$   $\frac{1}{2}$   $\frac{1}{2}$   $\frac{1}{2}$   $\frac{1}{2}$   $\frac{1}{2}$   $\frac{1}{2}$   $\frac{1}{2}$   $\frac{1}{2}$   $\frac{1}{2}$   $\frac{1}{2}$   $\frac{1}{2}$   $\frac{1}{2}$   $\frac{1}{2}$   $\frac$ 

![](_page_33_Picture_0.jpeg)

Figura 12. Bosque de Pinus hartwegii de la cuenca del Río Magdalena

#### 3.6.3 Bosque de Quercus

Los bosques de Quercus (Encino) son comunidades características de las zonas montañosas templadas, constituyen la mayor parte de los ecosistemas de áreas de clima templado y semihúmedo de la República Mexicana (Rzedowski, 2001). Principalmente se encuentran en vertientes bajas, ya sea en suelos profundos y someros, en áreas donde la precipitación promedio anual oscila entre los 700 a 1200 mm (Rzedowski, 2001).

![](_page_33_Picture_4.jpeg)

Figura 13. Bosque de Quercus de la cuenca del Río Magdalena

# **IV MÉTODOS**

**ANTO LA** 

Ò

**Ilustración: Adrían Rosas Diseño: Edgar González** Neevia docConverter 5.1 **CONAFOR**

# 4.1 **C**artografía

La información digital de los mapas temáticos fue proporcionada por Comisión de Recursos Naturales (Corena), editado mediante el software Arc Gis 9.2 (cuadro 3).

![](_page_35_Picture_198.jpeg)
# 4.2 **E**laboración del mapa de vegetación y uso de suelo

4.2.1 Determinación de las clases de cobertura vegetal y uso de suelo

Las clases de cobertura vegetal y uso de suelo para la elaboración del mapa, se definieron con base en los criterios del Reporte Técnico del Inventario Na-<br>cional Forestal 1994<sup>22</sup> de la Subsecretaria Forestal v de la Subsecretaria Forestal y de Fauna Silvestre, identificando las mismas categorías de cobertura vegetal y uso de suelo. Para fines de este mapa, dichas clases fueron reagrupadas en 26 (Cuadro 4).

### 4.2.2 Fotointerpretación y digitalización

Las fotografías aéreas y el mosaico digital fueron proporcionados por el Biól. Armando Peralta. Las fotografías aéreas pertenecen a un vuelo llevado a cabo en enero del 2005 con dirección norte-sur y a escala 1:10,000 con una cámara de lente gran angular. Las fotos fueron impresas a color en una impresora marca Tectronix modelo phaser 850.

22 El Inventario Nacional Forestal del periodo 1992 – 1994, divide a los bosques por su cobertura de copa: Abierto y Cerrado. Abierto: es aquel cuya cobertura de copa se encuentra entre 10 y 40% de la superficie bosque. Cerrado: es donde las coberturas son mayores al 40% de la superficie del

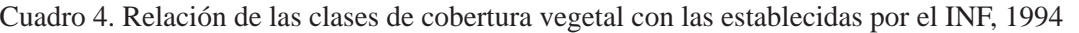

bosque.

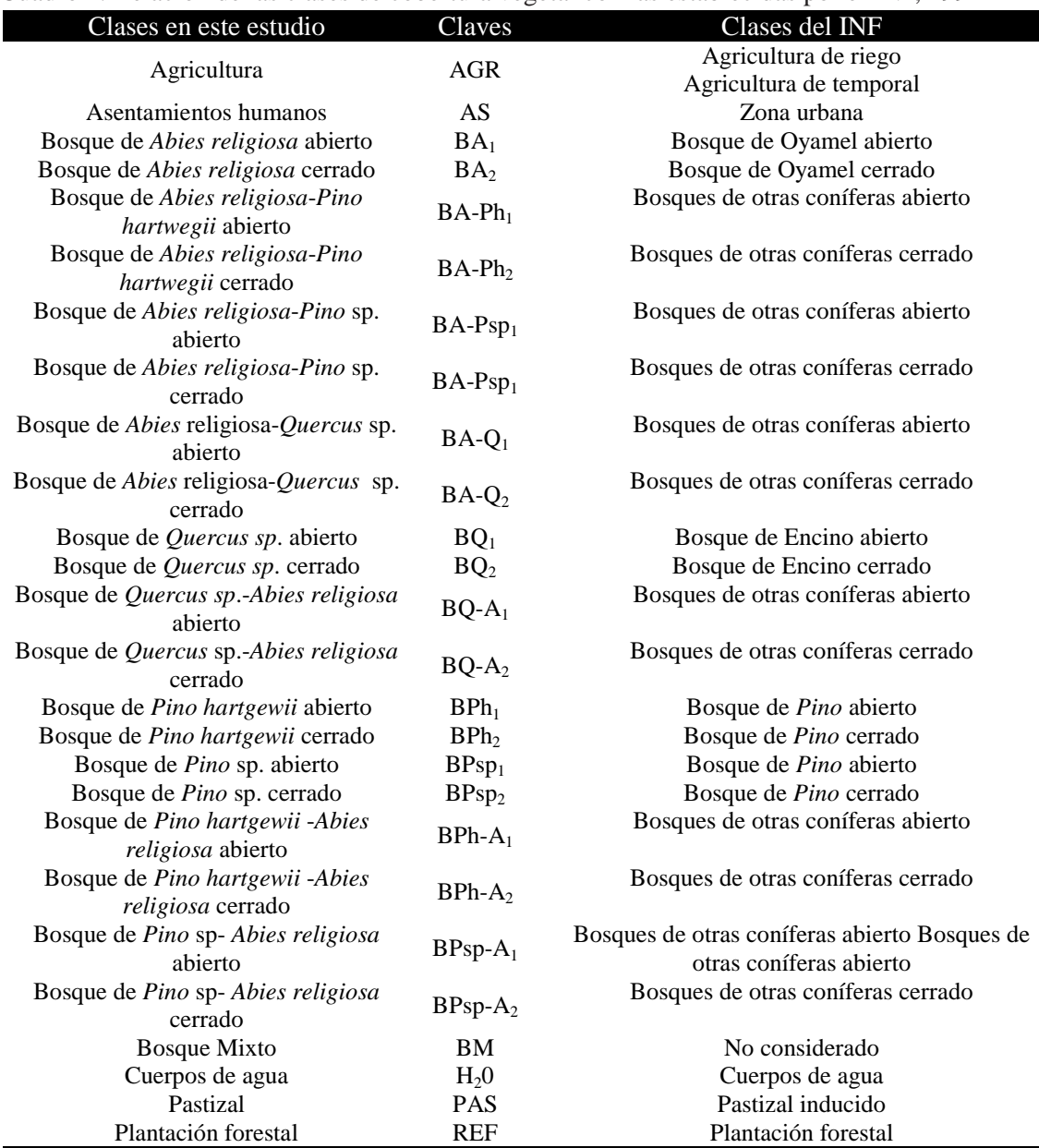

La fotointerpretación se hizo mediante el método de observación con ejes paralelos<sup>23</sup> con ayuda de un estereoscopio de espejos<sup>24</sup> marca Zeiss.

Para facilitar la ubicación de cada fotografía aérea dentro de la cuenca del Río Magdalena al momento de la fotointerpretación, se realizó un esquema en el programa Excel donde se ubicó cada fotografía aérea en su línea de vuelo, con la finalidad de consultar el área que se está fotointerpretando en el mosaico y conocer las fotografías aéreas adyacentes de cada línea de vuelo. La clasificación de la vegetación se baso de acuerdo con la leyenda antes definida.

La digitación del mapa se realizó en pantalla usando el software Autocad Map 2002 y la base de datos en ArcView 3.2a.

4.3 **D**iseño de muestreo

Se establecieron ocho clases de vegetación a muestrear para los fines de este estudio (Cuadro 5).

Para estimar el contenido de carbono se utilizó un diseño de muestreo sistemático simple. Esto se hizo sobreponiendo a la capa de vegetación y uso de suelo, una red cuadrangular de puntos (Figura 14) en Arc GIS 9.2, equidistantes a 550 metros. Este dato obedece al tamaño de muestra que se determinó con 1% de intensidad de muestreo. Se ubicaron los puntos en las categorías donde se fuera a muestrear para fines del estudio (Cuadro 12). Los puntos estuvieron definidos por coordenadas Universal Transversal de Mercator (UTM), representando el centro de las unidades a muestrear.

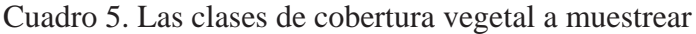

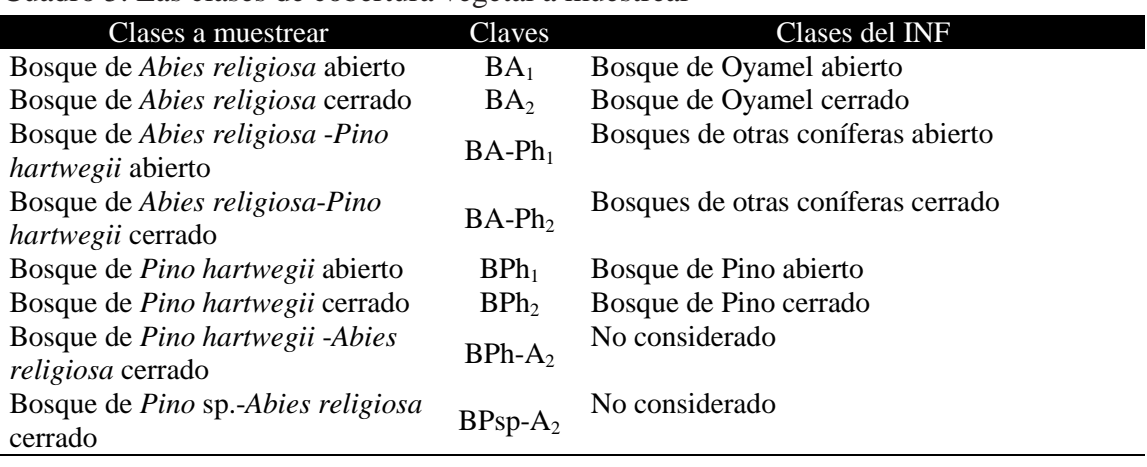

23 En donde los ojos convergen en el infinito y el acomodo ocurre a una distancia finita, para que el acomodo y convergencia ocurra en un mismo punto, se agregan lentes y se colocan los pares estereoscópicos a una distancia igual a la distancia focal, de esta manera el acomodo y la convergencia ocurren en el infinito (Reuter, 2002).

24 El estereoscopio de espejos se constituye de un sistema de dos lentes, de dos prismas reflectores y de dos espejos relativamente grandes. Las lentes están alineadas en una distancia entre sí a los largo de un arco, cuyo soporte lleva los dos espejos y los dos prismas reflectores, están alineados a lo largo de un eje óptico debajo de las lentes (Reuter, 2002).

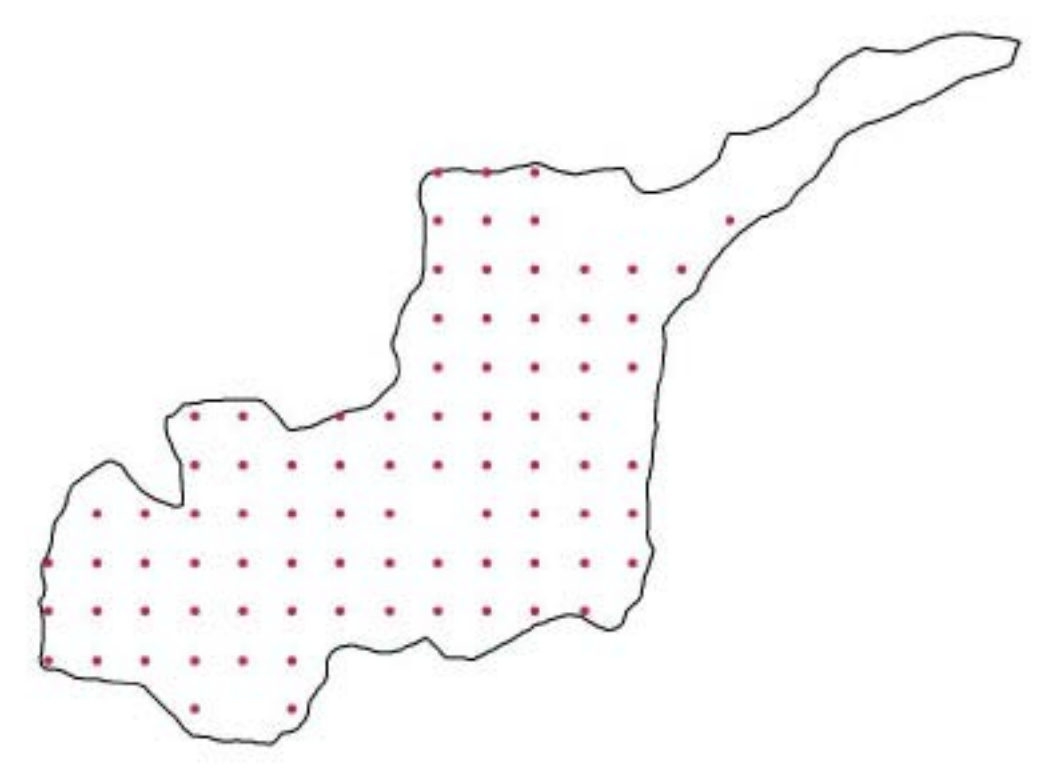

Figura 14. Red cuadrangular de puntos obtenidas del muestreo sistemático simple para la zona.

### 4.3.1 Unidad de Muestreo

La metodología empleada en campo para la colecta de los datos de biomasa aérea, se basó en un diseño anidado (Ordóñez, 2002; Figura 15) que permitió la colecta de muestras y sus réplicas. De acuerdo con una intensidad de muestreo de 1%, se generaron 81 sitios de 3,000 m2, en donde cada círculo tiene un radio de 17.84 m (radio que fue compensado según el porcentaje de pendiente existente en el sitio).

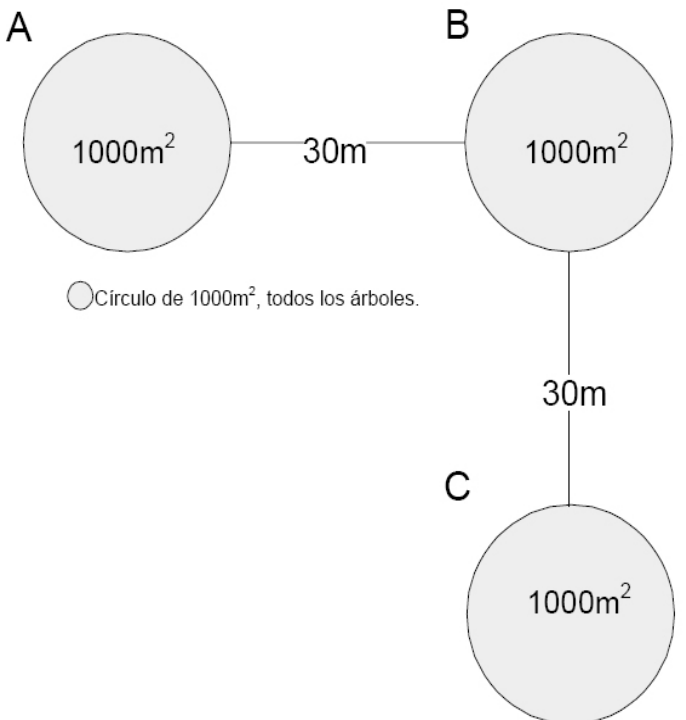

Figura 15. Diseño anidado

### 4.3.2 Trabajo de campo

Por falta de presupuesto y transporte apropiado, sólo se lograron muestrear 52 sitios de los 81 planeados, (Figura 16) lo que dio una intensidad de muestreo de 0.64%.

En cada sitio se registraron todos los árboles. De cada individuo se midió su Diámetro Normalizado (DN) y las alturas donde la pendiente y el dosel lo permitieron.

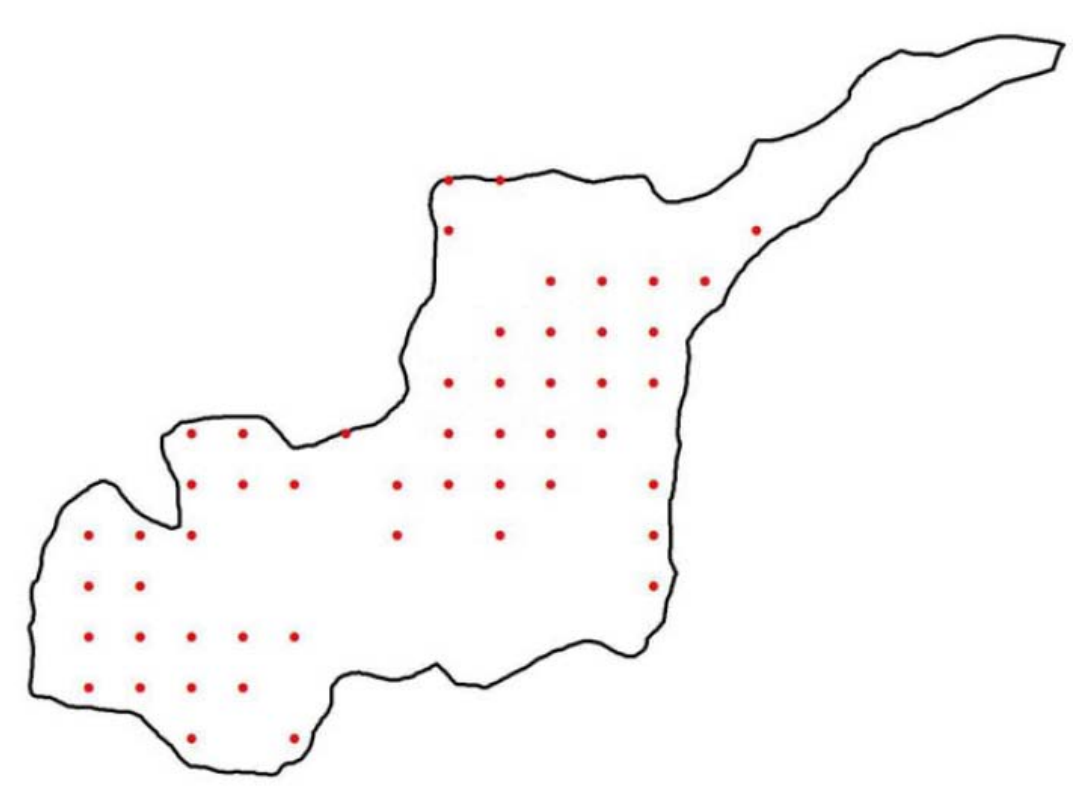

Figura 16. Levantamientos realizados

## 4.4 **E**stimación del contenido de carbono

### 4.4.1 Análisis estructural

Para determinar la estructura horizontal del bosque de coníferas de la cuenca del Río Magdalena, se consideró como unidad mínima de muestreo cada sitio (0.3ha).

Con los datos obtenidos en el campo se procedió a realizar un análisis descriptivo sobre la estructura del bosque (densidad de individuos, área basal y estructura diamétrica).

### Densidad de individuos

La densidad de los árboles se determinó directamente del inventario realizado.

Área Basal25

Ī

El área basal se necesita para estimar el volumen de las especies arbóreas y como indicador de cobertura y dominancia de una especie en un área determinada. Ésta se obtiene a partir del diámetro normalizado (DN) como explica la fórmula propuesta por Mostacedo y Fredericksen (2000):

$$
AB = \pi (DN^{2}/4)
$$
  
Donde:  
AB = área basal (m<sup>2</sup>)  

$$
\pi = 3.1416
$$
  
DN<sup>2</sup> = diámetro normalizado al cuadrado (m)

25 Medida de espacio horizontal ocupado (Valenzuela, 2001) 27

En lo referente a las alturas, por la dificultad del relieve de la cuenca, se generaron ecuaciones alométricas<sup>26</sup> para las especies Abies religiosa y Cupressus sp. con los datos obtenidos en campo.

*Abies religiosa* 
$$
y = -0.004(DN^2) + 0.8427(DN)
$$
  
\n $r^2$ : 0.8427  
\n*Cupressus sp.*  $y = -0.0111(DN^2) + 1.1228(DN)$   
\n $r^2$ : 0.8385

Para las alturas de la especie Pinus hartwegii se utilizó la ecuación alométrica propuesta por Espinoza (2005).

$$
Pinus \, hartwegii \, y = 0.0015(DN^2) + 0.3956(DN)
$$
\n
$$
r^2: 0.8883
$$

Estructura diamétrica

Para analizar los diámetros, los datos se agruparon en once categorías diamétricas (cuadro 6).

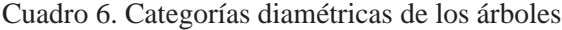

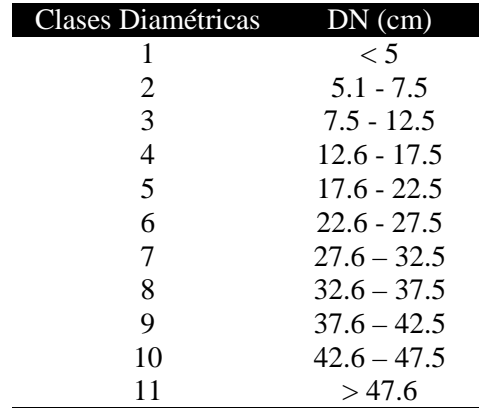

4.4.2 Densidad de la madera

La densidad de la madera expresa la relación entre la masa de los distintos tipos de elementos que forman la madera y el volumen que ellos ocupan (Davel et al., 2005).

La densidad de la madera de un árbol es una variable que informa sobre la calidad y dureza de la misma. Ésta varía dentro de la planta, durante la vida de la planta y entre individuos de una misma especie (Davel, 2005).

Neevia doctor de la converter de la converter de la converter de la converter de la converter de la converter<br>Neevia doctor de la converter de la converter de la converter de la converter de la converter de la converter

Para fines de este estudio se tomo el dato de la densidad de la madera (t/m3) promedio de las monografías expedidas por el Instituto Nacional de Investigaciones Forestales, Agrícolas y Pecuarias (INIFAP, 2003).

### Pinus hartwegii: 0.438 Abies religiosa: 0.41

### 4.4.3 Biomasa

La biomasa se define como la suma total de materia orgánica viva de las plantas fotosintéticamente activas en una unidad de área, dada tanto arriba como abajo del nivel del suelo (Garcidueñas, 1987 citado por Pérez, 2005).

Sus principales características físicas y químicas son función directa de las condiciones ambientales en las que se desarrolla. Se considera que la biomasa es renovable porque forma parte del flujo natural y repetitivo en los procesos de la naturaleza; esta característica se logra mediante el aprovechamiento de la luz solar por las plantas a través de la fotosíntesis. La biomasa es un elemento indispensable para mantener el equilibrio ecológico, el cual permite conservar y enriquecer la diversidad biológica y el suelo (Díaz, 2000 citado por Pérez, 2005).

Con los datos de área basal y altura se determinó el volumen, de acuerdo con la fórmula propuesta por Grijpma (2001):

 $V = (AB)(h)$ 

Donde:

 $V =$ Volumen  $(m^3)$  $AB = \text{Area basal (m}^2)$  $h =$  Altura del árbol (m)

26 El crecimiento alométrico determina el crecimiento de una parte del organismo en relación con el organismo entero o alguna parte del mismo; en este caso se registran los diámetros y alturas de varios árboles para desarrollar la ecuación alométrica, que nos permite relacionar los diámetros de los árboles con una altura estimada (Gayon, 2000). Thompson (1917) y Huxley (1932) sentaron las bases del escalamiento alométrico en biología, que se resume en la forma Y=aXb, donde la variable biológica Y depende de la masa del cuerpo X a través del exponente de escalamiento b y de una constante a que es característica de la clase de organismo (citado por Zianis, 2003).

Para determinar la biomasa del bosque, se multiplicó el volumen por la densidad de la madera de la especie correspondiente, este resultado, por el número de individuos en una hectárea y finalmente por la superficie del bosque, para saber la biomasa de cada árbol en toneladas, de acuerdo con la fórmula propuesta por Brown (1984):

 $B = (V)$  (d)

Donde:

 $B = Biomasa(t)$  $V =$ Volumen  $(m^3)$  $d =$ Densidad de la madera (t/m<sup>3</sup>)

En caso de Cupressus sp, Quercus sp y otras hojo $sas^{27}$ , se utilizó la formula de Ayala (2001), que a continuación se presenta:

B= $1.91*$  (clase diamétrica\*1.782)/1000

4.4.4 Estimación del Contenido de Carbono

Para conocer el contenido de carbono, en una muestra de biomasa, se procede a multiplicar la biomasa por la concentración de carbono obtenida experimentalmente o por un factor de contenido de carbono por especie forestal, en este caso particular, el valor de concentración de carbono usado es de 0.50, cifra que indica la proporción promedio de carbono en la madera (IPCC, 2007).

En algunas ocasiones, para estimar la biomasa total, se toma en cuenta la relación de biomasa que existe entre las ramas, hojas y raíces con respecto al fuste; en este caso particular, podemos sugerir usar el valor de 1.30, que indica que de la biomasa fustal estimada, se le añade 30 por ciento que justifica el peso de las ramas, hojas y raíces (Cairos et al., 1997).

4.4.5 Elaboración de los mapas de Contenido de Carbono

Para elaborar los mapas de Contenido de Carbono, se llevó a cabo el método de Interpolación Kriging Ordinario, que se basa en la siguiente ecuación (Moreno, 2006):

$$
Z_0 = \sum_1^n W_i Z
$$

Donde:

 $Z_0$  = predicción para un punto

- $W_i$  = peso asignado a cada punto
- $Z =$ valor de cada punto
- $n =$  número de puntos conocidos

Para realizar las predicciones mediante Kriging, se tiene que efectuar un análisis preliminar (Gallardo, 2006 , Moreno 2006 & Mejía et al,. 2007) , el cual consiste en:

a) análisis exploratorio de los datos

Se obtienen los estadígrafos básicos de la distribución de la muestra, como son:

- tamaño - media - mediana - desviación típica
	- simetría
	- curtosis
	- máximo
	- mínimo
	- quantiles (0.25, 0.75)

b) análisis de anisotropía

Se realizan pruebas para detectar tendencia adireccional (anisotrópico<sup>28</sup>) y direccional (isotrópico<sup>29</sup>) de los datos espaciales. Esto se hace mediante la observación de la variación de la tendencia de los datos espaciales en el semivariograma<sup>30</sup>, al probarlo en cuatro direcciones: Norte  $(0^{\circ})$ , Este (90°), Sur (180°) y Oeste (270°) con una tolerancia de 22.5° (Gallardo, 2006; Moreno 2006 y Mejía et al., 2007).

c) modelación del variograma

El modelado del semivariograma consiste en buscar una función analítica que represente adecuadamente los valores estimados y disminuir el sesgo que se tenga en los estadísticos de los errores en la predicción (Gallardo, 2006).

Estos modelos de funciones toman en cuenta dos características importantes: su comportamiento en el origen, el cual puede ser linear, parabólico, de Efecto de Pepita (nugget), entre otros; y permiten cuantificar el grado de variación espacial (Journel y Huijbregts, 1978).

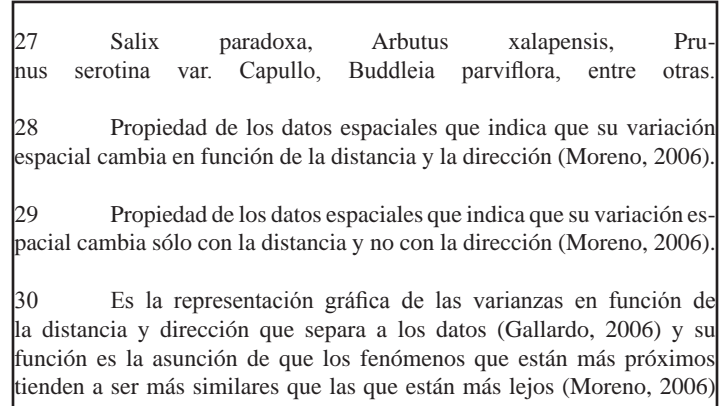

Estos modelos se caracterizan fundamentalmente por tres parámetros: el alcance o rango<sup>31</sup> de correlación espacial, la meseta<sup>32</sup> (sill) y la varianza pepita<sup>33</sup> (nugget) (Figura 17). Entonces, el proceso de modelación se reduce a determinar cuál modelo y con qué parámetros se ajusta mejor a los valores estimados del semivariograma (Gallardo, 2007).

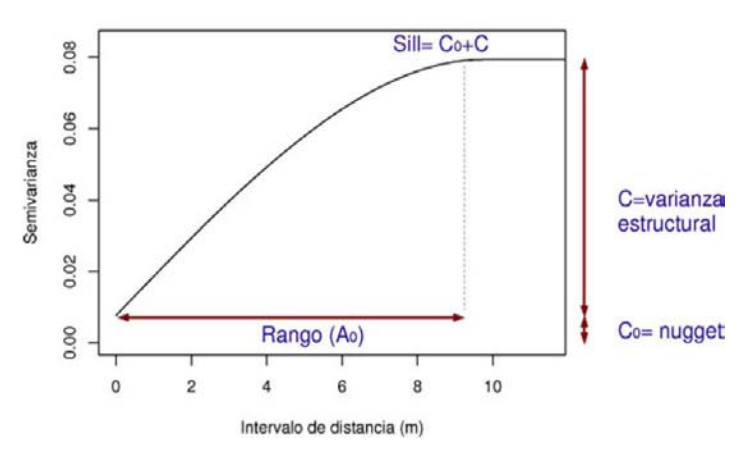

Figura 17. Parámetros de la estructura de un semivariograma (Gallardo, 2006)

La modelación del variograma continúa con un proceso de prueba y error de manera visual, modificando los parámetros del modelo hasta obtener la función analítica que mejor represente al fenómeno en cuestión y disminuya los estadísticos de los errores (Gallardo, 2006; Moreno, 2006 y Mejía et al., 2007).

### d) análisis de los estadísticos de los errores

Se realiza un análisis integral de los estadísticos de las diferencias y se aplican de manera combinada los siguientes criterios (Moreno, 2006):

> • La media y la media estandarizada deben estar próxima a 0.

• El error cuadrático medio estandarizado debe estar cercano a 1

# 4.5 **E**stimación de la captura potencial de carbono

4.5.1 Incremento corriente anual

Ordóñez (1999), define el Incremento Corriente Anual (ICA) como el aumento volumétrico de un árbol, en cierto número de años; dicho crecimiento depende de la especie, edad, tipo de suelo, nutrientes, orientación, humedad, competencia, exposición entre los principales factores bióticos y abióticos que, en su conjunto, constituyen el término de calidad del sitio.

Para fines de este estudio se tomó el dato del ICA (m3/ha/año) de las monografías expedidas por el Instituto Nacional de Investigaciones Forestales, Agrícolas y Pecuarias (INIFAP, 2003).

> Pinus hartwegii: 4.74 Abies religiosa: 8.27

### 4.5.2 Captura Potencial unitaria de Carbono

A partir del ICA estimado, se realiza un análisis dimensional para transformarlo de m3/ha/año a tC/ha/año; para ello, se multiplica el ICA de cada especie por la densidad de la madera (t/m3) que es igual a la biomasa; después paso seguido se multiplica el valor de referencia del contenido de carbono por la biomasa estimada y nos da como resultado la captura potencial de carbono por especie (Ordóñez et al., 2008).

$$
Iesp = (ICA)(d)(0.5)
$$

Donde<sup>-</sup>

 $Iesp = Incremento de la especie en cuestión (tC/ha/año)$  $ICA = Incremento$  corriente anual  $(m^3/ha/año)$  $d =$ Densidad de la madera (t/m<sup>3</sup>)  $0.5$  = Proporción de carbono en la biomasa seca

### 4.5.3 Captura Potencial total de Carbono

Una vez estimados los incrementos por especie, se procede a calcular el incremento de las toneladas de Carbono Promedio de los tipos de cobertura vegetal, mediante la siguiente fórmula:

Icob = (Iesp1\*% de superficie de esta cobertura)+( $Iesp2*%$ de superficie de esta cobertura)+(Iespn\*% de superficie n)

Donde:

 $I\text{cob}$  = Incremento de Carbono por cobertura (tC/ha/año) Iesp1 = Incremento de Carbono de la especie 1 Iesp2 = Incremento de Carbono de la especie 2 Iespn = Incremento de Carbono de la especie n  $n =$  otras especies

31 La distancia h para la cual las variables  $Z(x)$  y  $Z(x+h)$  son independientes, se denomina alcance y se representa por (a), es decir, las distancias para la cual los valores de la variable dejan de estar correlacionados, o lo que es lo mismo, la distancia para la cual el semivariograma alcanza su meseta (Moreno, 2006).

32 Es el valor de y(h) para el cual con el aumento de h, su valor permanece constante (Moreno, 2006)

33 El semivariograma por definición es nulo en el origen, pero en la práctica las funciones obtenidas pueden presentar discontinuidad en el origen, a esta discontinuidad se le conoce como pepita (Moreno, 2006)  $30$ 

Una vez estimados los Incrementos de Carbono por cobertura, se procede a calcular el incremento de las toneladas de Carbono Promedio para cada tipo de Cobertura Vegetal expresado en tC/ha/año, detallado en la siguiente formula:

 $I\text{c}obt = (I\text{c}ob * superficie total de la cobertura})$ 

Donde:

 $I \text{c}obt = Incremento de Carbono por cobertura total (tC/año)$ 

 $Icob = Incremento de Carbono por cobertura (tC/ha/año)$ superficie total de la cobertura expresado en ha

4.5.4 Mapas de Escenarios a 5, 25 y 50 años de captura de carbono

Para elaborar los escenarios, se sustituyen los valores estimados de los Icobt en la base de datos del mapa de Vegetación y Uso de suelo en el Software ArcGis 9.2, multiplicando por el número de años propuestos, señalando el tipo de crecimiento y restando la posible extracción de biomasa en cada año de modelaje.

# 4.6 **V**aloración económica de la captura potencial de carbono

Se compara el costo asignado del servicio ambiental con la información internacional de los mercados vigentes y con el costo asignado por instancias nacionales, a fin de hacer un comparativo de los costos que se pueden devengar por este servicio ambiental.

# **V RESULTADOS**

**Ilustración: Adrían Rosas<br>
Diseño: Edgar González<br>
Presidente do Converter do Converter for Converter 5.1 de la converter for Converter 6.1 de la converter for<br>
CONAFOR** 

# 5.1 **M**apa de Vegetación

Las superficies cubiertas por cada una de las clases de cobertura vegetal y uso de suelo se muestran en el cuadro 7.

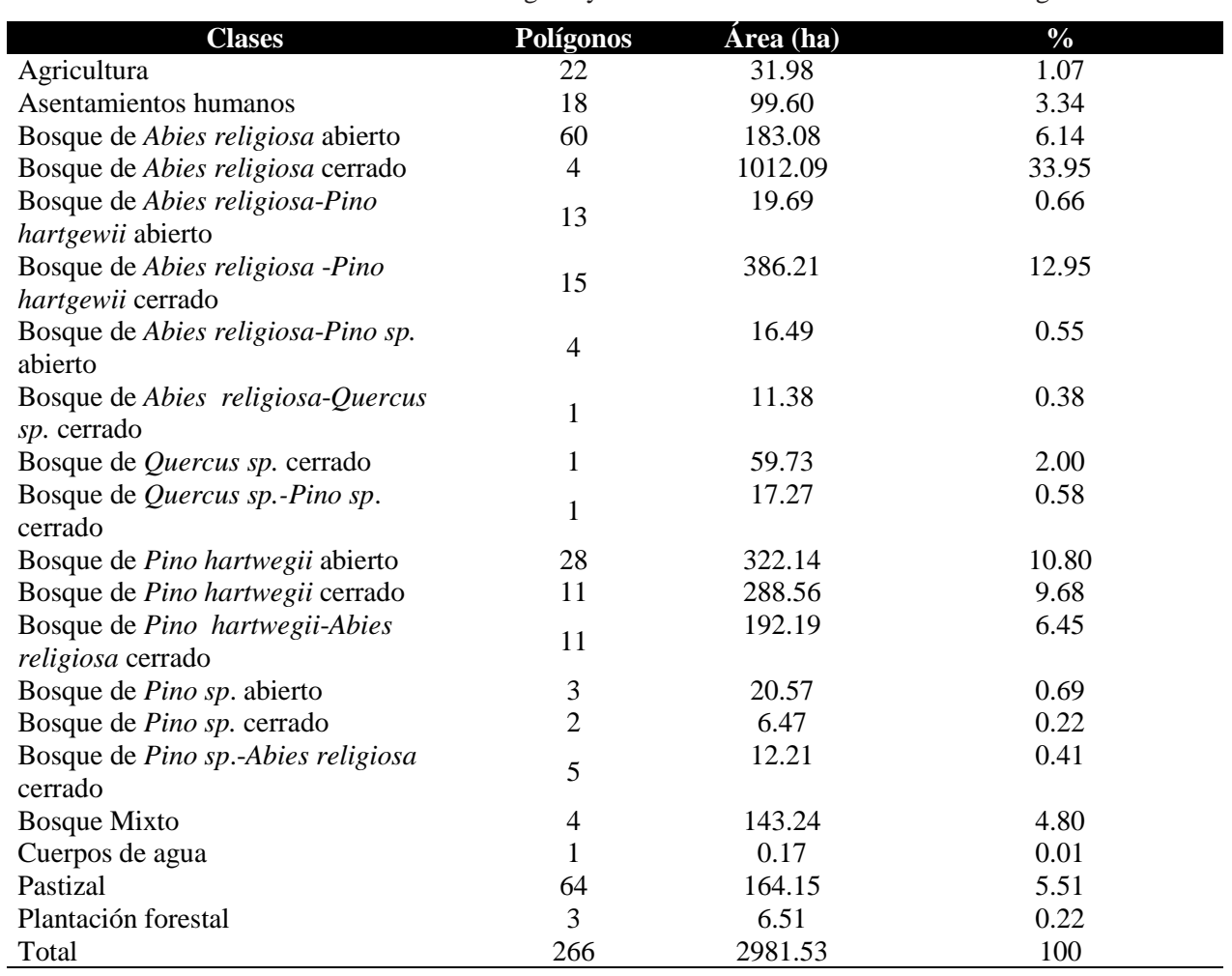

Cuadro 7. Áreas de las clases de la cobertura vegetal y uso de suelo en la Cuenca del Río Magdalena.

La cuenca del Río Magdalena presenta una dominancia de Abies religiosa, cubriendo 40% de ésta, del cual, en su porción de bosque cerrado tiene 34% y 6% en el bosque abierto. La segunda cobertura que más se presenta en la cuenca, es la de Pinus hartwegii con 20%, comprendida por 10.8% de Pinus hartwegii abierto y 9.68% de Pinus hartwegii cerrado. La tercera categoría que más encontramos es el ecotono de bosque de Abies religiosa-Pinus hartgewii con 13.6%, del cual 12.95% presenta una densidad cerrada y 0.66% es densidad abierta. Por último, la cobertura de bosque de Pinus hartwegii-Abies religiosa cerrado presenta un 6.45%, el bosque Mixto un 4.8% y el bosque de Quercus un 2% (Cuadro 7).

Las demás clases de cobertura vegetal (Cuadro 7) se presentan en machones aislados y no representan más de 3% de la cuenca del Río Magdalena.

En cuanto a las clases de uso de suelo, los pastizales son la primera clase en cobertura con 5.5% de la superficie del área de estudio, seguida de los asentamientos humanos con 3.3% y, por último, las zonas de agricultura con 1% (Cuadro 7).

El mapa con las diferentes clases de cobertura vegetal y uso de suelo (CVUS) se muestra a continuación (figura 18); para validar cada una de las diferentes CVUS se tomaron 266 puntos de verificación bis a bis (usando tres GPS34)

34 Sistema de Posicionamiento Global (Global Positioning System) neeving the converter for the converter  $\mathcal{L}(\mathcal{L})$ 

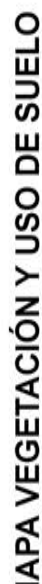

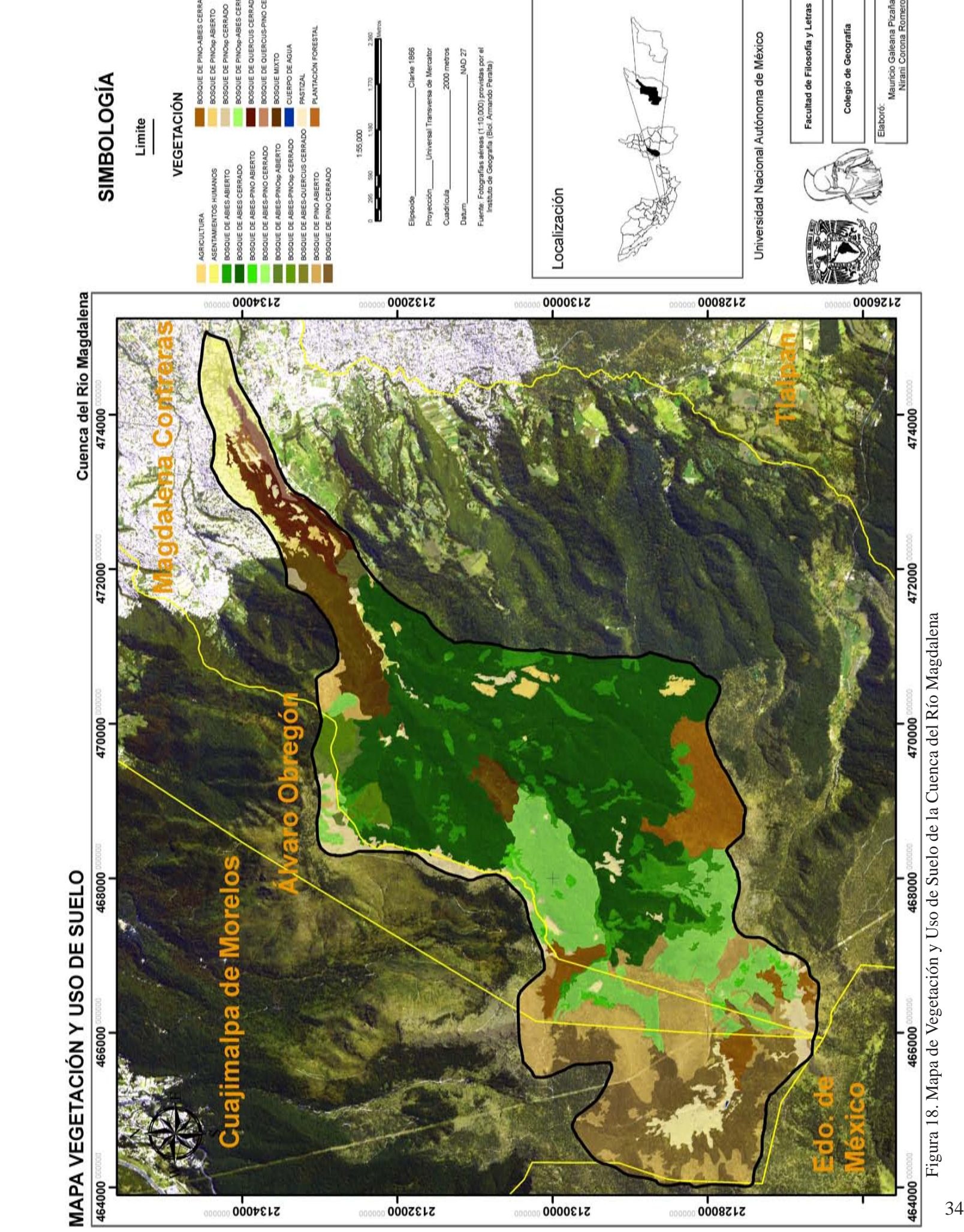

BOSQUE DE QUERCUS-PINO CERRADO BOSQUE DE PINOsp-ABIES CERRADO

BOSQUE MIXTO

PLANTACIÓN FORESTAL CUERPO DE AGUA

PASTIZAL

IAD<sub>27</sub>

larke 1866 rsa de Merca 2000 m

BOSQUE DE QUERCUS CERRADO

BOSQUE DE PINO-ABIES CERRADO

BOSQUE DE PINOSO ABIERTO

BOSQUE DE PINOSO CERRADO

Mauricio Galeana Pizaña<br>Nirani Corona Romero

Colegio de Geografía

### 5.1.1 Perfiles Altitudinales

Para conocer el perfil altitudinal de la distribución de la vegetación (Figura 19) con respecto a su clima en la cuenca, se elaboraron cuatro perfiles (uno longitudinal y tres transversales) del mapa de vegetación y uso de suelo; en el perfil longitudinal (Figura 20) se integró la cobertura vegetal y uso de suelo y el clima (señalando el tipo de clima con diferentes colores; detalle en la Figura 20). En los perfiles transversales (Figuras 21,22 y 23) se integró la información de la cobertura vegetal y uso de suelo con la exposición de las laderas (señaladas en diferentes colores en cada una de las Figuras 21, 22 y 23).

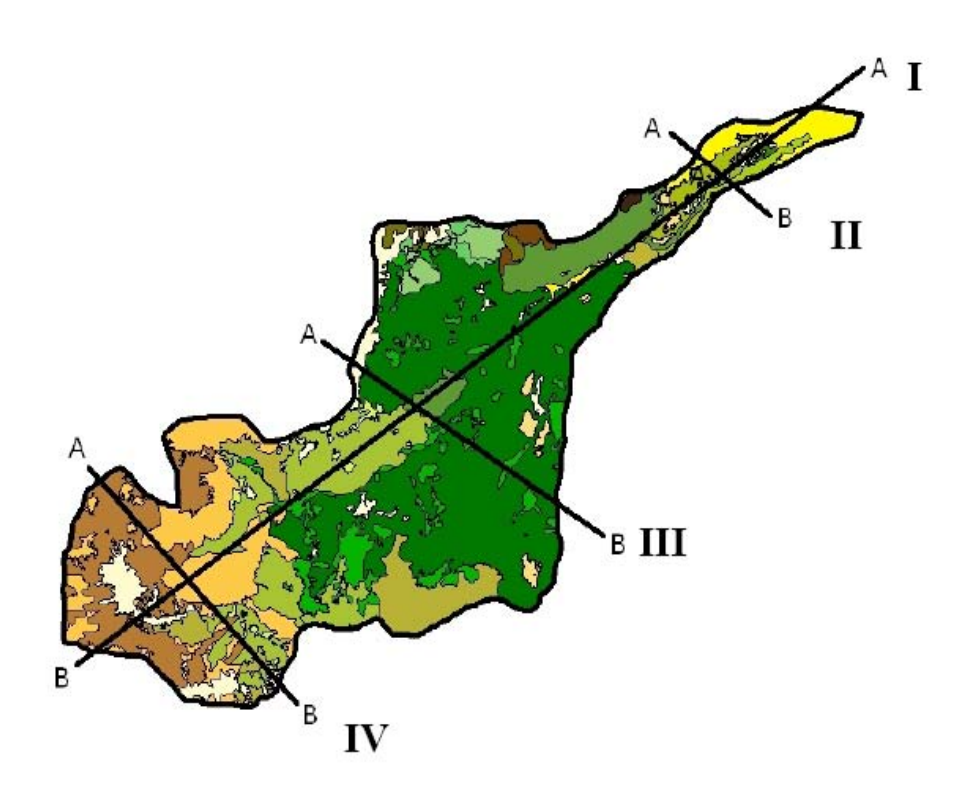

Figura 19. Mapas de Vegetación y Uso de Suelo con los cortes que dan origen a los perfiles

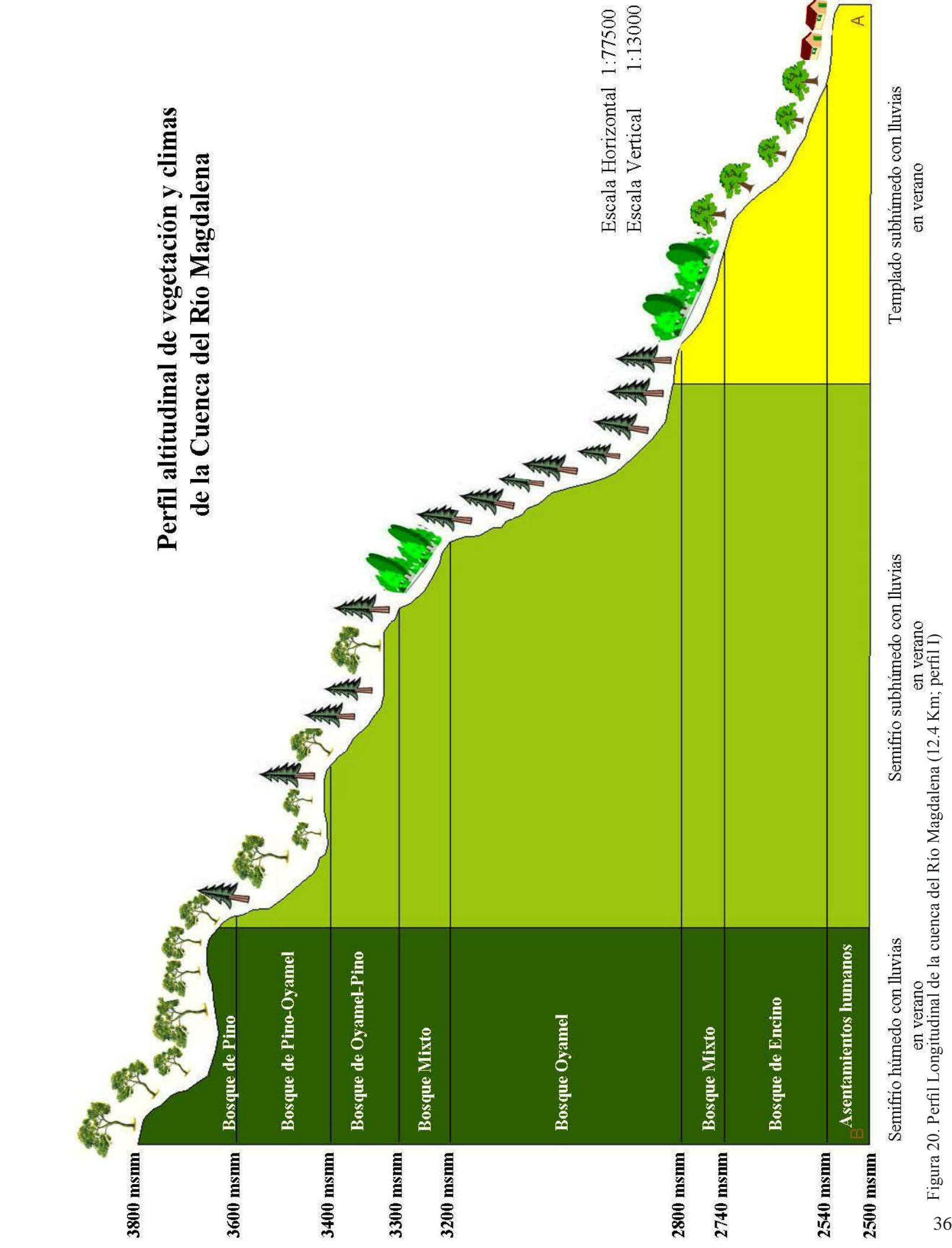

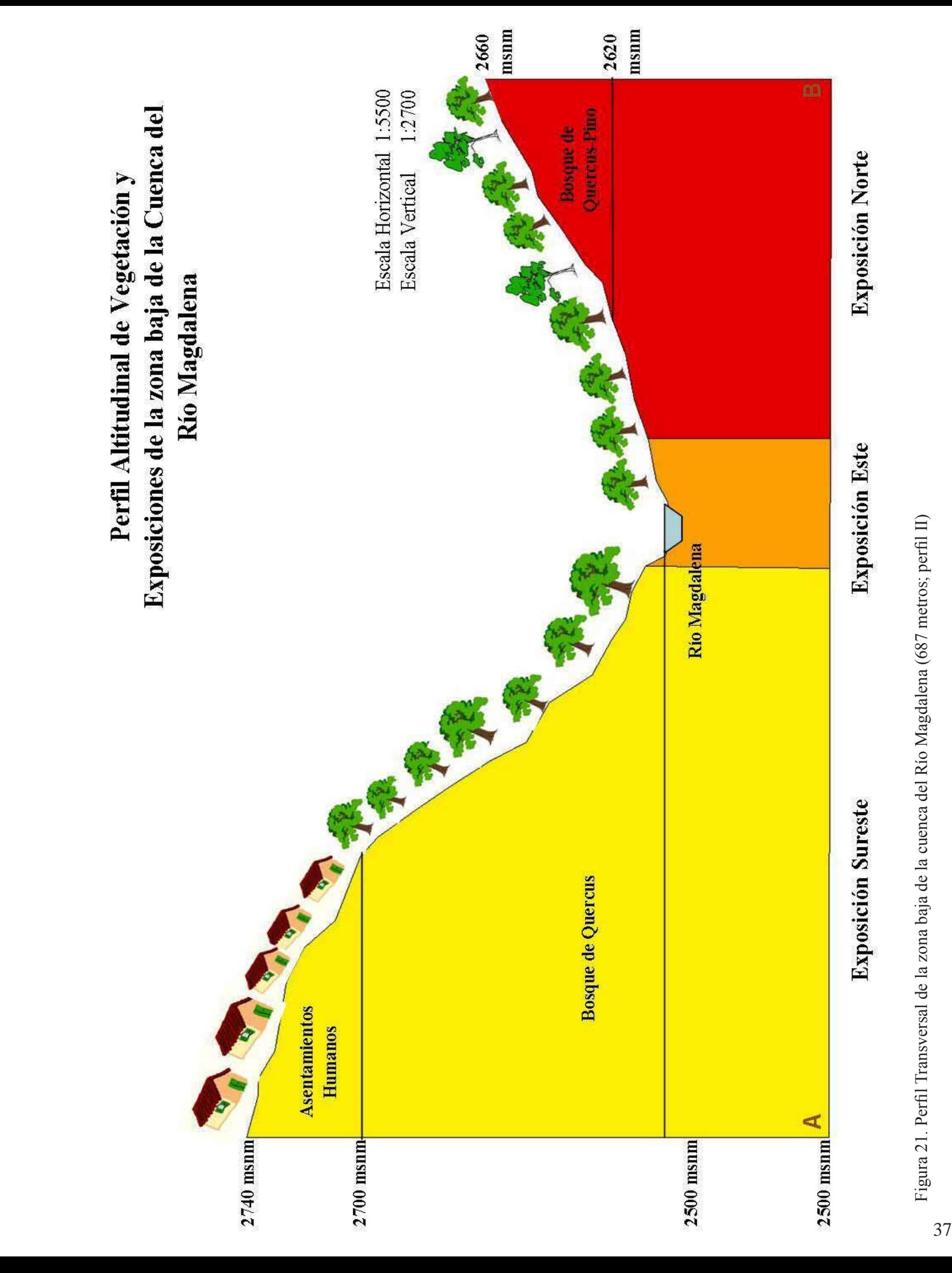

Figura 21. Perfil Transversal de la zona baja de la cuenca del Río Magdalena (687 metros; perfil II)

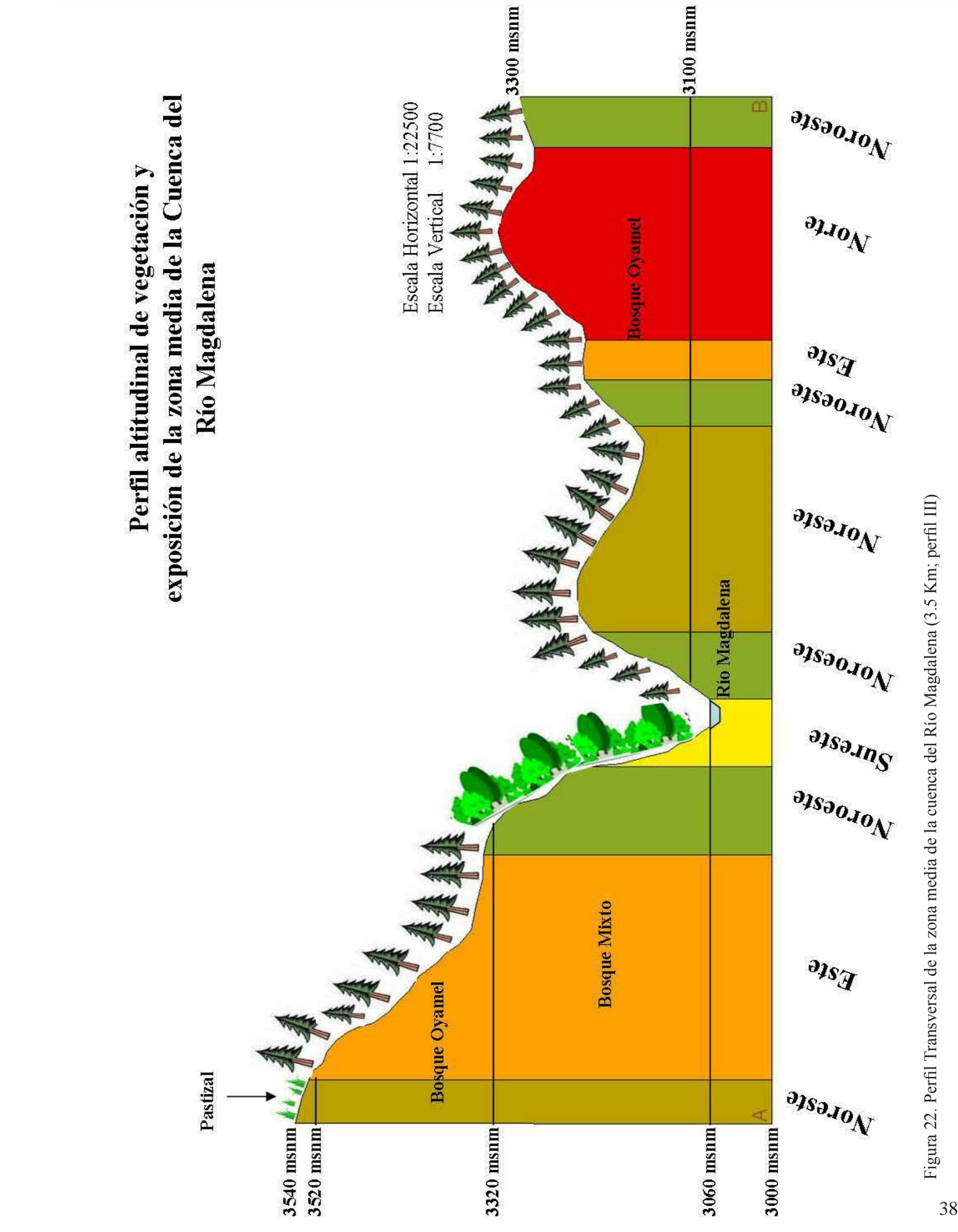

Figura 22. Perfil Transversal de la zona media de la cuenca del Río Magdalena (3.5 Km; perfil III)

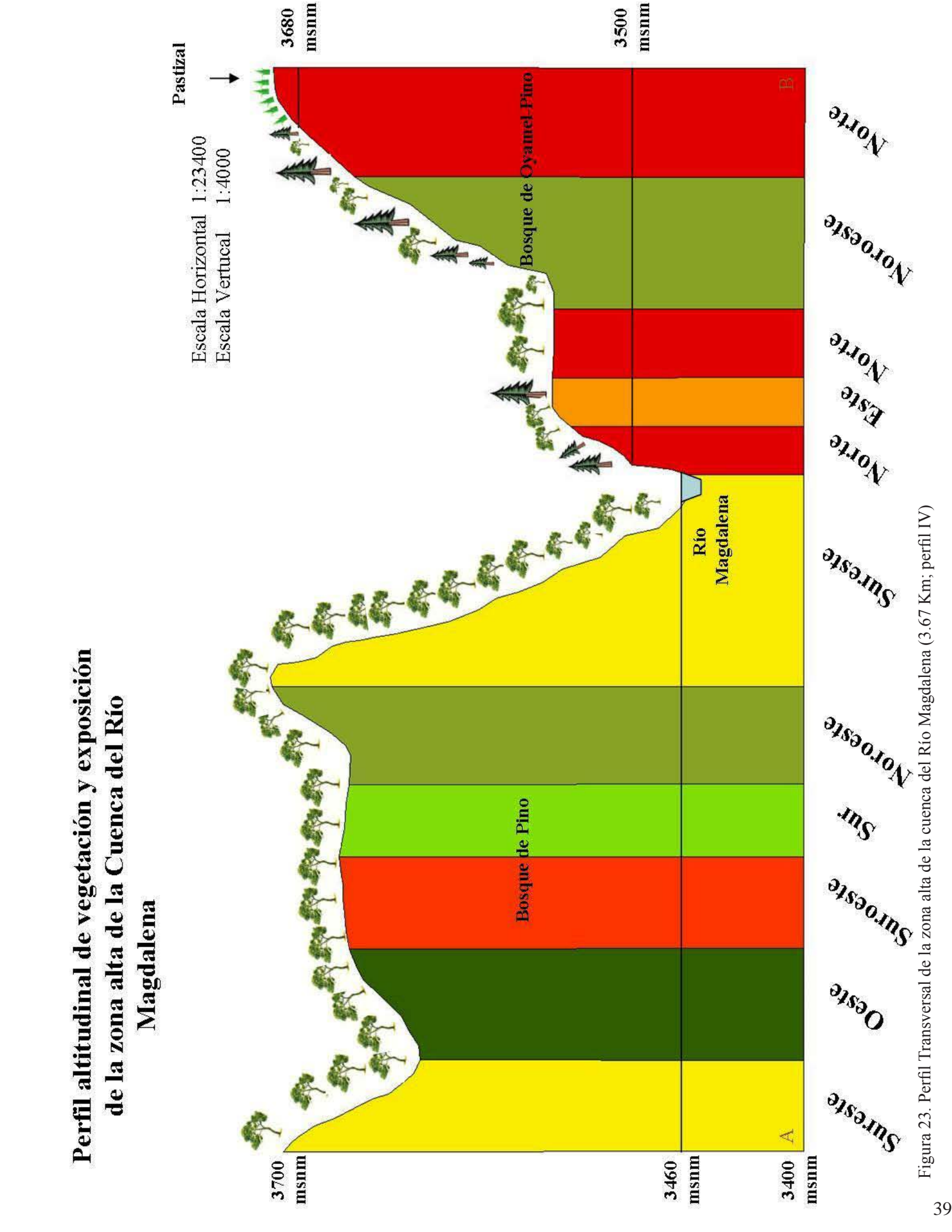

Perfil altitudinal de vegetación y exposición de la zona alta de la Cuenca del Río

# 5.1.2. Matriz de las variables ambientales

Se realizó un cruce de información del mapa de vegetación y uso de suelo con un modelo digital del terreno y con los mapas temáticos de: clima, temperatura, precipitación, suelo y orientación y se determinó el área de cada clase (Cuadro 8).

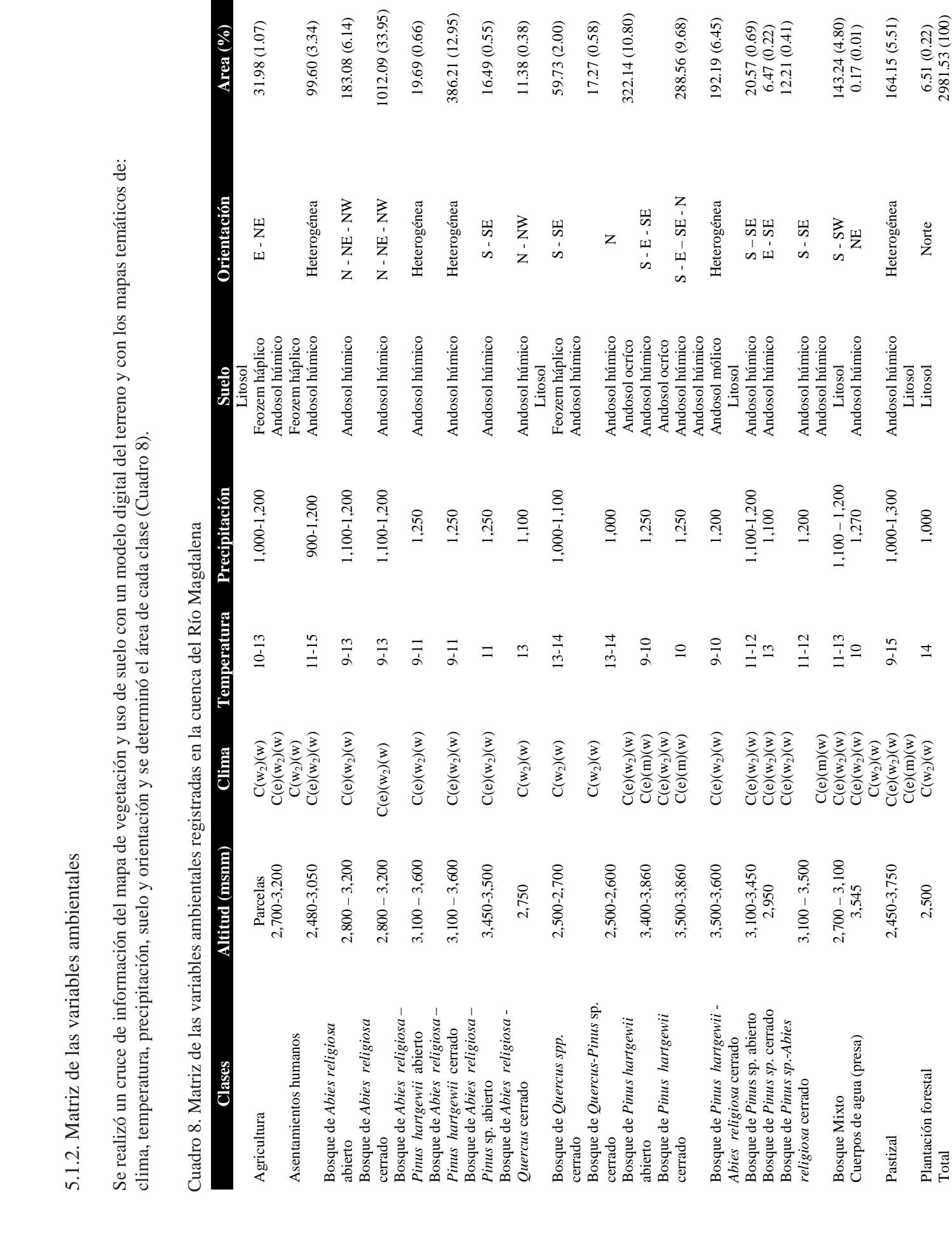

Cuadro 8. Matriz de las variables ambientales registradas en la cuenca del Río Magdalena

Total 2081.53 (100)

El bosque de Abies religiosa (abierto y cerrado) se distribuye principalmente en un rango altitudinal de 2,800 – 3,200 msnm; en un clima tipo semifrío subhúmedo con lluvias en verano, con un intervalo de temperaturas medias mensuales de 9-13°C y una precipitación total anual de 1100 - 1,200 mm. El suelo dominante es andosol húmico y la orientación principalmente es hacia el norte (Cuadro 8).

El bosque de Pinus hartwegii (abierto y cerrado) se distribuye principalmente en un rango altitudinal de 3,400 – 3,860 msnm; en un clima tipo semifrío húmedo con lluvias en verano y en un clima tipo semifrío subhúmedo con lluvias en verano, con un intervalo de temperaturas medias mensuales de 9-10°C y una precitación total anual de 1,250 mm. Los dos suelos que se presentan son andosol ocríco y húmico; la orientación predominante es hacia el sur y este (Cuadro 8).

El Bosque de Abies religiosa –Pino hartgewii (abierto y cerrado) se distribuye principalmente en un rango altitudinal de  $3,100 - 3,600$  msnm; en un clima tipo semifrío subhúmedo con lluvias en verano, con un intervalo de temperaturas medias mensuales de 9-11°C y una precitación total anual de 1,250 mm. Principalmente el suelo es andosol húmico y la orientación es heterogénea (Cuadro 8).

El Bosque de Pinus hartgewii -Abies religiosa cerrado lo encontramos en un rango altitudinal de 3,500-3,600 msnm; en un clima tipo semifrío subhúmedo con lluvias en verano, con un intervalo de temperaturas medias mensuales de 9-11°C y una precipitación total anual de 1,200 mm; Se presentan principalmente tres tipos de suelo : andosol húmico, andosol mólico y litosol; la orientación es heterógenea (Cuadro 8).

El Bosque Mixto se encuentra en machones que van de los 2,700 – 3,100 msnm; con climas: tipo semifrío subhúmedo con lluvias en verano y tipo semifrío húmedo con lluvias en verano, con un intervalo de temperaturas medias mensuales de 11-13°C y una precipitación total anual de 1,100 – 1200 mm. Los dos suelos dominantes son andosol húmico y litosol y la orientación predominante es hacia el sur (Cuadro 8).

El Bosque de Quercus cerrado se distribuye principalmente en un rango altitudinal de 2,500 – 2,700 msnm; en un clima tipo Templado subhúmedo con lluvias en verano, con un intervalo de temperaturas medias anuales de 13-14°C y una precipitación total anual de 1,000 – 1,100 mm. Encontramos tres suelos principales: litosol, feozem háplico y andosol húmico y la orientación predominantemente es hacia el sur (Cuadro 8).

Los Bosques de Pinus sp. (abierto y cerrado) se encuentran en un rango altitudinal de 2,950 – 3,450 msnm, con un clima tipo Semifrío subhúmedo con lluvias en verano, con un intervalo de temperaturas medias mensuales de 11- 13°C y una precipitación total anual de 1,100 a 1,200 mm. El suelo dominante es andosol húmico y la orientación es hacia el sur y este (Cuadro 8).

El Bosque de Quercus-Pinus sp. Cerrado se presenta en un rango altitudinal de 2,500 – 2,600 msnm, con un clima tipo Templado subhúmedo con lluvias en verano, con un intervalo de temperaturas medias mensuales de 13-14°C y una precipitación total anual de 1,000 mm. El suelo predominante es andosol húmico y la orientación dominante es hacia el norte (Cuadro 8).

El Bosque de Abies religiosa – Pinus sp. abierto se localiza en un intervalo altitudinal de 3,450 – 3,500 msnm, con un clima tipo Semifrío subhúmedo con lluvias en verano, con una temperatura media mensual de 11°C y una precipitación total anual de 1,250 mm. El suelo principalmente es andosol húmico y la orientación predominante es hacia el sur (Cuadro 8).

El Bosque de Abies religiosa – Quercus sp. Cerrado se encuentra a una altitud de 2,750 msnm, con un clima tipo Semifrío subhúmedo con lluvias en verano, con una temperatura media mensual de 13°C y una precipitación total anual de 1,100 mm. El suelo principalmente es andosol húmico; la orientación predominante es norte (Cuadro 8).

En cuanto a las clases de Uso de Suelo, los segmentos de pastizal se encontraron a lo largo de toda a cuenca en un intervalo altitudinal de 2,500 – 3,750 msnm, en los tres climas que ésta presenta, con un rango de temperatura media mensual de 9-15°C y una precipitación total anual de 1,000 – 1,300mm. Los dos suelos que encontramos son andosol húmico y litosol. Las parcelas de agricultura varían altitudinalmente de entre 2,700 y 3,200 msnm, con climas de tipo Templado subhúmedo con lluvias en verano y tipo Semifrío subhúmedo con lluvias en verano, con un rango de temperaturas medias mensuales de 10-13°C y una precipitación total anual de 1,000 – 1,200 mm. En los suelos litosol, feozem háplico y andosol húmico y en la orientación de este y norte (Cuadro 8).

Los asentamientos humanos se ubican en el borde NE de la Cuenca y hasta principalmente el segundo Dinamo; existen asentamientos humanos aislados después de este paraje pero son muy pocos (Cuadro 8).

# 5.2 **E**structura del Bosque

La estructura puede ser de dos tipos: vertical y horizontal; la primera se refiere a riqueza florística, altura de las especies que conforman una clase de cobertura vegetal y uso de suelo, y la segunda, a la distribución de estas especies en un área determinada. Con base en estos conceptos se definieron once clases diamétricas para cada uno de los seis tipos de coberturas vegetales muestreadas, a fin de describir la estructura horizontal de los bosques de la cuenca del Río Magdalena (Cuadro 9).

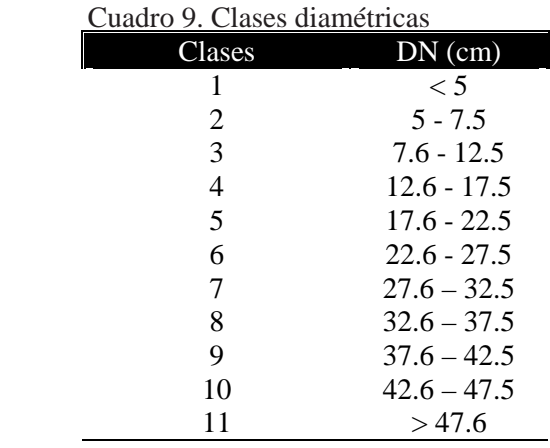

Para describir la estructura del bosque fueron medidos los diámetros de 13,863 árboles y las alturas de 300 de ellos, de los cuales, 61% fueron Pinus sp., 28% Abies religiosa, 7% hojosas, 3% Cupresus sp. y 1% Quercus sp. (Figura 24).

En la Figura 24, se observa que la clase diamétrica con más individuos es la de <5 cm (50%), teniendo una mayor abundancia de renuevos de Pinus sp. (72%), seguido de Abies religiosa (22%) y en menor medida las hojosas (3%), Cupressus sp. (2%) y Quercus sp. (1%). La clase diamétrica con menor número de individuos tiene es la de 42.6-47.5 cm (1.8%) y está compuesta principalmente por Abies religiosa (71%), Pinus sp. (23%) y en menor medida Cupressus sp. (4.5%), hojosas (0.5%) y Quercus sp (0.5%).

35% de los individuos se encuentra en las clases diamétricas de 5 a 22.5 cm (Figura 23), donde se presenta una mayor abundancia de Pinus sp. (60%), seguida de la especie Abies religiosa (21%), hojosas (14%) y en menor medida Cupressus sp  $(4\%)$  y Quercus sp.  $(1\%)$ .

Las clases diamétricas restantes agrupan al 15% restante de los individuos. La especie Abies religiosa es la de mayor abundancia con 63%, seguida de Pinus (30%), Cupressus sp. (4%), hojosas (2.5%) y Quercus sp (0.5%).

## **Estructura diamétrica de los bosques de la cuenca del Río Magdalena**

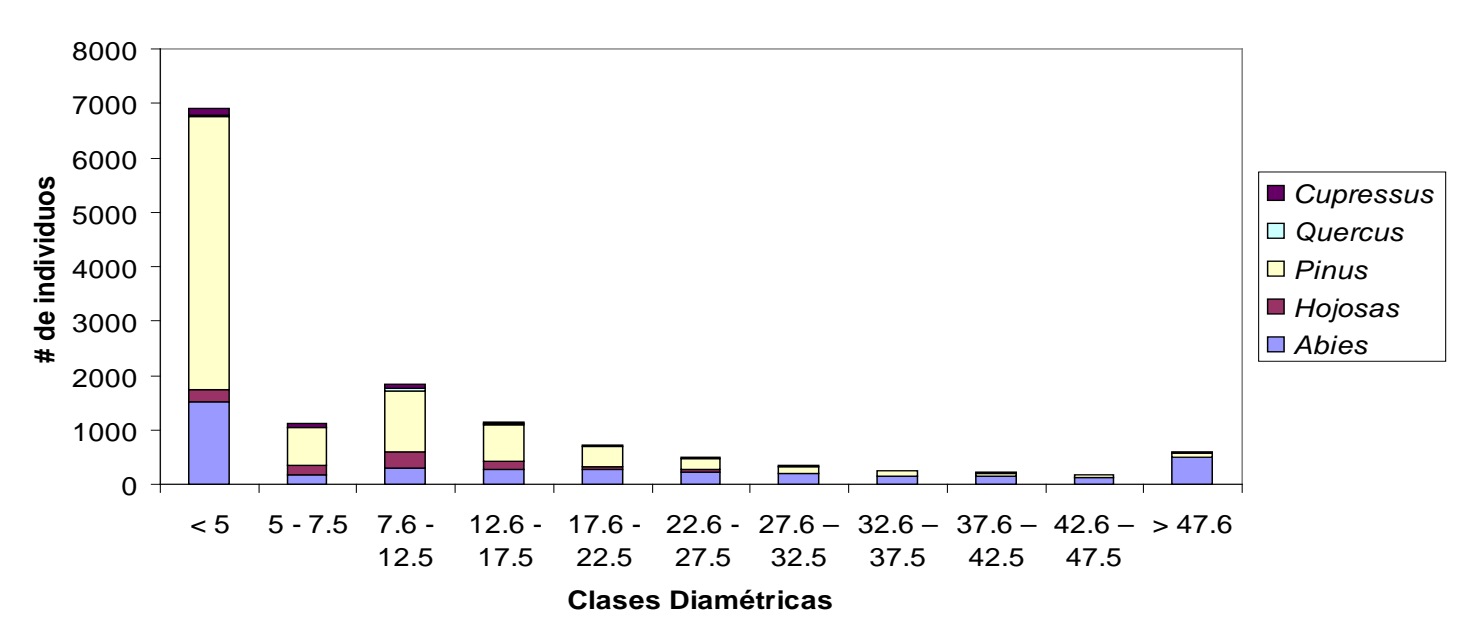

Figura 24. Estructura diamétrica de los bosques de la cuenca del Río Magdalena, D.F.

### Bosque de Abies religiosa abierto

En total se realizaron cuatro sitios (1.2 ha), midiéndose 428 árboles y cincuenta alturas de éstos, de los cuales, 48% fueron Abies religiosa, 34% hojosas, 14%, Pinus y 3% Quercus sp (Figura 25).

Estructura diamétrica del Bosque de Abies religiosa abierto

160 140 # de individuos 120 Quercus 100  $Pinus$ 80 Hojosas 60  $\n *Ables*\n$ 40 20  $\theta$  $< 5$  5 - 7.5 7.6 - 12.6 - 17.6 - 22.6 - 27.6 - 32.6 - 37.6 - 42.6 - > 47.6 12.5 17.5 22.5 27.5 32.5 37.5 42.5 47.5 Clases Diamétricas

Figura 25. Estructura diamétrica del bosque de Abies religiosa abierto

En la Figura 25, se observa que la clase diamétrica con más individuos es la de <5 cm (48%), teniendo una mayor abundancia de renuevos de Pinus sp (43%), seguido de las hojosas (29%), Abies religiosa (22%) y en menor medida Quercus sp. (5%). La clase diamétrica que menos individuos tiene es la de 42.6 a 47.5 cm (1.8%) y está compuesta en su totalidad por Abies religiosa.

37% de los individuos se encuentra en las clases diamétricas de 5 a 17.5 cm (Figura 24), donde en el total de estos se presenta una mayor abundancia de hojosas (60%), seguida de la especie Abies religiosa (36%) y Quercus sp. (4%).

En las clases diamétricas de 17.5 a 32.5 cm (Figura 24) se encuentra 11% de los individuos, compuesta por Abies religiosa y hojosas, siendo la primera la más abundante con 83%.

Las clases diamétricas restantes agrupan 17% de los individuos y están conformadas en su totalidad de la especie Abies religiosa.

### Bosque de Abies religiosa cerrado

En total se realizaron 22 sitios (6.6 ha), midiéndose 5015 árboles y cincuenta alturas de éstos. 54% fueron de Abies religiosa, 19% Pinus sp., 15% hojosas, 7% de Cupressus sp. y 2% Quercus sp. (Figura 26). Neevia doctor de la converter format de la converter de la converter de la converter de la converter de la con<br>Neevia doctor de la converter de la converter de la converter de la converter de la converter de la converter

Estructura diamétrica del Bosque de Abies religiosa cerrado

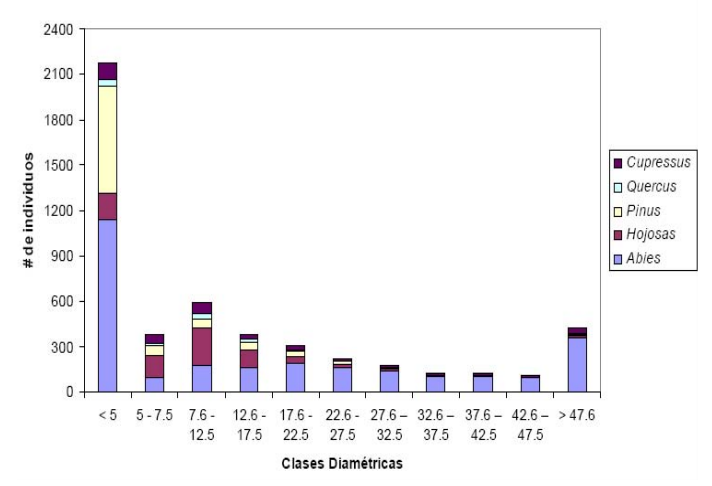

Figura 26. Estructura diamétrica del bosque de Abies religiosa cerrado

En la Figura 26, se observa que la clase diamétrica con más individuos es la de  $\leq$ 5 cm (54%), teniendo una mayor abundancia de Renuevos de Abies religiosa (52%), seguido de Pinus sp. (32%) y en menor medida las hojosas (8%), Cupressus sp.( 5%) y Quercus sp. (1%). La clase diamétrica que menos individuos tiene es la de 42.6-47.5 cm (2.2%) y está compuesta principalmente por Abies religiosa (90%), Cupressus sp. (7%) y en menor medida Pinus sp., Quercus sp. y hojosas con un 1% respectivamente.

El 33% de los individuos se encuentra en las clases diamétricas de 5 a 22.5 cm (Figura 25), donde en el total de estos se presenta una mayor abundancia de la especie Abies religiosa (37%), de Hojosas (33%), de Pinus sp. (12%), de Cupressus sp. (11%) y Quercus sp. (4%).

Las clases diamétricas restantes agrupan 23% de los individuos, la especie Abies religiosa es la de mayor abundancia con 82%, seguida de Cupressus sp. (7%), Pinus (4%) y hojosas (4%).

Bosque de Abies-Pinus cerrado

En total se realizaron siete sitios (2.1 ha), midiéndose 1923 árboles y cincuenta alturas de éstos, de los cuales, 63% fueron de Pinus sp., 34% Abies religiosa y 1% hojosas (Figura 27).

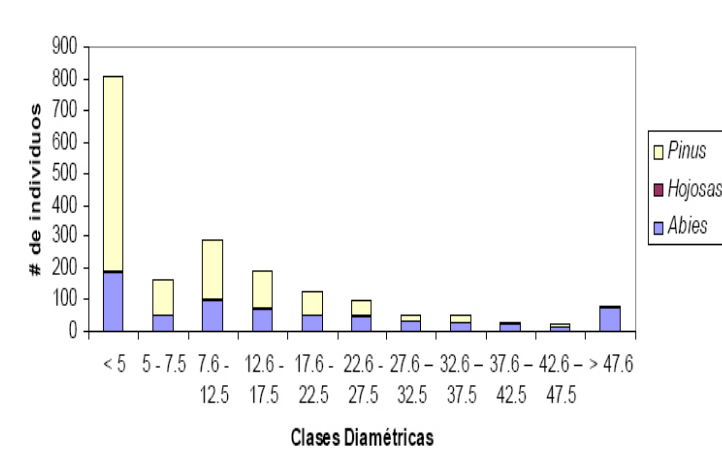

27. Estructura diamétrica del bosque de Abies-Pinus cerrado

En la Figura 27, se observa que la clase diamétrica con más individuos es la de  $\leq$ 5 cm (42%), teniendo una mayor abundancia de renuevos de Pinus (76%), seguido de Abies religiosa (23%) y las hojosas (0.5%). La clase diamétrica que menos individuos tiene es la de 42.6 a 47.5 cm (1.3%) y está compuesta principalmente por Abies religiosa (76%) y Pinus sp. (24%).

45% de los individuos se encuentra en las clases diamétricas de 5 a 27.5 cm (Figura 26), donde en el total de éstos se presenta una mayor abundancia de la especie Pinus sp. (62%), Abies religiosa (35%) y hojosas (3%).

Las clases diamétricas restantes agrupan 13% de los individuos, donde la especie Abies religiosa es la de mayor abundancia con 74% y Pinus con 26%.

### Bosque de Pinus hartwegii abierto

En total se realizaron cinco sitios (1.5 ha), midiéndose 1339 árboles y cincuenta alturas de éstos. 99.3% de los cuales fueron de Pinus, 0.4% Abies religiosa y 0.3% de Cupressus sp.(Figura 28).

En la Figura 28, se observa que la clase diamétrica con más individuos es la de  $\leq$ 5 cm (66%), teniendo una mayor abundancia de renuevos de Pinus hartwegii (99.3%) y Abies religiosa (0.7%). La clase diamétrica que menos individuos presenta es >47.6 cm (0.2%).

44% de los individuos se distribuye en las restantes clases diamétricas, donde en el total de éstos se presenta una mayor abundancia de la especie Pinus hartwegii (99.3%) y de Cupressus sp. (0.7%).

Estructura diamétrica del Bosque de Pinus abierto

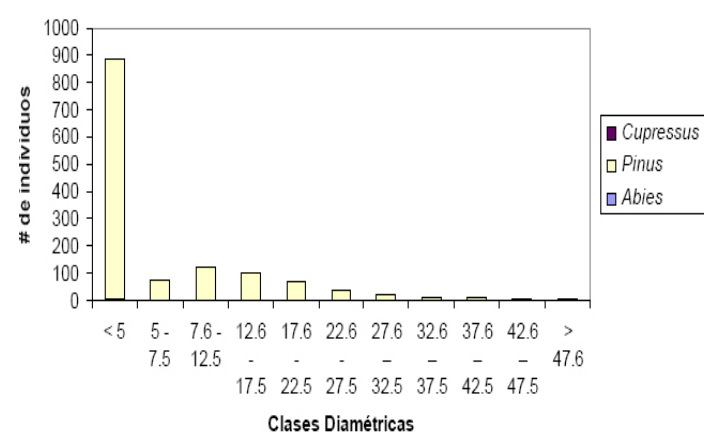

Figura 28. Estructura diamétrica del bosque de Pinus hartwegii abierto

Bosque de Pinus hartwegii cerrado

En total se realizaron diez sitios (3 ha), midiéndose 3756 árboles y cincuenta alturas de éstos, de los cuales, 99.9% fueron de Pinus sp. y 0.1% Abies religiosa (Figura 29).

### Estructura diamétrica del Bosque de Pinus cerrado

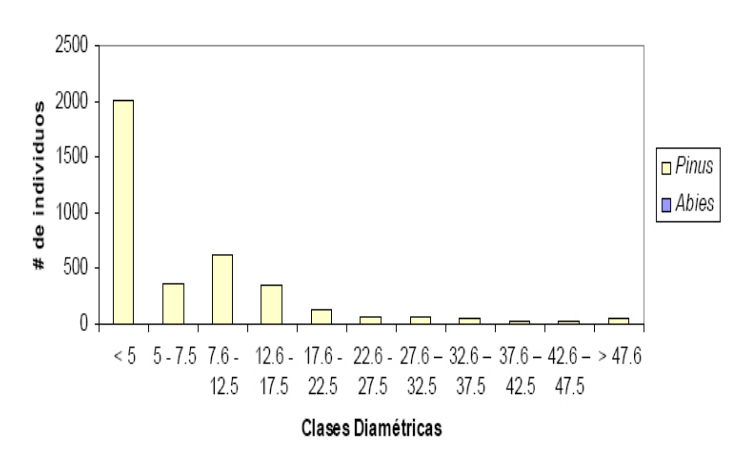

Figura 29. Estructura diamétrica del bosque de Pinus hartwegii cerrado

En la figura 29, se observa que la clase diamétrica con más individuos es la de <5 cm (53%), teniendo una mayor abundancia de renuevos de Pinus hartwegii. (99.9%) y Abies religiosa (0.1%). La clase diamétrica que menos individuos tiene es la de 32.6-37.5 cm (0.8%) y está compuesta en su totalidad por Pinus hartwegii.

39% de los individuos se encuentra en las clases diamétricas de 5 a 22.5 cm (Figura 28), donde el total de éstos son de la especie Pinus sp.

Las clases diamétricas restantes agrupan 8% del total de los individuos, siendo la especie Pinus hartwegii la única presente en dichas clases. time a presente en dienas erase

### Bosque de Pinus - Abies cerrado

En total se realizaron cuatro sitios (1.2 ha), midiéndose 1372 árboles y cincuenta alturas de éstos, de los cuales, el 84% fueron de Pinus sp., el 15.5% Abies religiosa y el 0.5% de hojosas (Figura 30).

Estructura diamétrica del Bosque de Pinus-Abies cerrado

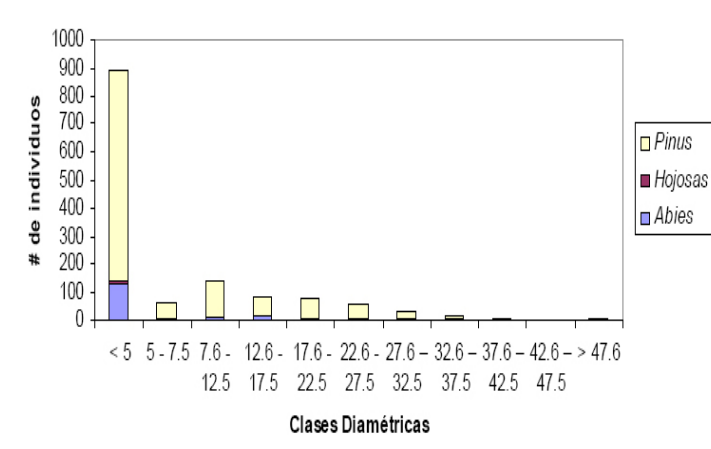

Figura 30. Estructura diamétrica del bosque de Pinus-Abies cerrado

En la Figura 30, se observa que la clase diamétrica con más individuos es la de  $\leq$ 5 cm (65%), teniendo una mayor abundancia de renuevos de Pinus hartgewii (84%), seguido de Abies religiosa (15%) y hojosas (1%). La clase diamétrica que menos individuos tiene es la de 42.6-47.5 cm (0.1%) y está compuesta en su totalidad por Abies religiosa.

30% de los individuos se encuentra en las clases diamétricas de 5 a 27.5 cm (Figura 29), donde en el total de éstos se presenta una mayor abundancia de la especie Pinus hartwegii (88%) y de Abies religiosa (12%).

Las clases diamétricas restantes agrupan 5% del total de los individuos, donde en el total de éstos se presenta una mayor abundancia de la especie Pinus hartwegii (60%) y de Abies religiosa (12%).

# 5.3 **C**ontenido de Carbono

Se determinó el Carbono almacenado en cada una de las coberturas vegetales muestreadas (Cuadro 10).

Cuadro 10. Contenido de Carbono por cobertura vegetal

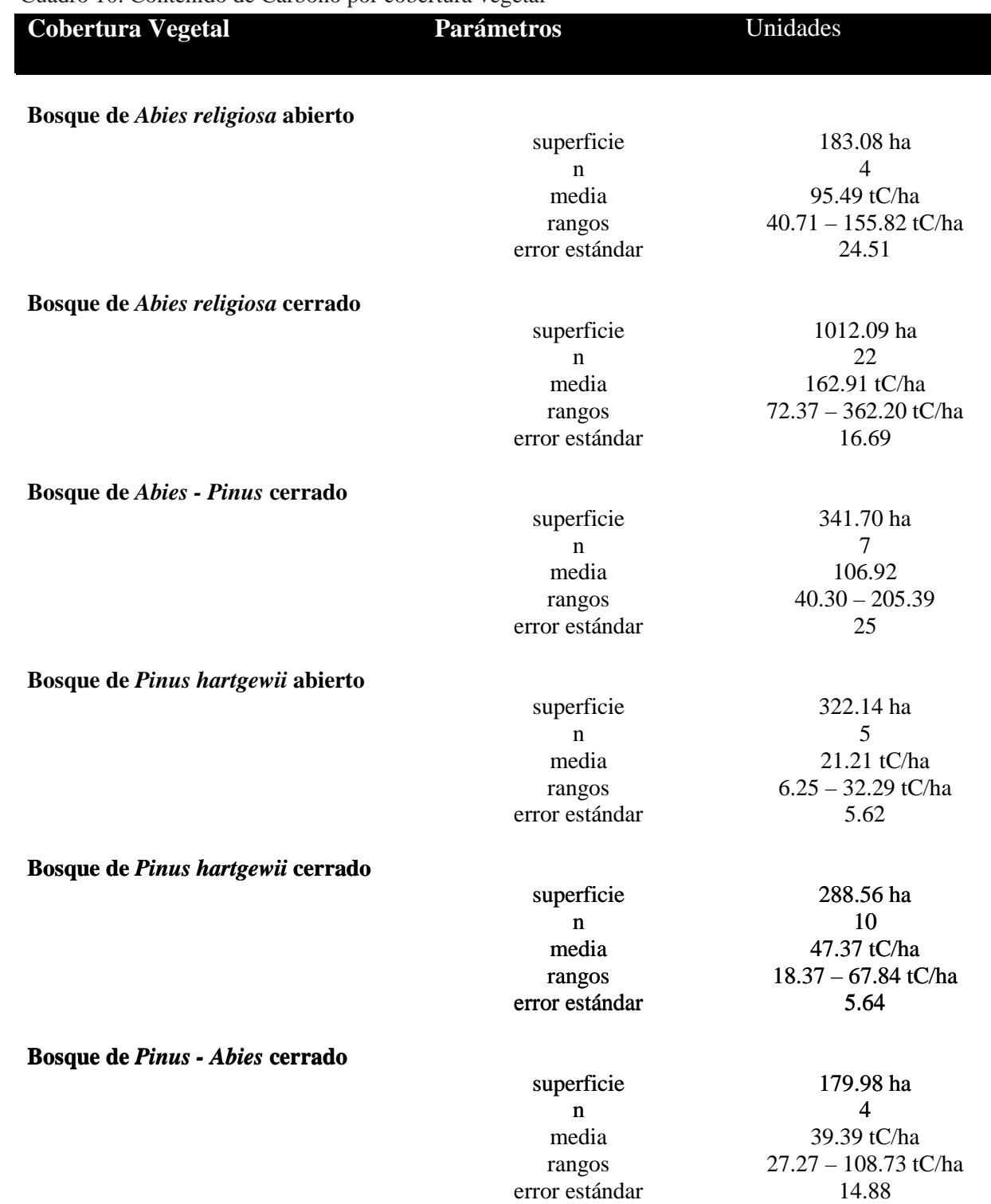

n= número de sitios (cada sitios consta de 3 levantamientos de 0.1 ha)

media = Contenido de Carbono promedio por cobertura vegetal

rango = Valores mínimos y máximos de Contenido de Carbono por cobertura vegetal

superficie= área en hectáreas que ocupa la clase vegetal Neevin door die stel van die gewone van die stel van die stel van die stel van die stel van die stel van die s<br>Neevin die stel van die stel van die stel van die stel van die stel van die stel van die stel van die stel van<br>

# 5.4 **M**apas de Contenido de Carbono

### 5.4.2 Análisis de Anisotropía

### 5.4.1 Análisis exploratorio de los datos

Para abarcar la totalidad de la cuenca en la interpolación del mapa de contenido de Carbono, se agregaron 18 sitios con valores promedio al enmallado de los 52 sitios con valores reales, dando un total de 70 datos.

Una vez estructurada la base de datos, se introdujo en el Sistema de Información Geográfica ArcGis 9.2 con el cual, mediante la extensión Geostatical wizard (asistente geoestadístico) y su módulo Explore data (Exploración de datos), se obtuvieron los estadísticos básicos de la distribución de la muestra mediante histogramas (Figura 31).

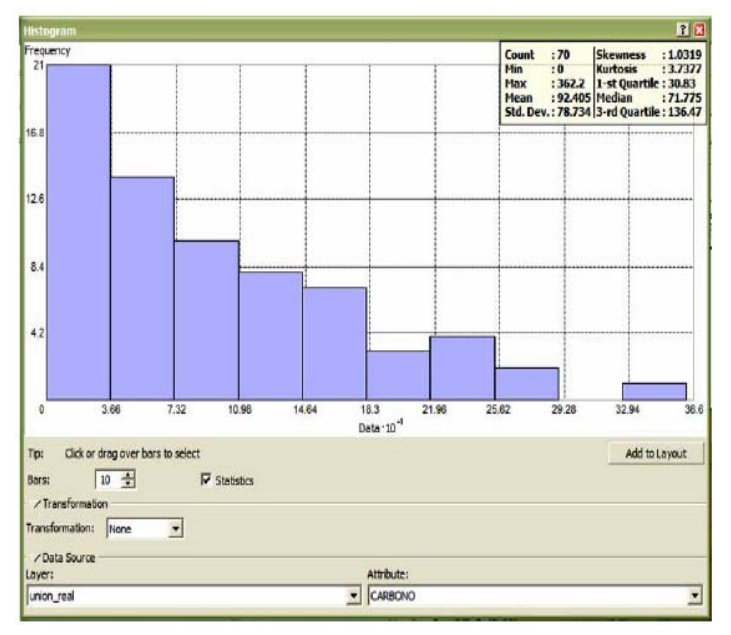

Figura 31. Estadísticos básicos de la distribución de la muestra (valores reales)

Los histogramas creados en el software están conformados por las medidas de centralidad, dispersión y forma.

El histograma de la base de datos de Contenido de Carbono Real representa las medidas de centralidad de la muestra de datos, que tiene como su valor mínimo 0 tC/ha (pastizales, zonas agrícolas y asentamientos humanos) y como valor máximo de 362.2 tC/ha (unas zonas de Bosque de Abies Cerrado), con una media de 92.40 tC/ha y una mediana de 71.77 tC/ha.

El coeficiente de Asimetría (Skewness<sup>35</sup>) de 1.0319 indica que la distribución está sesgada positivamente, o que tiene una asimetría positiva. La Curtosis (Kurtosis<sup>36</sup>) es de 3.7377 lo que nos refiere una distribución muy picuda o leptocúrtica.

Para los valores reales de Contenido de Carbono se encontró un comportamiento anisotrópico, con una tendencia al Norte (Figura 32).

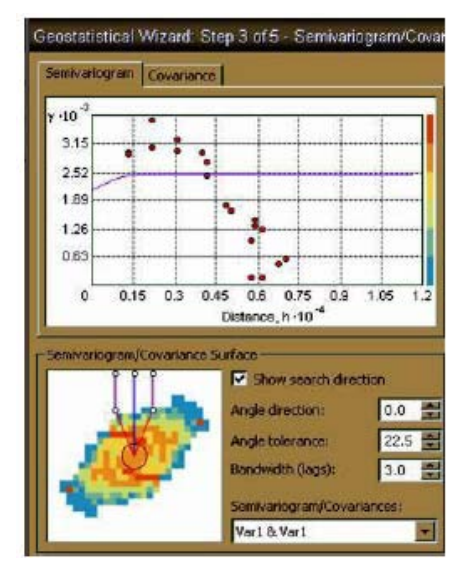

Figura 32. Semivariograma de los valores reales del Contenido de Carbono

### 5.4.3 Modelación del Semivariograma

Para el caso de los valores reales de Contenido de Carbono, a continuación se muestra el modelo que mejor se ajusta al fenómeno de estudio (Figura 33).

35 Medida de forma que describe el grado de concentración de la masa de los valores a un lado u otro de la media (Moreno, 2006).

36 Medida de forma que mide el grado de concentración de los valores en una parte de la distribución de frecuencias, o lo que es lo mismo el apuntamiento de una distribución (Moreno, 2006). Neeville 1986 and 1987 and 1988 and 1988 and 1988 and 1988 and 1988 and 1988 and 1988 and 1988 and 1988 and 19<br>1989 and 1988 and 1988 and 1988 and 1988 and 1988 and 1988 and 1988 and 1988 and 1988 and 1988 and 1988 and 19

| Semivariogram<br>Covariance                                                 |                                                                                                    | Model: 1 Model: 2 Model: 3                                                                                                    |                                                                                                    |
|-----------------------------------------------------------------------------|----------------------------------------------------------------------------------------------------|----------------------------------------------------------------------------------------------------|----------------------------------------------------------------------------------------------------|
| $/ \gamma$ $10^{-2}$<br>30.1<br>22.42<br>14.74<br>7.06<br>$-0.62$<br>$-8.3$ | 4<br>                                                                                                    | Circular<br>Spherical<br>Tetraspherical<br>Pentaspherical<br>Exponential<br>Gaussian<br>Rational Quadratic<br>Hole Effect<br>K-Bessel<br>1-Bessel<br>Stable | $\mathbf{D}$<br>Major range<br>1734.07<br>Anisotropy<br>$\overline{10}$<br>Minor range<br>1734.07<br><b>Direction</b><br>9.0 |
| 0.15<br>0.3<br>0<br>-Semivariogram/Covariance Surface                       | 0.75<br>0.9<br>1.05<br>0.45<br>0.6<br>1.2<br>Distance, h · 10 <sup>-4</sup><br>Show search direction<br>$0.0$ $\frac{44}{3}$<br>Angle direction:<br>2.5 章<br>Angle tolerance:<br>륹<br>Bandwidth (lags):<br>3.0<br>Semivariogram/Covariances:<br>Var1 & Var1 | Modeling<br>Parameter<br>V Nugget<br><b>Error Modeling</b><br>2100<br>Lag size:<br>900<br>Number of lags:<br>$13\,$                                         | $\sqrt{2}$<br>  <br>Partial sil<br>374.93<br>V Shits<br>日/<br>$\blacksquare$<br>X.<br>Y.<br>급                                |

Figura 33. Modelo de semivariograma para el Contenido de Carbono Real

De acuerdo con la representación del fenómeno en el mapa y con los estadísticos de los errores, el modelo que mejor concuerda es el esférico, donde se puede observar un crecimiento casi lineal. Los parámetros estructurales que se ajustaron al modelo son un rango de 1743 metros, esta distancia es la máxima entre dos pares de sitios en la que existe correlación espacial entre los mismos. La meseta es de 374.93 y el efecto pepita de 2100.

### 5.4.4 Estadísticos de los errores

En la Figura 34 se muestra la gráfica de la validación cruzada<sup>37</sup> y el cuadro con los estadísticos de los errores de la predicción.

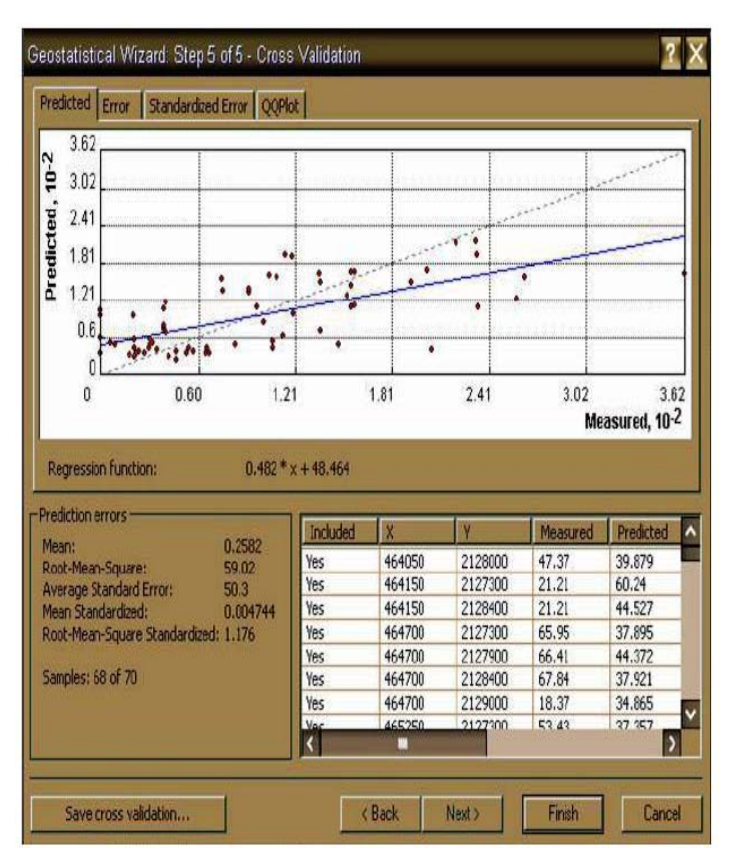

Figura 34. Validación cruzada y estadísticos de los errores de la predicción

La interpolación tiene una media (0.2582) y una media estandarizada (0.004744) de los errores próxima a cero, lo cual indica que la predicción está insesgada (Moreno, 2006). El error cuadrático medio estandarizado es de 1.176 lo cual significa que los valores son validos aunque existe una mínima infraestimación en la variabilidad de las predicciones (Moreno, 2006).

Una vez realizado estos pasos se procedió a dar edición al mapa de Contenido de Carbono (Figura 35). Una vez hecho esto se generó un mapa predictivo con los errores estándar de la interpolación (Figura 36).

37 Es una técnica que permite comparar las estimaciones de diferentes métodos de interpolación y elegir el que menos errores proporcione. Se basa en la eliminación de un dato muestreal, al que predice con el resto de la muestra, después compara el valor predicho de ese punto con el valor estimado. (Moreno, 2006).

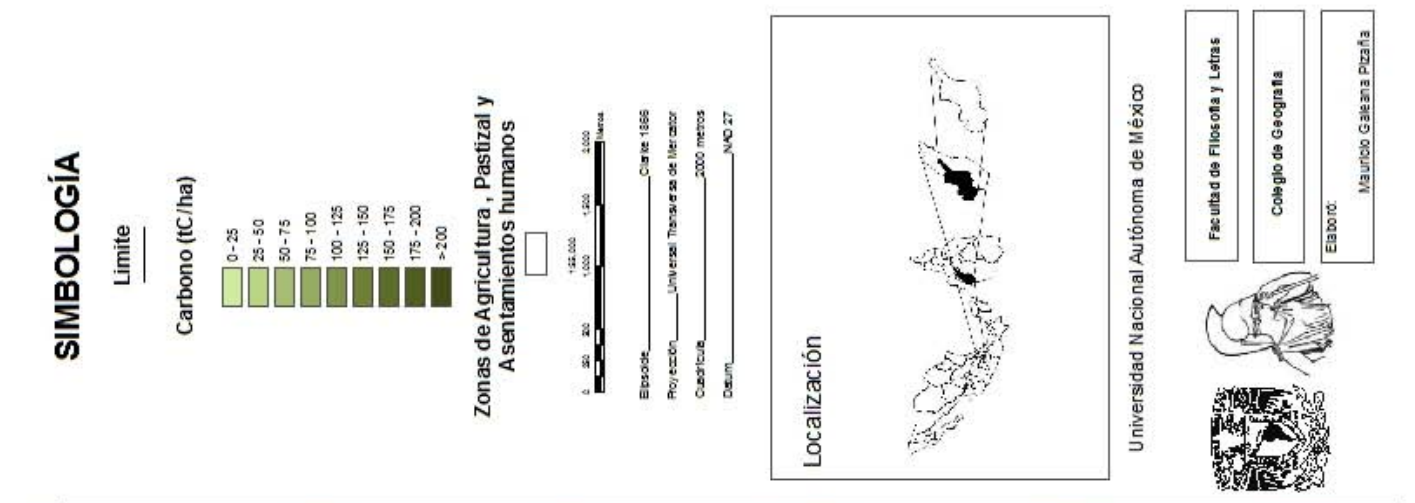

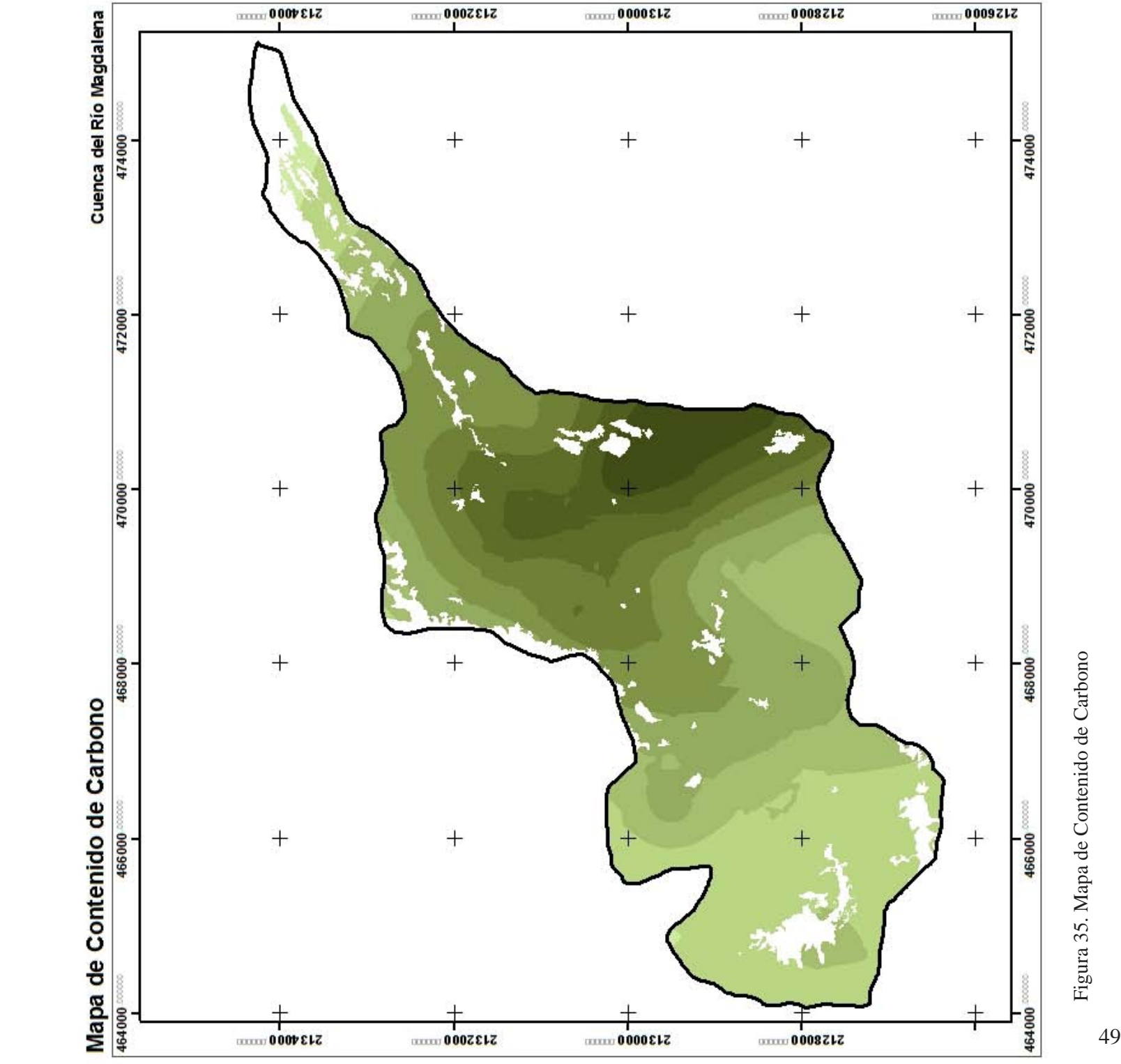

Figura 35. Mapa de Contenido de Carbono

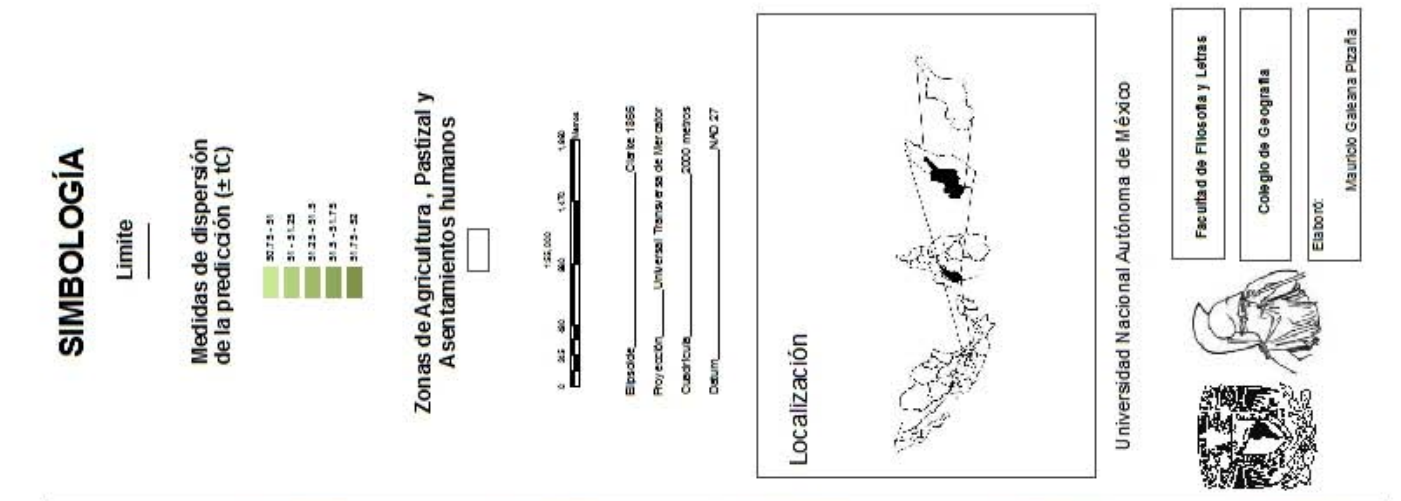

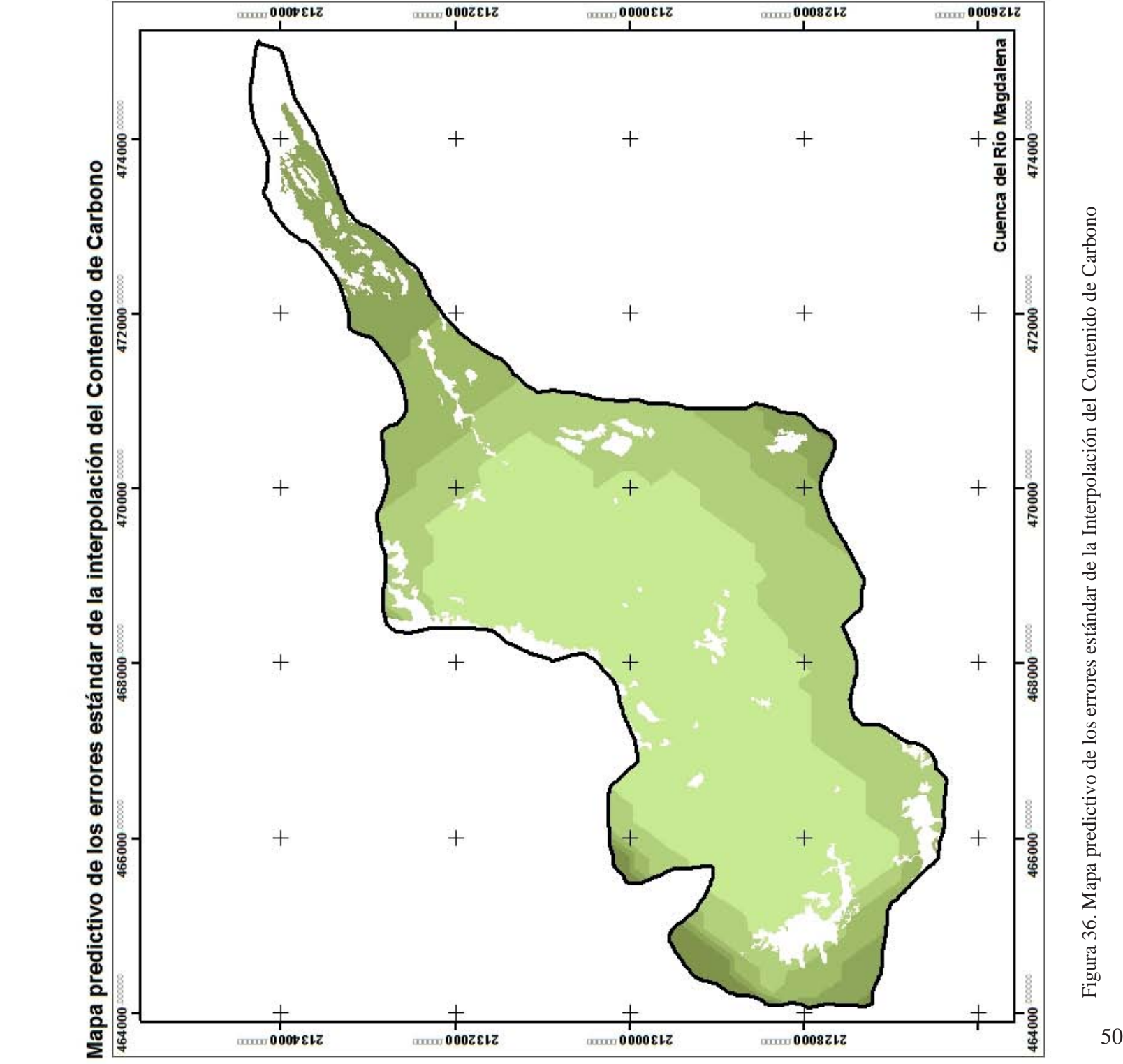

Figura 36. Mapa predictivo de los errores estándar de la Interpolación del Contenido de Carbono

# 5.5 **M**apa de Contenido de Carbono Promedio

### 5.5.1 Análisis exploratorio de los datos

Para la interpolación del Mapa de Contenido de Carbono Promedio, se añadieron los datos promedio por tipo y cobertura de vegetación al enmallado con los 81 sitios que se tenían contemplados muestrear en un principio, adicionándole 18 puntos para abarcar la totalidad de la cuenca, dando un total de 99 datos (Figura 37).

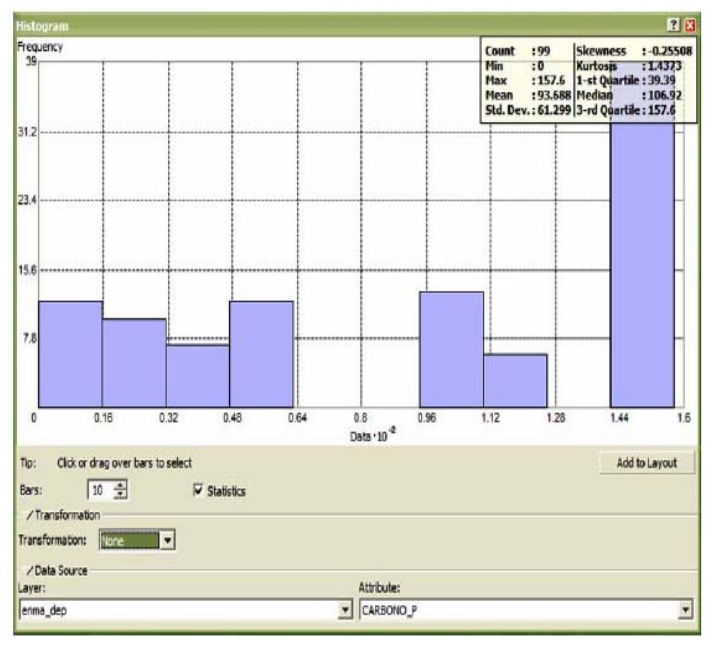

Figura 37. Estadísticos básicos de la distribución de la muestra (promedios)

El histograma de la base de datos de Contenido de Carbono Promedio representa las medidas de centralidad de la muestra de datos, que tiene como su valor mínimo 0 tC/ ha (que constituye los pastizales, zonas agrícolas y asentamientos humanos) y una valor máximo de 157.6 tC/ha (valor promedio de los Bosques de Abies religiosa Cerrado), con una media de 93.68 tC/ha y una mediana de 106.92 tC/ha.

En cuanto a las medidas de dispersión se presenta una desviación estándar de 61.29, la cual nos describe la dispersión de los datos respecto a la media.

El coeficiente de Asimetría (Skewness) de -0.25508 indica que la distribución está sesgada negativamente, o que tiene una asimetría negativa. La Curtosis (Kurtosis) es de 1.4373 lo que nos refiere una distribución plana.

### 5.5.2 Análisis de Anisotropía

En el caso de los valores del Contenido de Carbono promedio, se encontró que la variación espacial de los datos se comporta de manera isotrópica (Figura 38).

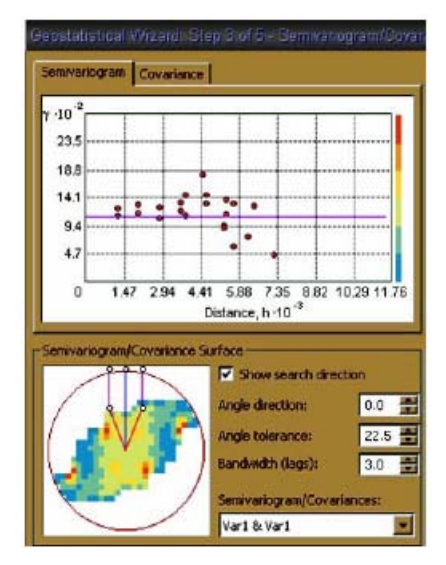

Figura 38. Semivariograma de los datos promedio del Contenido de Carbono

### 5.5.3 Modelación del Semivariograma

Para el caso de los valores promedio de Contenido de Carbono, a continuación se muestra el modelo que mejor se ajusta al fenómeno de estudio (Figura 39).

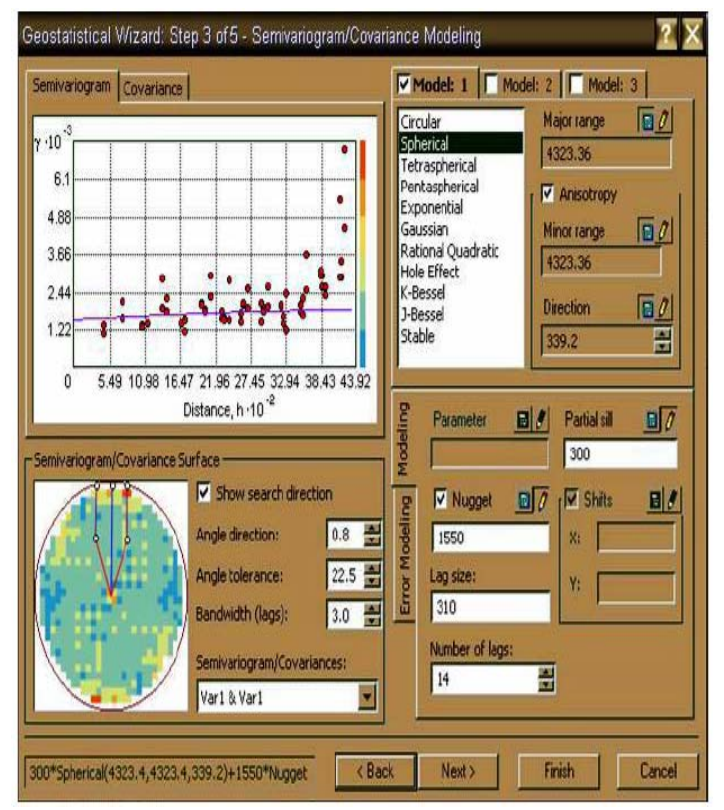

Figura 39. Modelo de semivariograma para el Contenido de Carbono Promedio  $51$ 

De acuerdo con la representación del fenómeno en el mapa y con los estadísticos de los errores, el modelo que mejor concuerda es el esférico, donde se puede observar un crecimiento casi lineal. Los parámetros estructurales que se ajustaron al modelo son un rango de 4323 metros, esta distancia es la máxima entre dos pares de sitios en la que existe correlación espacial entre los mismos. La meseta es de 300 y el efecto pepita de 1500.

### 5.5.4 Estadísticos de los errores

En la Figura 40 se muestra la gráfica de la validación cruzada y el cuadro con los estadísticos de los errores de la predicción.

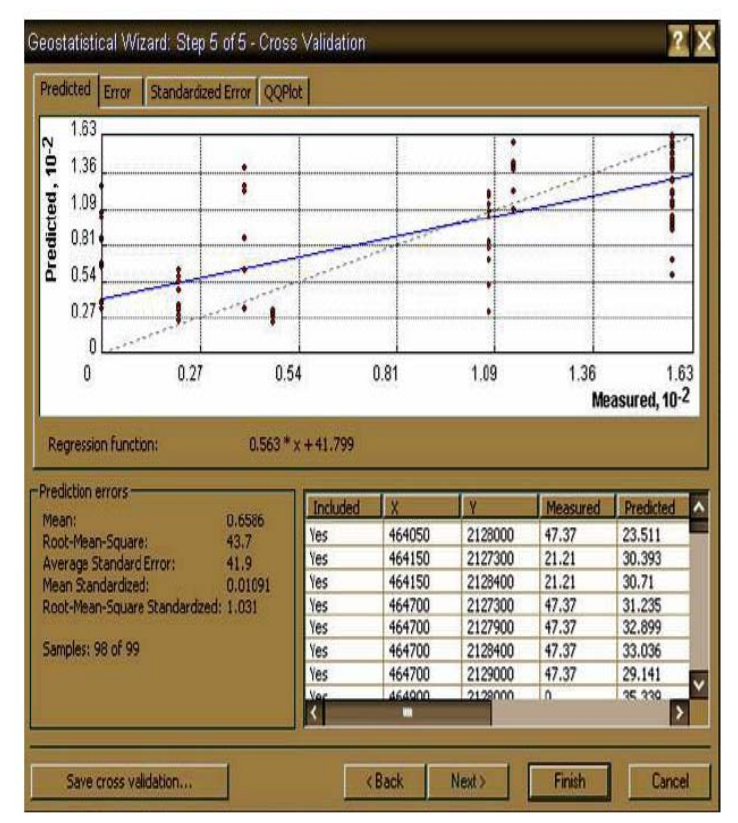

Figura 40. Validación cruzada y estadísticos de los errores de la predicción

La interpolación tiene una media (0.6586) y una media estandarizada (0.004744) de los errores próxima a cero, lo cual indica que la predicción está insesgada (Moreno, 2006). El error cuadrático medio estandarizado es de 1.176 lo cual significa que los valores son válidos aunque existe una mínima infraestimación en la variabilidad de las predicciones (Moreno, 2006).

Una vez realizado estos pasos se procedió a editar los resultados y dar edición al mapa de Contenido de Carbono (Figura 41). Posteriormente se generó un mapa predictivo con los errores estándar de la interpolación (Figura 42).

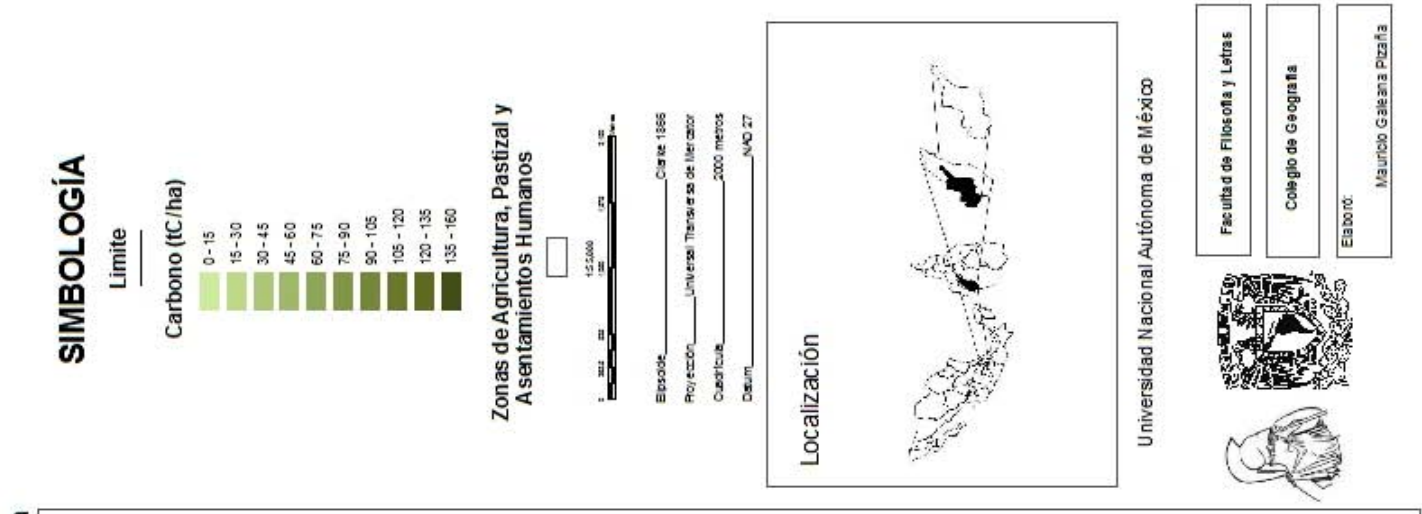

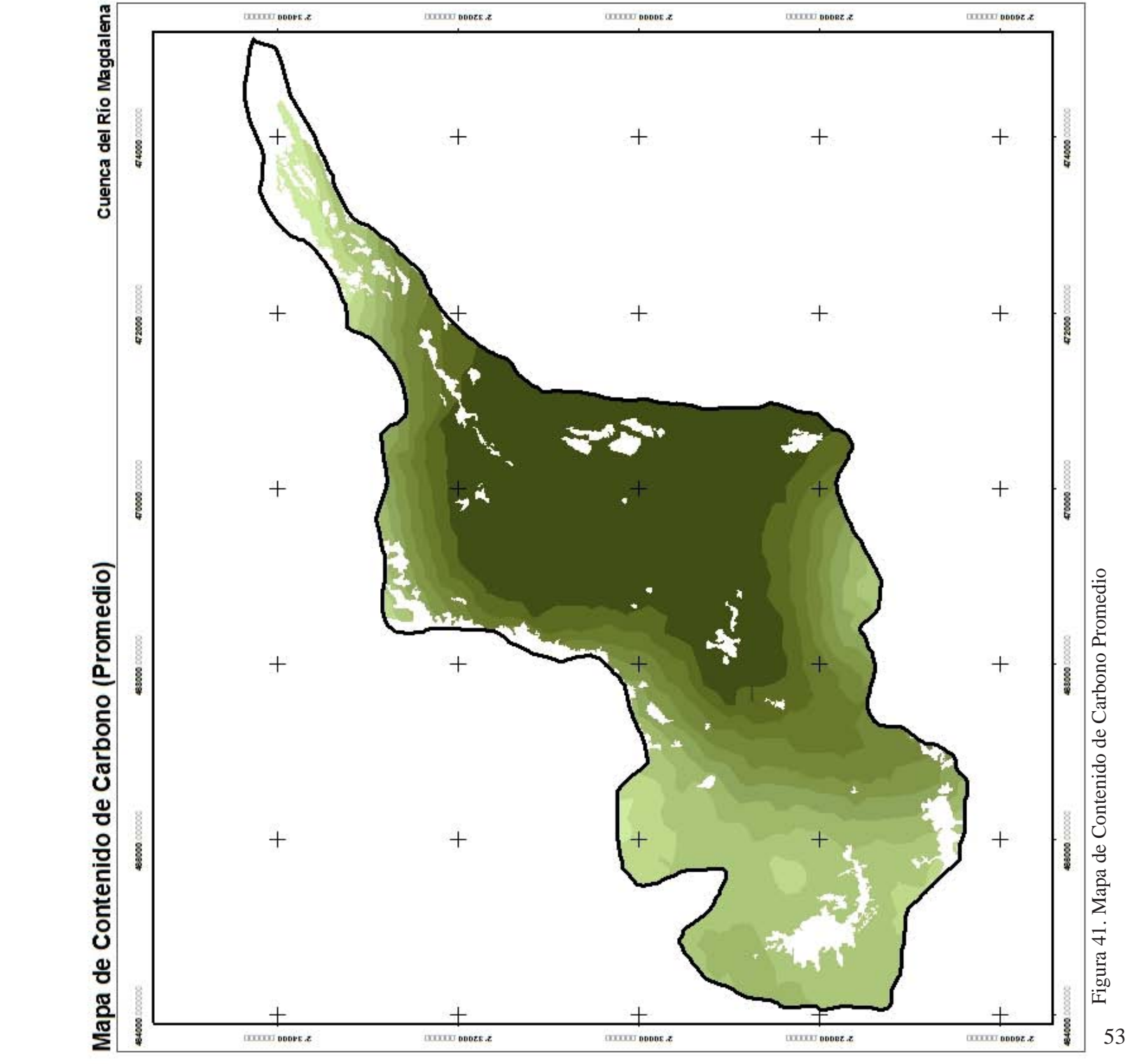

Figura 41. Mapa de Contenido de Carbono Promedio

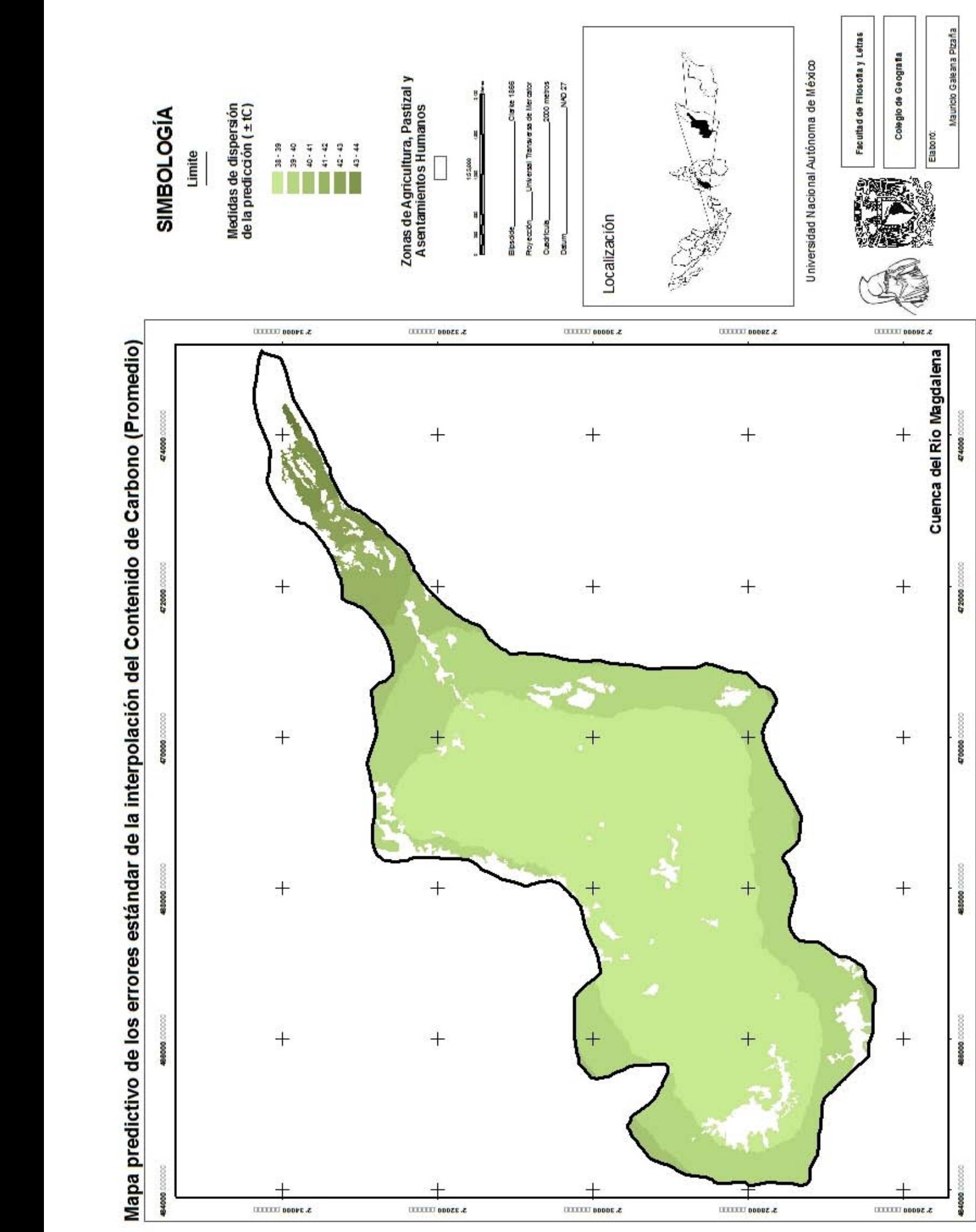

Figura 42. Mapa predictivo de los errores estándar de la Interpolación del Contenido de Carbono Promedio Figura 42. Mapa predictivo de los errores estándar de la Interpolación del Contenido de Carbono Promedio

1

488000 0000

494000

 $\pm$ 

 $^{+}$ 

3. 30000 LEEEE

54

# 5.6 Estimación de la Captura Potencial de Carbono

Se determinó el total del Potencial de Carbono (tC/ año) almacenado en cada una de las coberturas vegetales; en el cuadro 11 se muestran los valores del carbono potencial total anual: escenarios a 5, 25 y 50 años por tipo de cobertura vegetal.

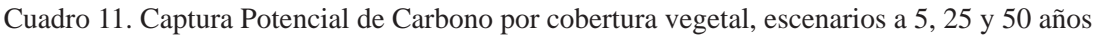

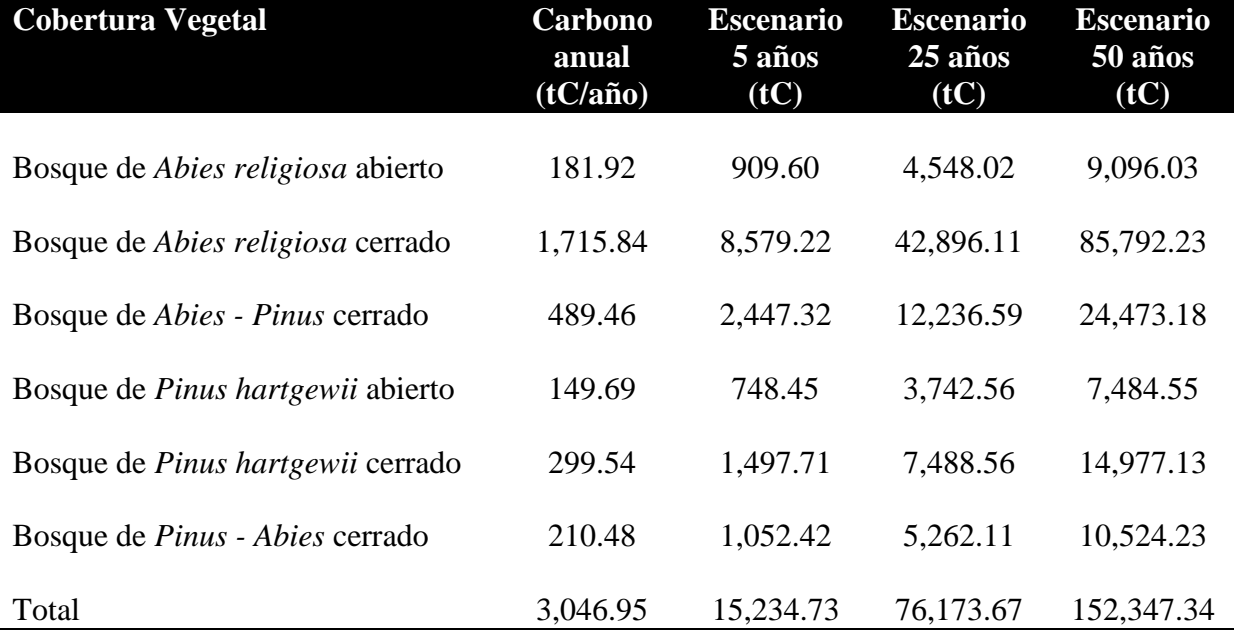

# 5.7 **M**apa de Escenarios

Para la elaboración de los mapas de Escenarios (Figura 43,44 y 45), se adjuntaron los valores mostrados en el cuadro 11 en la base de datos del Mapa de Vegetación y Uso de Suelo desplegando estos datos con los polígonos de de la vegetación muestreada. En el caso de la vegetación no muestreada, los pastizales, las zonas de agricultura y los asentamientos urbanos se desplegaron polígonos en blanco.

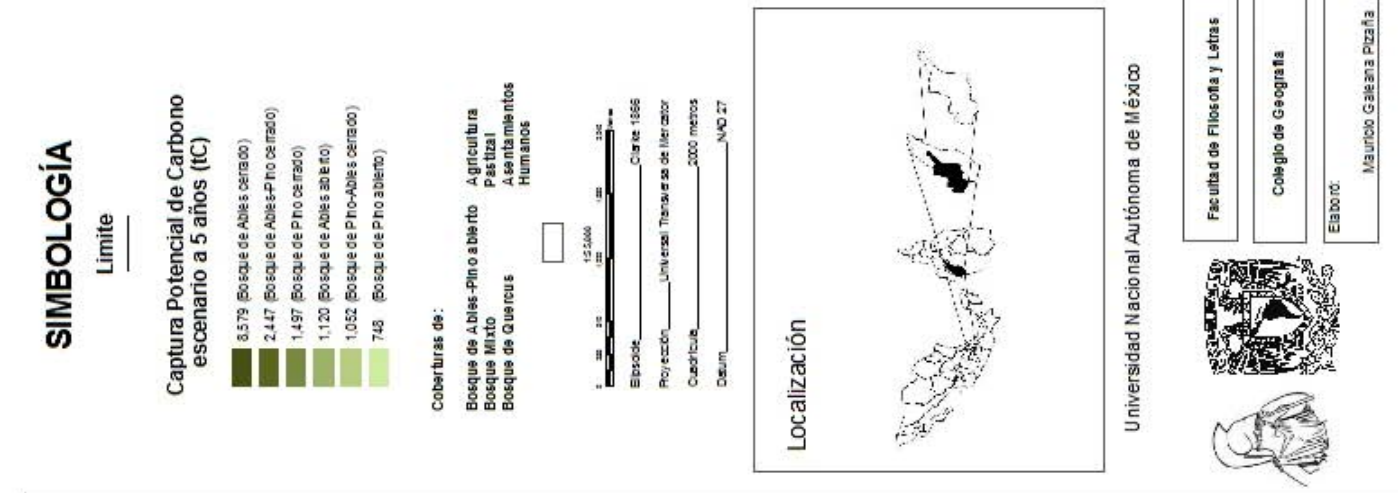

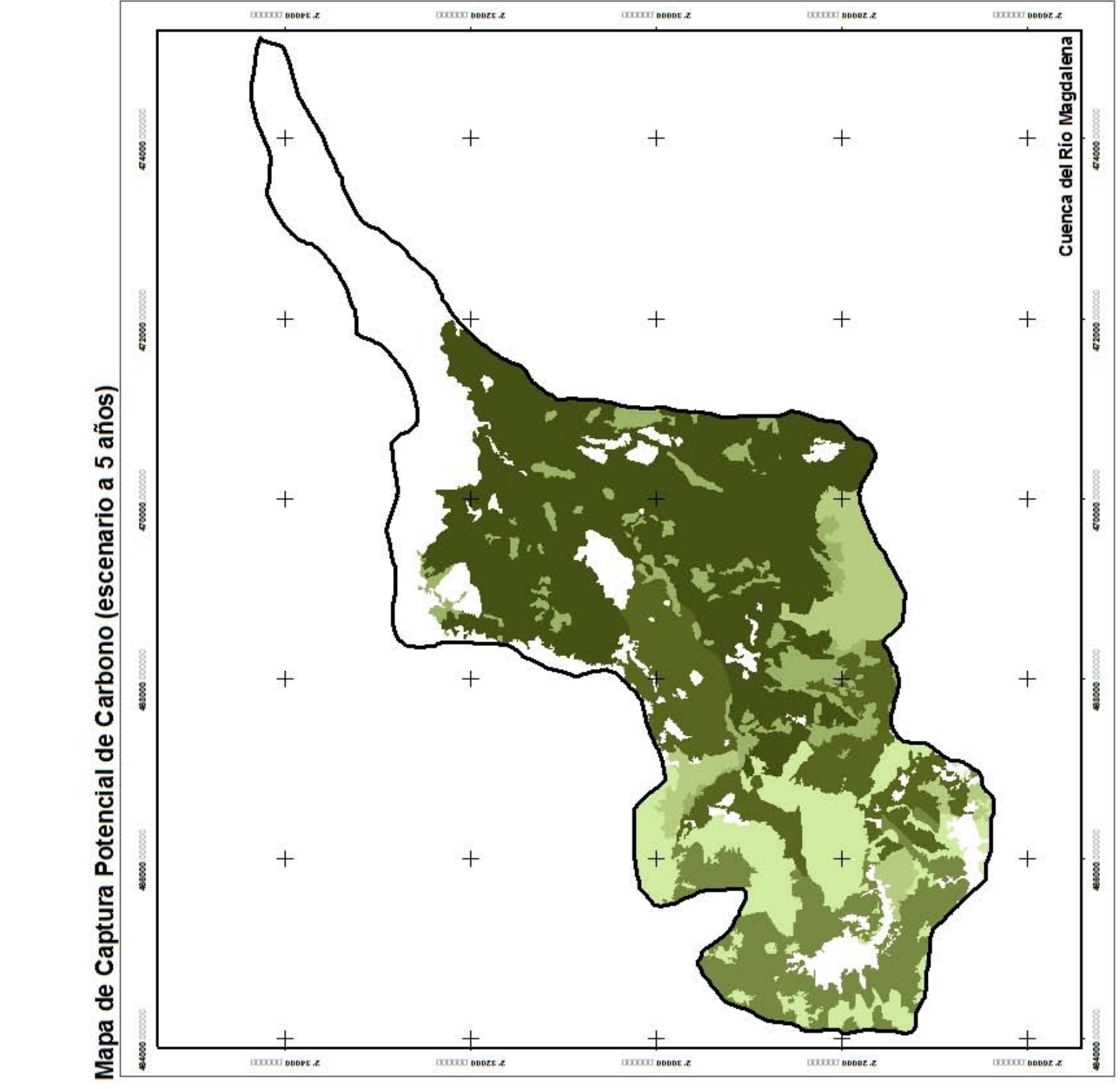

Figura 43. Mapa de Captura Potencial de Carbono (Escenario a 5 años). Figura 43. Mapa de Captura Potencial de Carbono (Escenario a 5 años).

56

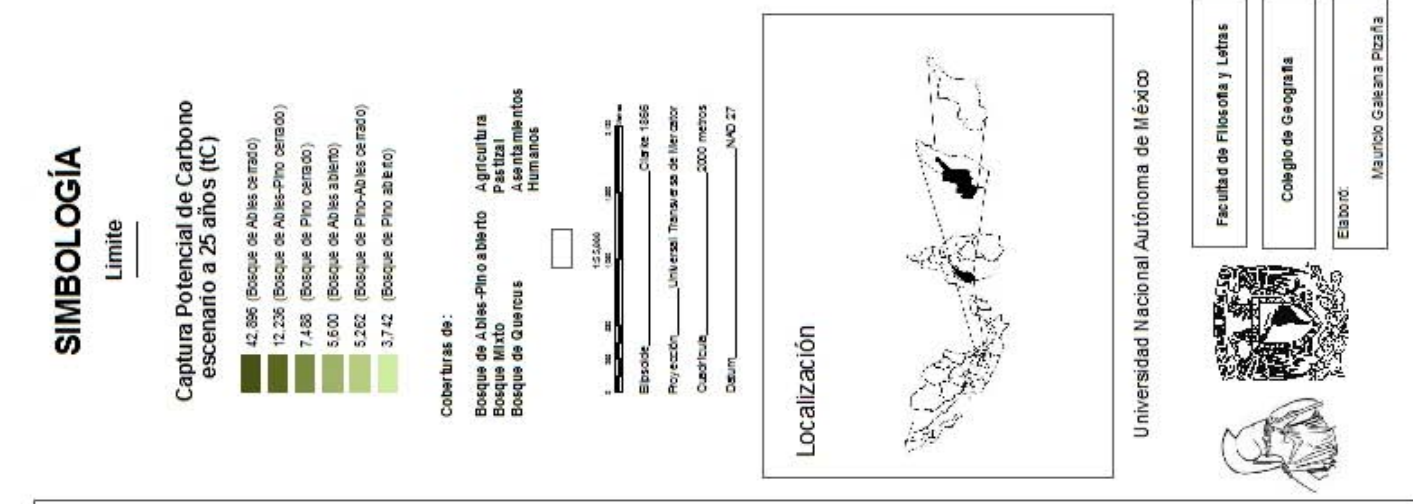

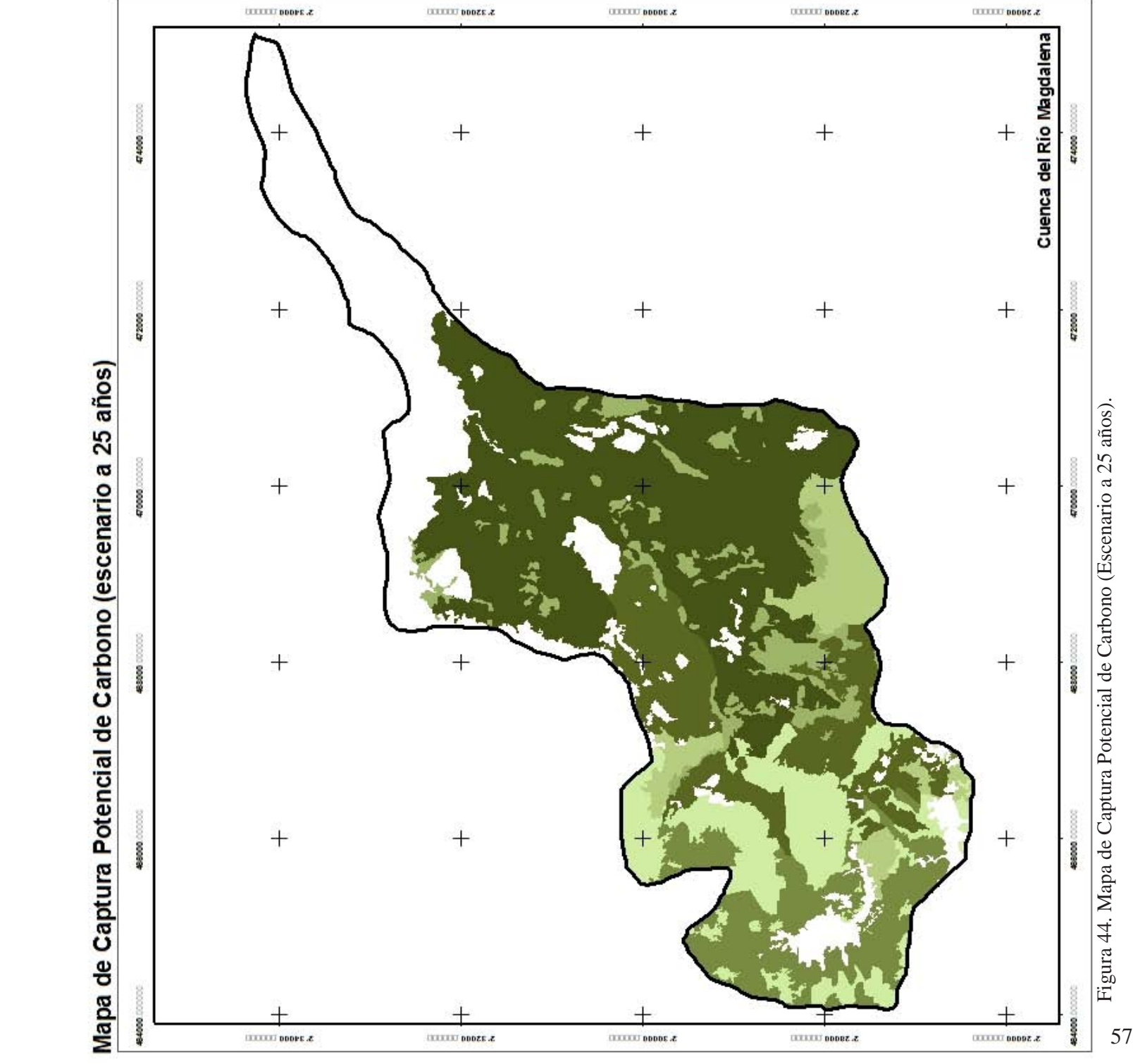

Figura 44. Mapa de Captura Potencial de Carbono (Escenario a 25 años).

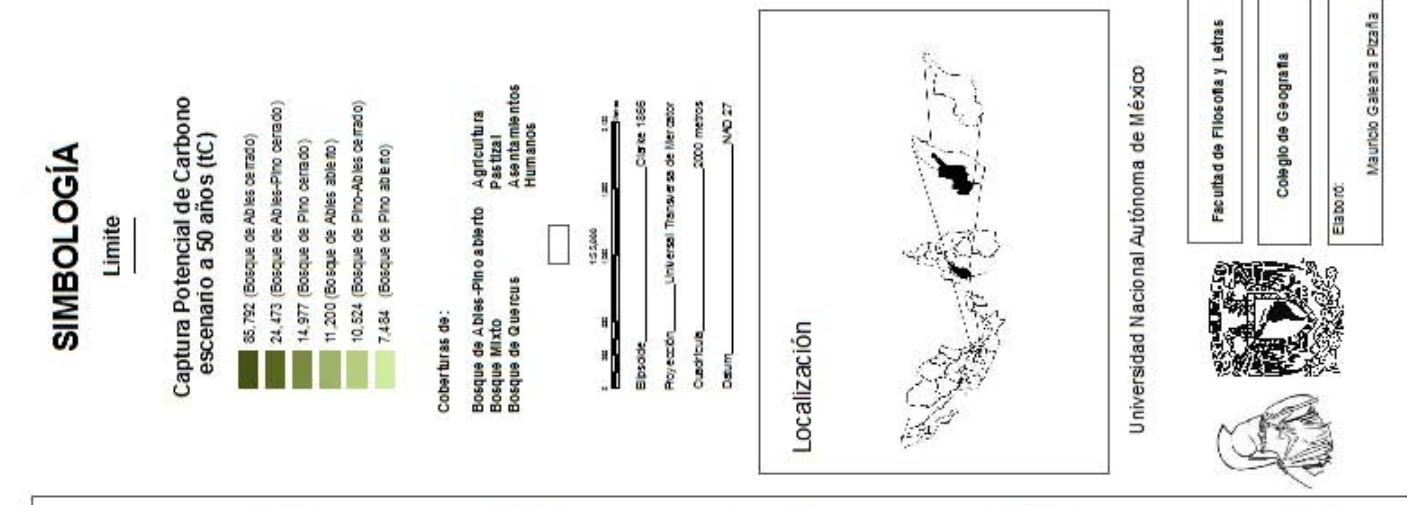

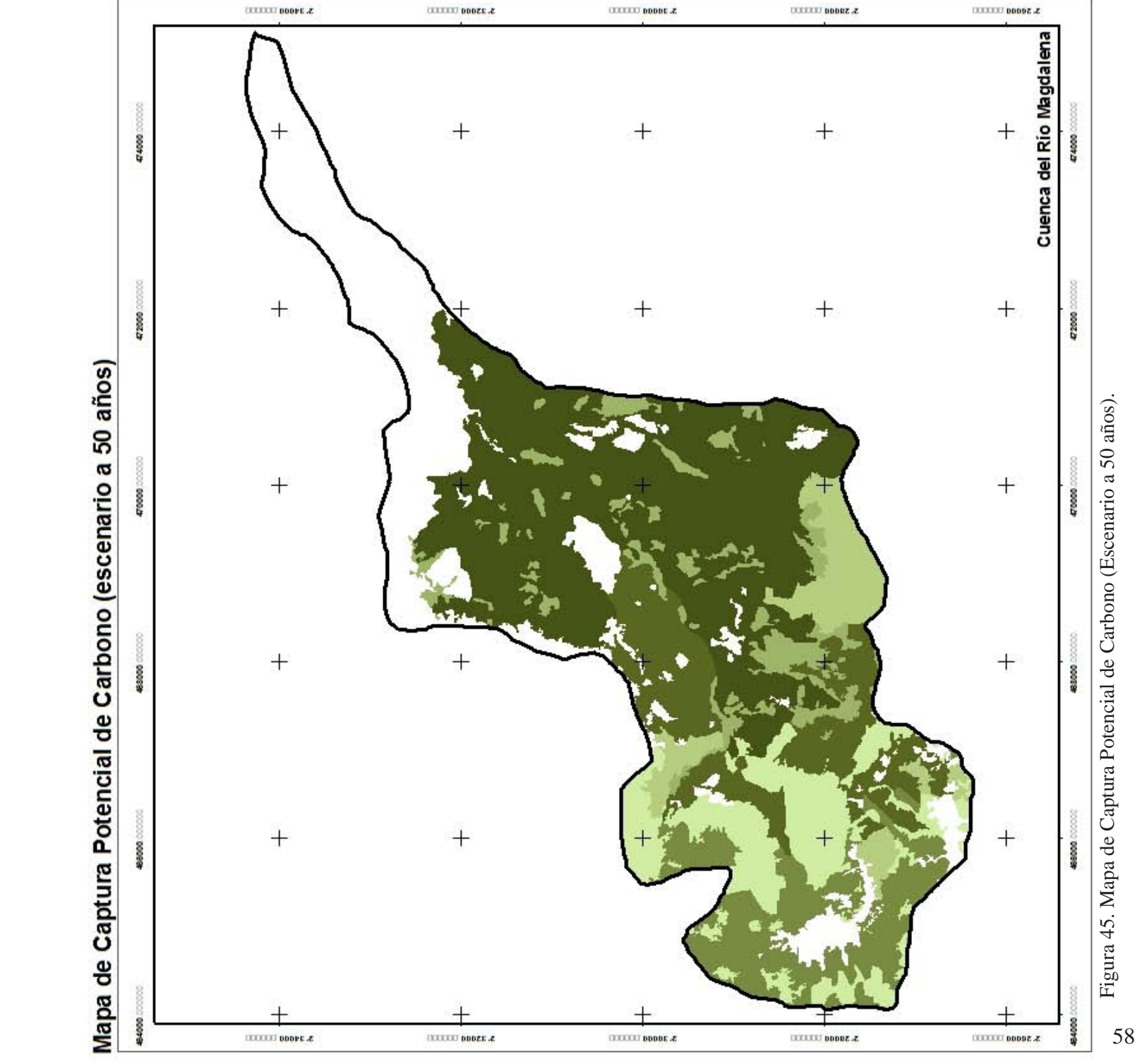

Figura 45. Mapa de Captura Potencial de Carbono (Escenario a 50 años).

5.8 Valoración Económica de la Captura Potencial de Carbono **V**aloración Económica de la Captura Potencial de Carbono

Para llevarla a cabo se investigó el precio de la tonelada de CO2 equivalente con diversos agentes financiantes a fin de conocer el costo de oportunidad que Para llevarla a cabo se investigó el precio de la tonelada de CO2 equivalente con diversos agentes financiantes a fin de conocer el costo de oportunidad que se le pagaría a la comunidad de la Magdalena Atlitic por este servicio ambiental (Cuadro 12). neever the second second second second second second second second second second second second second second s<br>In the second second second second second second second second second second second second second second second

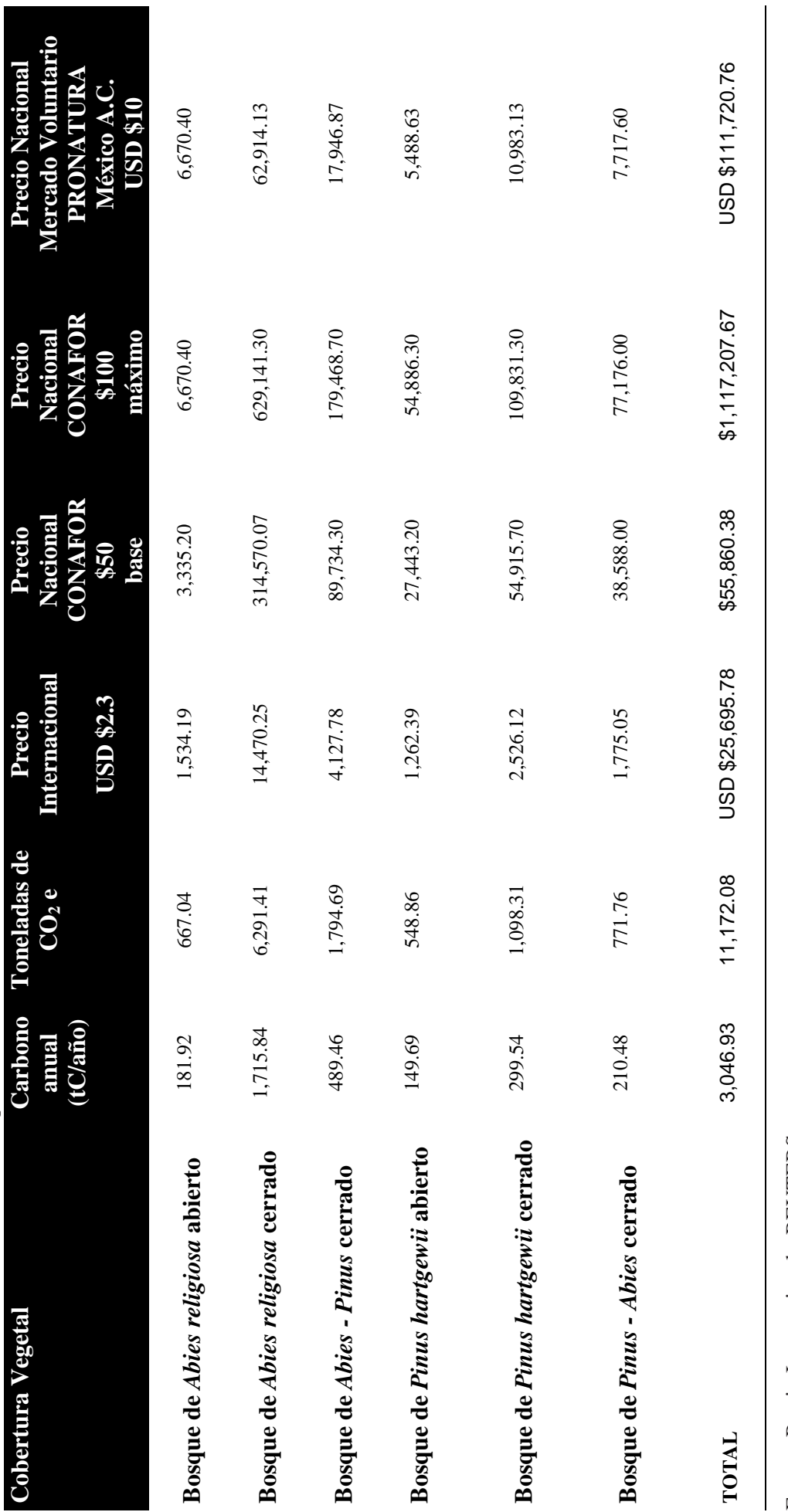

Cuadro 12. Precio de la tonelada de CO2 equivalente

Precio CONAFOR (base y máximo) – Diario Oficial 24 noviembre 2004 Precio CONAFOR (base y máximo) – Diario Oficial 24 noviembre 2004 Precio PRONATURA - Programa Neutralízate 2008 Precio PRONATURA – Programa Neutralízate 2008 Fuente: Precio Internacional - REUTERS Fuente: Precio Internacional - REUTERS
# **VI DISCUSIÓN**

**Pedro Armestre, Photo Clima,<br>GREENPEACE, 2007** 

 $\frac{1}{\delta}$ 

# 6.1 **L**eyenda

La leyenda utilizada en este trabajo (mediante una clasificación de fotografías aéreas 1:10,000), aumenta la precisión de respecto a las estimaciones de Carbono almacenado por tipo de cobertura vegetal, ya que toma en cuenta la densidad del arbolado (abierto y cerrado).

El mapa resultante no es comparable directamente con la cartografía oficial (INEGI), pero es posible homologarla, ya que la leyenda que se utilizó en este documento es más detallada y al agruparse da lugar a la clasificación general de éste.

Los insumos para poder trabajar con este leyenda detallada, son fotografías aéreas (escalas sugeridas 1:5000 a 1:20000) e imágenes de satélite de alta resolución (IKO-NOS, QUICKBIRD y SPOT), en ambos casos, dependemos de su disponibilidad y en el caso de las imágenes de satélite de alta resolución el precio es muy elevado.

# 6.2 Diseño de muestreo

Se encontraron las siguientes bondades y limitaciones de las aplicaciones del diseño de muestreo jerárquico estratificado con distribución sistemática:

Bondades del diseño de muestreo jerárquico estratificado con distribución sistemática:

• Se acota el área y objeto de estudio

• La estratificación del objeto de estudio permite una cuantificación unitaria y total de la población

• El muestreo sistemático permite asegurar una cobertura de unidades de todos los tipos de clases que representan al fenómeno y proporciona datos de mayor calidad que el aleatorio

• El muestreo sistemático permite hacer buenas estimaciones de medias y totales poblacionales

• Ha sido el de mayor aplicación en los inventarios forestales

• Disminuye el error en la interpolación espacial

### Limitaciones:

Se incrementan los costos por el análisis detallado de los componentes estructurales del objeto de estudio

• Aumenta el tiempo en el que se lleva a cabo el muestreo

• Hay puntos que caen en áreas inaccesibles y por lo tanto no pueden ser muestreados

### 6.2.1 Unidad de muestreo

El diseño anidado (Ordóñez, 2002; Velasco et al., 2003) permite la comparación entre círculos de 0.1ha compensado con la pendiente, entre sitios (3 círculos de 0.1ha) y entre la misma clase de cobertura vegetal. La forma facilita su establecimiento en campo, lo cual optimiza el costo y el tiempo de la toma y registro de datos.

# 6.3 **V**egetación de la cuenca del Río Magdalena

Las características ambientales y geomofológicas de la cuenca favorecen la dominancia del Bosque de Abies, cubriendo el 40% de la superficie total del área de estudio en rodales puros; presentando 4 coberturas dominantes derivadas de los ecotonos con Pinus sp. (14%) y Quercus sp. (0.4%) en sus respectivas densidades (abierto y cerrado).

Los bosques de Pinus hartwegii cubren el 20% de la superficie del área de estudio en rodales puros, y abarca el 6.5% del área en su ecotono con la especie Abies religiosa. Se observa la presencia de otras especies del género Pinus que fueron inducidas por campañas de reforestación (1.2%).

El bosque de Quercus sp. ocupa el 2% del área de estudio y su ecotono con Pinus sp. el 0.6%; no se incluyó en el análisis porque dentro del objeto de estudio, no está la estimación del contenido de Carbono de Latifoliadas, pero debe considerarse para estudios posteriores.

En el bosque de Quercus sp. se encontraron elementos propios de un bosque mesófilo (Garrya laurifolia, Quercus laurina y Cletra mexicana),lo que concuerda con lo reportado por el Inventario Forestal del Edo. de México y D.F. (1974), el cual denota la presencia de bosque mesófilo en la cañada de Contreras. Con esto podemos darnos cuenta que en 34 años este bosque ha ido perdiendo sus condiciones pristinas, quedando en la actualidad sólo especies que dan indicio de que estuvo presente.

Este proceso de extinción se puede deber al crecimiento de la mancha urbana y el incremento de la densidad poblacional, a la introducción de especies exógenas o posibles disturbios de las condiciones microclimáticas necesarias para la permanencia de ese tipo de vegetación. Ya que el costo para su restauración es muy alto y seguramente no es prioritario; será necesario estimar el contenido y captura potencial de este bosque, lo cual es complicado ya que por un lado, las latifoliadas no forman anillos de crecimiento y por el otro, si se quiere establecer puntos de monitoreo permanente, será muy difícil porque la gente destruye los equipos.

El bosque Mixto ocupa una superficie del área de estudio del 4.8%, al no contar con datos de crecimiento de latifoliadas, no se incluyó el análisis de esta cobertura en esta primera etapa del proyecto, al igual que el área clasificada como pastizal que abarca el 5.5% de la superficie estudiada y el área agrícola que se extiende un 1% de ésta.

Se ha observado la transformación del ecosistema derivada del crecimiento de la mancha urbana, en este sentido se aprecia un área de afectación del 3.3%, distribuida principalmente del borde donde comienza la cuenca con rumbo sur hasta el segundo dinamo, generando la improvisación de drenajes y de tomas de agua y dando como resultado parte del deterioro continuo de las coberturas y afectando al Río Magdalena.

La distribución de la vegetación en la cuenca del Río Magdalena obedece a múltiples factores ambientales, entre los cuales podemos destacar los siguientes: relieve, clima (temperatura y precipitación), suelo y exposición (humedad).

El relieve (altitud) y el clima son los elementos del medio ambiente que más influencia tienen en la adaptación de los tipos de vegetación y en su distribución. Ecológicamente, el factor más importante para el desarrollo de las plantas es el agua, y en particular la humedad, dicho factor está ligado a la exposición de las laderas en la que éste se encuentre así como la unidad geomorfológico favoreciendo la cantidad de biomasa acumulada en dichas zonas (figura 19, 20, 21 y 22).

# 6.4 **M**atriz de variables ambientales y su relación con las coberturas de vegetación y uso de suelo en la cuenca del Río Magdalena

La matriz resultante del cruce de información de los mapas temáticos, nos permite conocer el rango altitudinal, clima, temperatura, precipitación, suelo, orientación y superficie donde se distribuyen las diferentes clases de cobertura vegetal y de uso de suelo; en combinación con los perfiles (transversales y longitudinal) permite apreciar la influencia de las variables en la presencia/ausencia de las especies predominantes en las coberturas vegetales y en el crecimiento de los asentamientos humanos que se pueden dar en áreas de riesgo por deslizamiento debido al relieve de la zona.

# 6.5 **E**structura General de los Bosques de la cuenca del Río Magdalena

Se observa que, derivado de las campañas de reforestación, se ha favorecido a diferentes especies del género Pinus, cuya distribución natural no corresponde a la vegetación primaria de los bosques de la Magdalena Contreras. Los pinos son dominantes en la estructura diamétrica <5 cm a 22.5 cm de DN, esto indica que, se está desarrollando un proceso de sucesión dirigida y de competencia inducida que afecta a los rodales puros tanto de Abies religiosa como a los de Pinus hartwegii como resultado de los planes de reforestación hechos en la zona. Posiblemente las condiciones del cambio de clima favorezcan este proceso, ya que se diluyen o modifican las fronteras actuales (donde la altitud, temperatura y precipitación determinan el establecimiento de las coberturas vegetales). Los bosques de la Magdalena Contreras son irregulares en cuanto a la edad (en la clasificación forestal corresponde al término multietáneo y homogéneo; Grijpma, 2001), con una población menor de árboles (> 10 cm de DN), concentrándose la mayor cantidad de individuos en las etapas de regeneración inicial y avanzada (ver detalle en Figura 23).

Según Pacual (2003), el Abies religiosa es una especie cuyo crecimiento esta en función de la sombra, el suelo y la competencia con otros Abies sp. y especies del sotobosque, disminuyendo la disponibilidad de los recursos; la mortandad de las plántulas de Abies religiosa puede estar asociada con la disputa subterránea entre las raíces de éstas y la vegetación del sotobosque, ya que el sistema de raíces de las coníferas es menos capaz que el de las angiospermas de aprovechar el abastecimiento de agua y nutrimentos en el suelo en sus etapas iniciales. Aunque también hay que señalar que la colonización vertical y horizontal del sotobosque modifica las condiciones microambientales, creando sombras que favorecen la germinación y el crecimiento de los Abies religiosa.  $\frac{1}{2}$  62

Las hojosas representan el 7% del total de la población de las plantas registradas, con dominancia de arbustos en el sotobosque, que parecen ser exógenos y que compiten con las plántulas del estrato arbóreo y que según Nieto (op cit), también pueden favorecer el crecimiento de las plántulas de Abies religiosa, al generar un microclima y como son estacionales, les provee nutrientes para su crecimiento. Las plantaciones de Cupressus sp. ocupan el 3% del total de la población inmersa en las clases que fueron muestreadas y los Quercus sp. apenas registran un 1%.

También se observa la presencia de ruderales que indican perturbación (Acaena elongata).

De acuerdo con los datos registrados y lo visto en campo (reforestación), se cree que en un futuro, el bosque de la Cuenca del Río Magdalena cambiará su dominancia de Abies religiosa por Pinus sp.; esto se debe a la tolerancia de la especies del género Pinus a la competencia y a su mejor adaptación al ambiente.

6.5.1 Estructura de los Bosques de Abies religiosa abierto

En esta clase de cobertura vegetal, la clase diamétrica que mayor densidad de individuos presenta, es la de las plántulas (<5 cm de DN), reflejando una importante introducción de Pinus sp. y una alta densidad de hojosas que pueden ser una amenaza para la regeneración natural de la especie Abies religiosa (Según Pascual, 2003) y para el desarrollo natural del bosque, ya que estas especies desplazan al tercer lugar (detalle Figura 24) a la cobertura primaria. Esta situación está influenciada por la mala planeación de las campañas de reforestación, que se enfocan en cumplir propósitos políticos, reforestando hectáreas sin contemplar a las especies nativas ni la sobrevivencia de las plántulas que se ocupan para este fin. En las clases diamétricas de 5 a 32.5 de DN es muy marcada la competencia entre el Abies religiosa y las hojosas, siendo las hojosas las que dominan en estos estadios. El estrato superior (a partir de 32.6 de DN en adelante) de este bosque está totalmente cubierto por Abies religiosa.

6.5.2 Estructura de los Bosques de Abies religiosa cerrado

La cobertura vegetal del bosque de Abies religiosa cerrado, tiene la mayor densidad de individuos a nivel plántula, presentándose el mismo efecto de la cobertura anterior, con la diferencia de que en los estadios juveniles, presentan una mayor y cerrada competencia entre las especies presentes, encontrando una dominancia de hojosas. A diferencia del bosque de Abies religiosa cerrada, en los estadios maduros encontramos una competencia con los Cupressus sp. y en menor medida con los Pinus sp. y hojosas (detalle Figura 1944).<br>
25). 25).

6.5.3 Estructura de los Bosques de Abies - Pino cerrado

Los bosque de Abies – Pino cerrado exhiben una mayor población de individuos en su etapa de renuevo, donde los Pinus sp. dominan en este estadio; En las clases diamétricas de 5 – 27.5 de DN existen una competencia cerrada de entre ambas especies (Pinus sp y Abies religiosa) con una predominancia de Pinus sp. En este caso, se cree que la reforestación lleva más tiempo de aplicación, ya que podemos observar una presencia importante en la regeneración avanzada y en las clases diamétricas de 12.6 – 27.5 cm de DN. (Figura 26).

6.5.4 Estructura de los Bosques de Bosque de Pino hartwegii abierto y cerrado

En el caso de estas coberturas, la regeneración natural es la que tiene una mayor población, con una dominancia de la especie de Pinus hartwegii, seguida de la regeneración avanzada y las clases diamétricas que tienen un rango de 12.6 a 22.5 de DN, terminando con una escasa población en las clases diamétricas mayores de 32.5 de DN (ver detalle Figura 27 y 28).

6.5.5 Estructura de los Bosques de Bosque de Pino – Abies cerrado

En la cobertura vegetal del Bosque de Pino – Abies religiosa cerrado, la mayoría de su población se encuentra en la regeneración inicial con una dominancia de Pinus sp. que como se ha señalado, proviene de las estrategias de reforestación, seguida de la regeneración avanzada con el mismo dominio de Pinus sp. En las clases diamétricas superiores a 27.5 de DN se aprecia la ausencia de individuos (5%) y esto da lugar a nuevas líneas de investigación que expliquen los procesos que han llevado al bosque a esta estructura (detalle en Figura 29).

## 6.6 **C**ontenido de Carbono

### 6.6.1 Perspectiva de los almacenes de Carbono

La diferencia de valores de Contenido de Carbono almacenado por tipo de cobertura vegetal, presenta variaciones derivadas de:

La edad del arbolado, es decir corresponden a bosques multietáneos cuyo crecimiento diferencial derivado de la calidad de sitio, refleja diferentes densidades de biomasa arbórea y por ende almacenes de Carbono e incrementos disímiles en la misma cobertura vegetal.

• El estado de conservación de la masa forestal, aunado a la densidad del arbolado y las condiciones actuales de la estructura y composición de cada cobertura vegetal.

La infraestructura de los caminos y las pendientes (accesibilidad), son otro factor determinante en la distribución de los almacenes de Carbono por cobertura vegetal.

Los factores antes mencionados, se ven influenciados principalmente por el hombre, ya que la cuenca del Río Magdalena es una zona de esparcimiento de muchas familias, deportistas y paso de las peregrinaciones anuales a Chalma, los cuales afectan a los factores que determinan la variación de los almacenes de Carbono.

Existen otros procesos que afectan a la Cuenca:

Tala. En la cuenca se pueden observar tablones ordenados para su carga (Figura 46), así como una presencia importante de tocones con diámetros superiores a los 30 cm; en cierta medida este proceso está influenciado por la Veda Forestal presente en esta área.

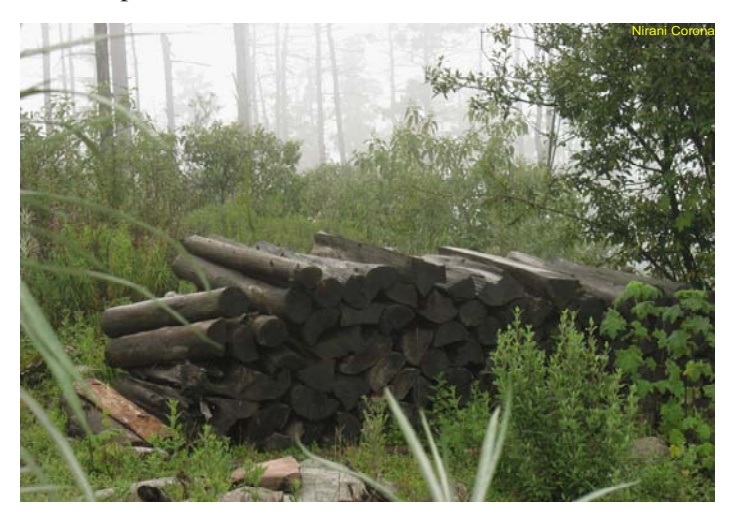

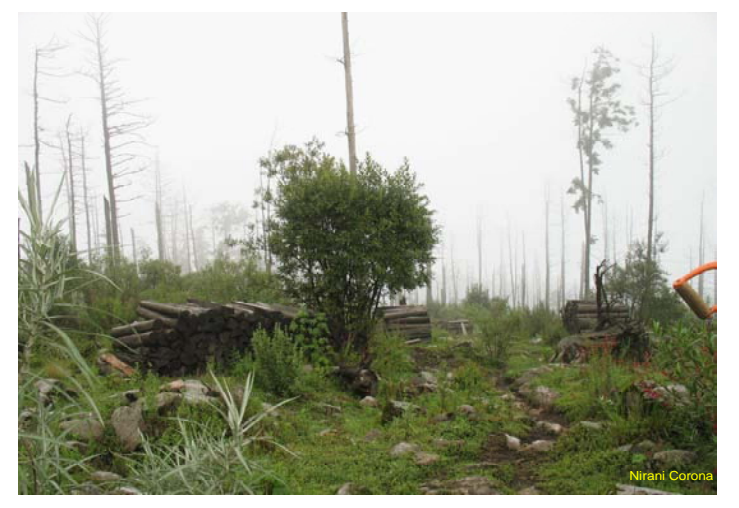

Figura 46. Tala

Contaminación atmosférica. La ubicación espacial de la cuenca del Río Magdalena es el SW de la Cuenca del Valle de México, dirección a la cual viajan los vientos dominantes arrastrando la contaminación generada en la ciudad, dando como consecuencia clorosis (Figura 47), exposición a concentraciones de ozono, afectación de la fitomasa, alteración entre los ciclos reproductivos de diferentes especies, lluvia ácida, retirada de polinizadores y dispersadores, entre otros; esta contaminación también genera condiciones microclimáticas que favorecen el desarrollo y distribución vertical de plagas forestales.

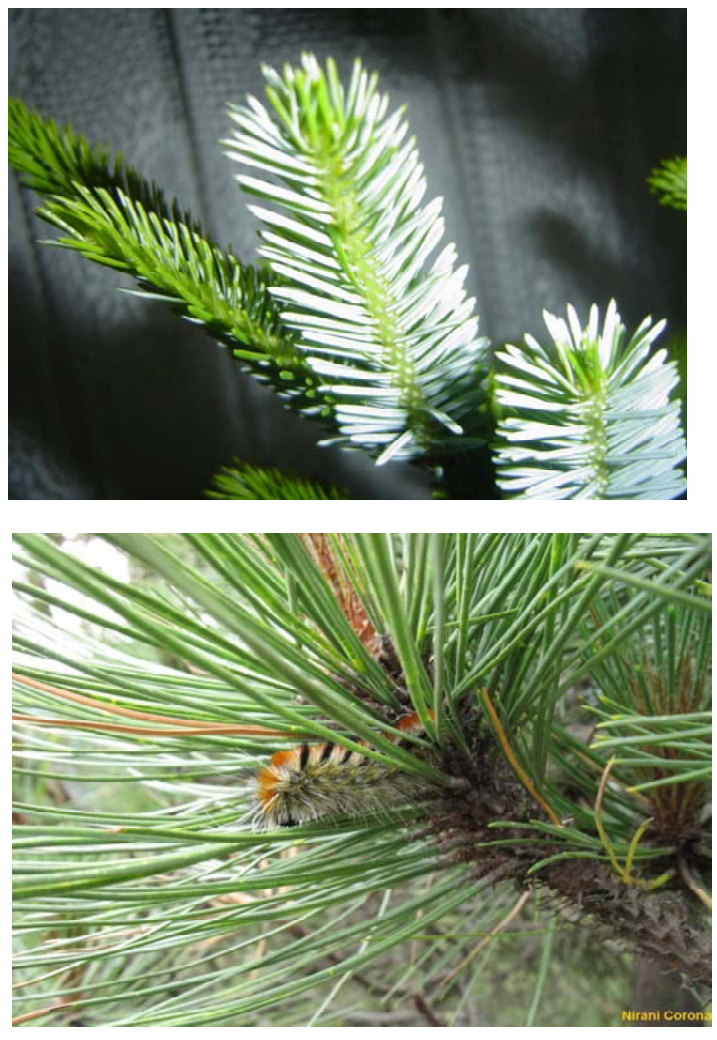

Figura 47. Clorosis (fuente de la foto inferior izquierda http://img152.imageshack.us/img152/7506/dsc03904if5)

Plagas. La veda forestal en el suelo de Conservación del D.F. en combinación con el desarrollo de plagas, impide el adecuado saneamiento de la masa forestal remanente, dando lugar a una disminución en la captura potencial de carbono, la purificación del aire, la generación de oxígeno y un incremento en la distribución de plagas (e.g. muerdago y descortezador; Figura 48).

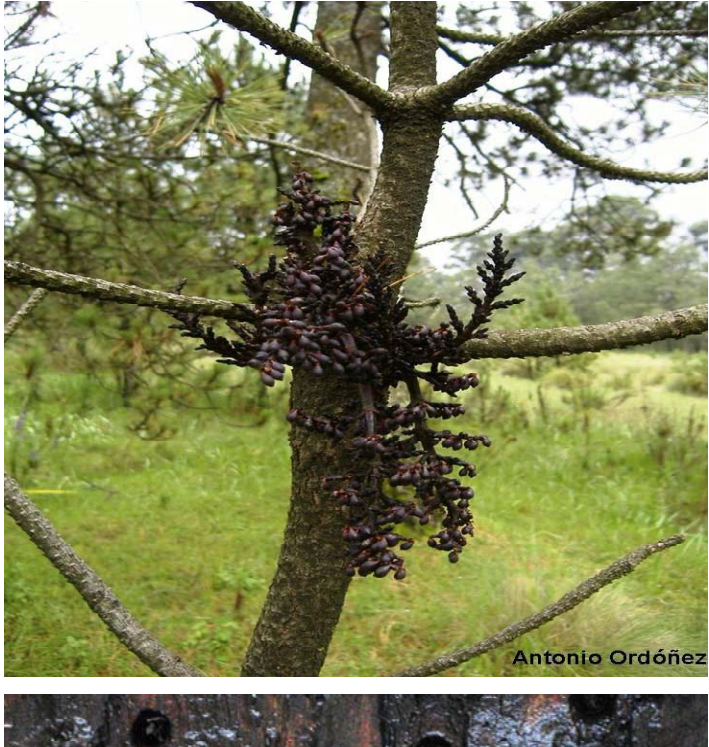

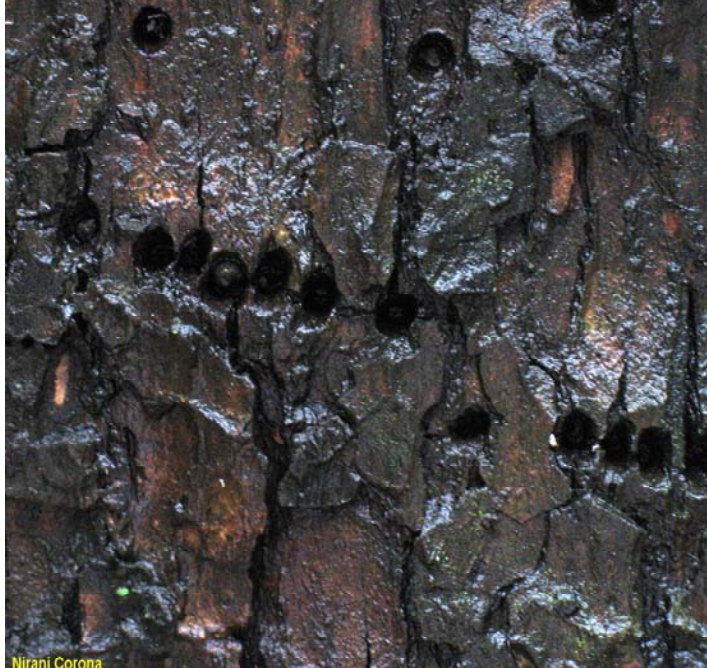

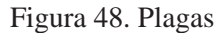

Incendios naturales e inducidos. De 1995 a 2004 se han registrado 157 incendios (Flores, 2006) asociados a las sequías y las actividades humanas; en 1998 se registró uno de los incendios más severos afectando la copa de los bosques de Abies religiosa principalmente. Debido a la falta de comunicación de autoridades y de la comunidad Magdalena Atlitic no se han abierto los canales para darle un saneamiento adecuado a las zonas afectadas de estos bosques; esto también afecta de forma directa el potencial de captura de carbono y sus almacenes, así como los continuos de bosque que permiten el desplazamiento de las especies (Figura 49).

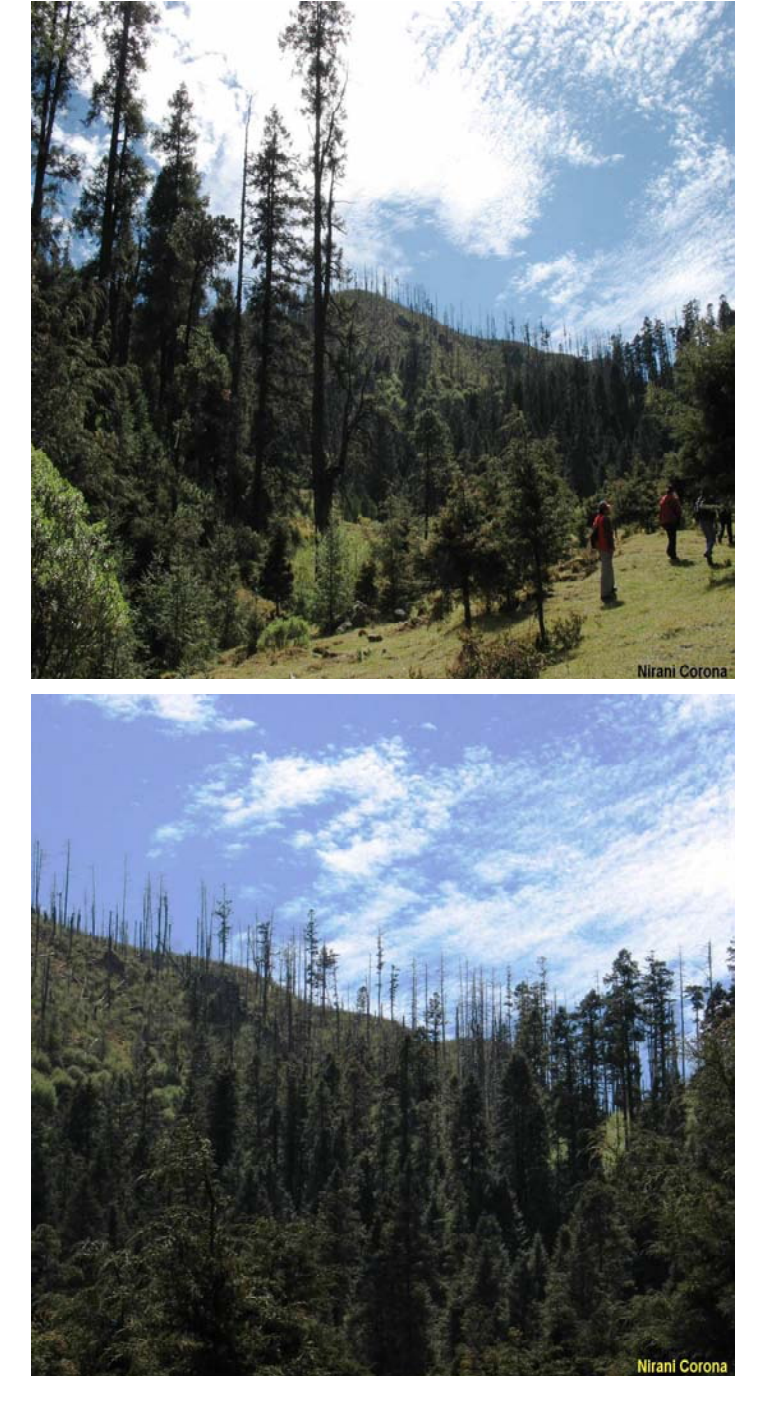

6.6.2 Comparación con otros estudios de caso del área de la cuenca del Río Magdalena

A fin de conocer los resultados de los estudios relacionados con la estimación del Contenido de Carbono en el área de la Magdalena Contreras, se realizó un cuadro comparativo (Cuadro 13) comparativo, analizando la superficie de la unidad de muestreo, la superficie total muestreada y el Carbono estimado:

Se registraron 3 estudios en el caso de Abies religiosa, en los que los autores reportan valores que van de las 58 a las 207 tC/ha. Este estudio presenta resultados basados en la densidad del arbolado con valores que van de los 95 a los 162 tC/ha, lo que nos permite apreciar diferencias significativas respecto a las sobreestimaciones y subestimaciones en los almacenes de Carbono en esta cobertura vegetal, aunado a la intensidad y tipo de muestreo (e.g. Nava realiza un muestreo con una intensidad menor al 0,002%, basados en cuadros de 25 x 25 m sin compensar la pendiente, con una distribución al azar y sin una rodalización previa, dando como resultado un valor generalista subestimando el almacén de Carbono; CORENA tiene una superficie de muestreo total de 7.4 ha para un área de 88,000 ha y Valenzuela tiene un área de muestreo de 11.64 ha para una superficie total de 2,500; en todos lo casos no se toma en cuenta la densidad del arbolado perdiendo el detalle fino de la cobertura vegetal y su almacén de Carbono).

Para el bosque de Pinus hartwegii, se comparan los resultados con 2 estudios de caso (Cuadro 13), encontrando valores de Carbono almacenado que van de los 44 – 57.6 tC/ ha, en ambos casos (CORENA, 2001 y Espinoza, 2005; respectivamente) no se clasifica esta cobertura vegetal tomando como base la densidad del arbolado y la superficie que ocupa. Este estudio que se presenta, si separa esta clase en base a la densidad del arbolado observando una diferencia de casi el doble del Carbono almacenado; es por ello que, las interpolaciones y extrapolaciones del Carbono almacenado por clase de cobertura vegetal y uso de suelo, se deben hacer con conocimiento de causa y cautela

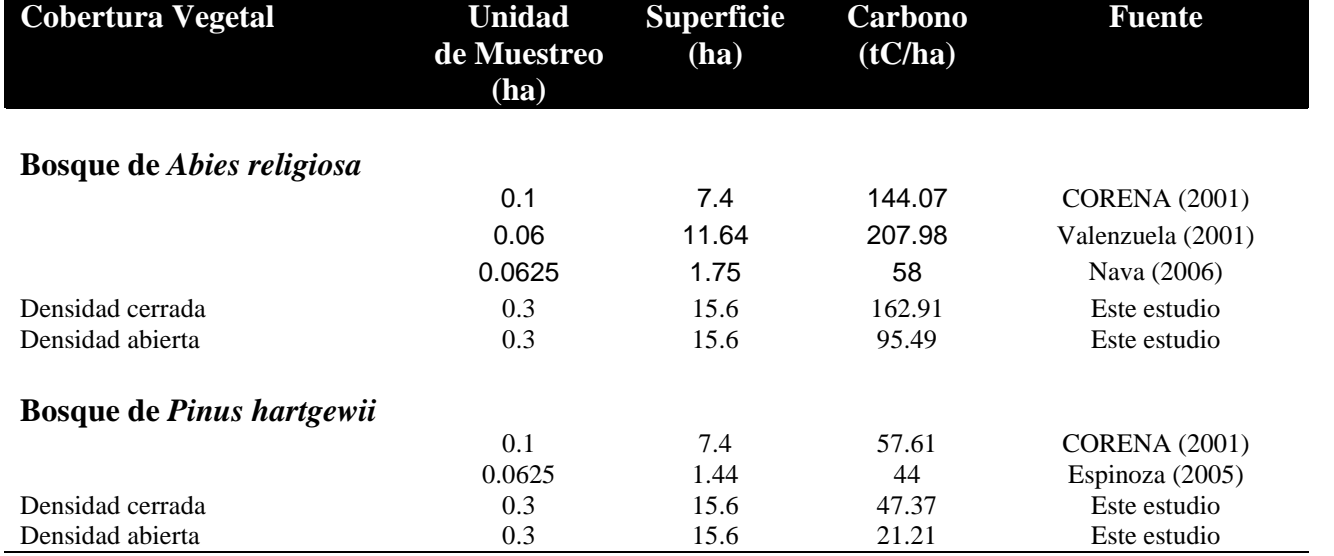

Cuadro 13. Cuadro comparativo de los estudios de Estimación de Contenido de Carbono en el Suelo de Conservación del Sur del Distrito Federal y en la Cuenca del Río Magdalena.

### 6.6.3 Comparación con otros estudios de caso por tipo de cobertura vegetal

Unos de los focos de investigación Internacional esta dirigido a conocer las cantidades de carbono almacenado en diferentes clases de cobertura vegetal y/o tipos de bosques, ya que el sector forestal juega un importante papel en la mitigación de GEI como el CO2. A continuación se realiza un comparativo del Carbono almacenado con otros estudios de caso (cuadro 14), en la misma cobertura vegetal

Cuadro 14. Cuadro comparativo de los estudios de Estimación de Contenido de Carbono en México para bosque de Abies religiosa y Pinus hartwegii.

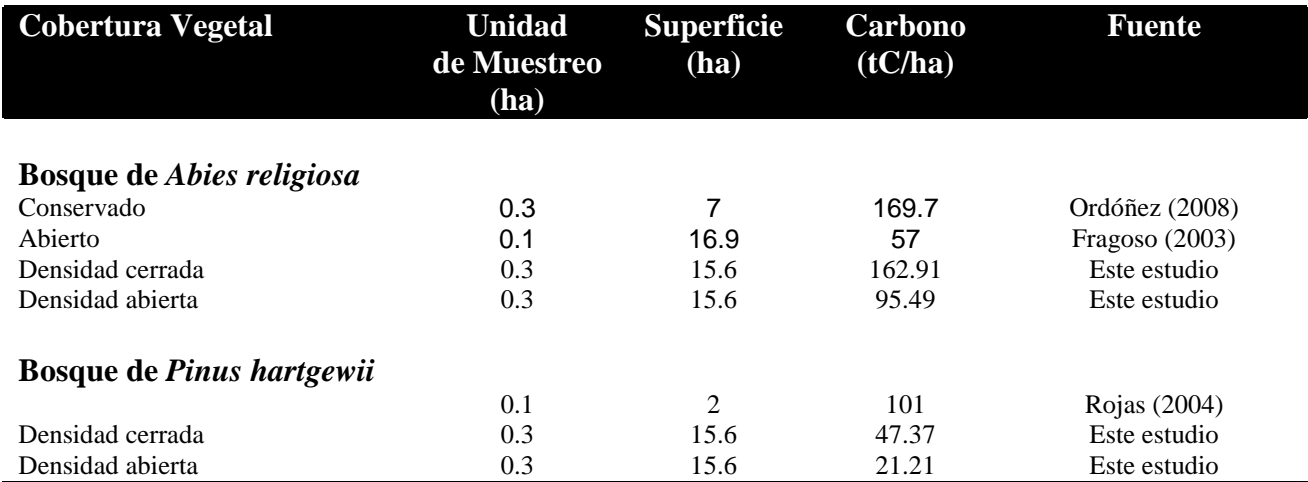

# 6.7 **U**tilización de la Geoestadística

La geoestadística es un método para describir la continuidad espacial de cualquier fenómeno natural, asignación de atributos, indicadores, criterios o valores. Con ello podemos llegar a conocer la forma en que se comporta cualquier variable continua en el espacio, con un nivel de detalle que permite cuantificar la variación espacial de ésta en distintas direcciones del mismo. Este método nos ayuda a responder a las siguientes preguntas: ¿Cuál es el patrón espacial de mis variables de interés? ¿A qué escala se repite este patrón espacial? ¿Cuál es la mejor representación gráfica de la continuidad de mi variable?¿Cual es el grado de incertidumbre de la predicción? (Gallardo, 2006; Moreno, 2006 y Mejía et al,. 2007).

### 6.7.1 Interpolador Kriging

A diferencia de otros métodos de interpolación, el Kriging utiliza las características de variabilidad y correlación espacial del fenómeno estudiado, por lo que su uso implica un análisis previo de la información con el objetivo de definir un modelo que represente su continuidad espacial. Logrado esto, se puede obtener el mejor valor posible en cada localización a estimar, a partir de los datos medidos, acompañado de los estadísticos de los errores de la predicción realizada. También se considera un interpolador exacto que produce superficies suavizadas con un grado de ajuste muy bueno a datos continuos del medio ambiente (Gallardo, 2006; Moreno, 2006 y Mejía et al,. 2007). Una posible desventaja y/o limitación que se aprecia de este método de interpolación, es que depende fuertemente del número de puntos muestreados y de su distribución en el espacio.

## 6.8 **E**scenarios de Captura de Carbono

Se desarrollaron 3 escenarios de captura de Carbono a 5, 25 y 50 años asumiendo un tipo de crecimiento lineal sin extracción de biomasa, para darnos idea del comportamiento de las masas forestales a futuro y de este servicio ambiental (fijación, captura y/o secuestro de carbono) en diferentes intervalos de tiempo. Siendo el bosque de Abies religiosa el más atractivo en cuanto captura potencial se refiere, ya que anualmente puede capturar 1,715 tC (6,291 tCO2e) en sus 1012ha. Las clases con dominancia de Pinus, en su conjunto tienen un potencial de captura de casi 450 tC (1,647 tCO2e) en sus 623ha.

### 6.9 **V**aloración económica

Podemos apreciar que los precios del mercado voluntario internacional, de bonos de carbono provenientes de proyectos forestales, oscila entre los 2 y 2.5 dólares por tonelada de CO2E, haciéndolos poco atractivos tanto para los dueños de los recursos forestales que serán los desarrolladores del proyecto como para los inversionistas, dados los elementos para su seguimiento, monitoreo, verificación, certificación y adquisición de los bonos. En contraste, en México se está apostando al desarrollo y operación de la venta de bonos de carbono derivados de proyectos forestales, dirigidos a la mitigación de las emisiones de GEI; el valor de referencia definido por la CONAFOR tiene un precio base de 50 pesos que puede llegar al precio tope de 100 pesos dependiendo del puntaje alcanzado (conceptos para la valoración diferenciada de los proyectos; Diario oficial, 2004).

PRONATURA México A.C., está aperturando el mercado voluntario de bonos de carbono, de proyectos forestales que se desarrollan dentro del programa Pago de Servicios Ambientales de CONAFOR (PSA - CAB), con un precio de 10 dólares tCO2E, siendo una de las mejores opciones para la venta de este servicio ambiental.

# **VII CONCLUSIÓN**

Neevi adotti doctor Nirani Corona<sup>rdo</sup>: Nirani Corona

En diferentes estudios realizados en esta área, la clasificación de la vegetación no había tenido un detalle fino, como se realiza en el presente estudio, esto permitió disminuir incertidumbres respecto a la distribución de la cobertura vegetal en la Cuenca. El nivel detallado y escala (1:10000) de análisis del presente estudio, permite comparaciones con los mapas temáticos generados por otras instituciones oficiales (e.g. INEGI , CORENA, CONABIO, entre otros), ya que se puede realizar un generalización de las coberturas vegetales para hacerlos compatibles.

El diseño de muestreo preestablecido (anidado, jerárquico, estratificado con distribución sistemática), es robusto, comparado con otros diseños (Velasco et al., 2003), el margen de error es mínimo (5%), tiene representadas todas las clases de muestreo e intensidad de muestreo y permite la cuantificación unitaria y total de la masa forestal por tipo de cobertura dando resultados confiables del estado del bosque (detalle en 6.2. y 6.2.1).

La distribución de la vegetación en la cuenca del Río Magdalena obedece a múltiples factores, entre los cuales podemos destacar los siguientes: Relieve, Clima (temperatura y precipitación), suelo y exposición (humedad) (detalle en el cuadro 8 y subtema 6.4).

El relieve y el clima son los elementos del medio ambiente que más influencia tienen en la adaptación de los tipos de vegetación y en su distribución. Ecológicamente, el factor más importante para el desarrollo de las plantas es el agua, y en particular la humedad, dicho factor está ligado a la exposición de las laderas en la que éste se encuentre así como la unidad geomorfológica (detalle en el cuadro 8 y subtema 6.4). De seguir las tendencias actuales de los programas de reforestación en la cuenca del Río Magdalena, podemos dar origen a nuevas coberturas forestales favoreciendo la dominancia de especies exógenas. Tenemos registrado que la especie que más siembran en todas la coberturas son del genero Pinus, posiblemente derivado de la ignorancia, como estrategia futura de vender sus productos maderables o por que a lo mejor es la especie que se produce en los viveros cercanos; pero independientemente de las razones que tienen para sembrar esta especie, se está dando lugar a cambios en la composición y estructura de estos bosques. Cabe señalar que hace unas cuantas décadas, había bosque mesófilo en la parte baja de la cuenca (detalle figuras 25 – 30 y subtema 6.5).

Se observa que el bosque necesita de un mantenimiento forestal para conservar la composición y estructura original (e.g. hay zonas donde se observa un supresión de tallos, que necesita de aclareos para aumentar la biomasa forestal eliminando de esta forma el efecto de la competencia), es por ello que debemos de considerar la silvicultura como una opción que en el corto y mediano plazo puede aumentar el potencial

captura de carbono, dándole el mantenimiento que el bosque necesita y que podría generar empleos permanentes aunados a los servicios ambientales que éste brinda, dando un beneficio económico a los pobladores. La variación en las densidades de carbono registradas por tipo de cobertura vegetal, obedecen a múltiples factores (e.g. la calidad de sitio, la accesibilidad, la cercanía a áreas urbanas, presión de los recursos, presencia de actividades no aptas para este tipo de vocación), siendo el principal factor de afectación y permanencia el humano.

Es necesario hacer comparaciones con estudios de caso in situ y ex situ, a fin de enriquecer la posible toma de decisiones sobre el recurso, las técnicas más apropiadas para este tipo de estudio, los alcances, limitaciones y precisión de los resultados. Este estudio en particular, presenta un análisis geoestadístico con el interpolador Kriging, que nos permite asignar un valor conservador y ponderado en áreas donde se carece de valores netos, dando como resultado una representación espacial continua de los almacenes y potenciales de Carbono en la Cuenca del Río Magdalena por tipo de cobertura vegetal. Este tipo de representación debe ser implementada ya que otros estudios, representan los almacenes de Carbono sustituyendo los valores genéricos por tipo de cobertura vegetal, sin tomar en cuenta la variación de la composición, densidad y estructura de las masas forestales en el espacio.

En este estudio se presentan escenarios asumiendo un crecimiento lineal (conservador) sin extracción de biomasa, a fin de desarrollar supuestos de captura de carbono de esta masa forestal en un tiempo dado. Para afinar estos escenarios es necesario desarrollar investigación respecto al crecimiento diferencial (e.g. diámetros, alturas, incremento corriente anual, entre otros) de las coníferas y en particular de las hojosas (misma que se excluyeron de este análisis por carecer de esta información), aunado a la determinación de parámetros físicos-químicos de la madera de las especies arbóreas presentes, considerar otros reservorios de carbono (e.g. mantillo y suelo) y por último, incluir la tasa de deforestación actual.

Sin duda alguna, es momento de pagar por los servicios ecosistémicos que provee el bosque. Al hacer un análisis ad hoc (cuadro 12), apreciamos de que la comunidad de la Magdalena Atlitic podría ganar alrededor de \$ 1, 000, 000.00 anualmente por el servicio ambiental de captura de Carbono. Para se requiere trabajar en conjunto con todos los comuneros para desarrollar la línea de base y todos lo requisitos que se necesitan cubrir para un proyecto de tal magnitud. Para lograrlo, tenemos que trabajar juntos, consensuando actividades, metas, responsabilidades y lo más importante, formular un esquema transparente de la asignación de los recursos económicos, capitalizar y dar un manejo que en el corto y mediano plazo puede aumentar el potencial adecuado a los recursos naturales.

### REFERENCIAS

• Ahuja D.R., 1990, "Estimating Regional Anthropogenic Emissions of Greenhouse Gases". Report # 20 p- 2006, United States Environmental Protection Agency, Office of Policy Analysis, Washington, D.C.

• Aguilera Herrera, 1989, "Tratado de edafología de México", Facultad de Ciencias, Universidad Nacional Autónoma de México, Tomo I, México, p.105-109.

• Ávila- Akerberg, V., 2002, "La vegetación de la cuenca alta del río Magdalena: un enfoque florístico, fitosociológico y estructural", Tesis de Licenciatura, Biología, Facultad de Ciencias, Universidad Nacional Autónoma de México, México, p. 89 – 91.

• Ayala, R.A., 2001, "Ecuaciones para estimar biomasa de pinos y encinos en la meseta central de Chiapas", Tesis de Licenciatura. Universidad Autónoma de Chapingo, División de Ciencias Forestales. 70 p.

• Brown Sandra, 2001, "Measuring carbon in forest: current status and future challenges", En: ELSERVIER, p. 363-372.

• Brown, S. y E. Lugo., 1984, "Biomass of tropical forests: a new estimate based on

forest volumen", Science 223 (4642): 1290-1293.

• Burstein J., Chapela, G. Aguilar, J. y De León, E. 2002. Informe sobre la propuesta de Pago de Servicios Ambientales en México. Proyecto Pago de Servicios Ambientales en las Américas. Prisma, San Salvador.

• Caballero Deloya, 2004, "Análisis de la política forestal en México", En: Ciencia Forestal, #95, Vol. 29, p. 7-21.

• Cairns M.A., Brown S., Helmer E.H., Baumgardner G.A., 1997, "Root biomass allocation in the world's upland forest", Oecologia 111, 1–11.

• Carabias L., J. y F. Tudela A. 2000. "El cambio climático: una amenaza global". En: Primer Foro de Divulgación sobre Cambio Climático. SEMARNAP, México.

• Castillo Miguel, 2003, "Procesos exógenos en la delegación Magdalena Contreras, ciudad de México", Tesis de Licenciatura, Universidad Nacional Autónoma de México, Facultad de Filosofía y Letras, México, p. 24.

• Comisión Nacional del Agua (CNA) ,1997, "Estudio de saneamiento del río Magdalena, Delegación La Magdalena Contreras, Distrito Federal", Gerencia Regional de Aguas del Valle de México, Subgerencia de Calidad del Agua e Impacto Ambiental, Informe final.

• Convención Marco de las Naciones Unidas sobre Cambio Climático (CMNUCC), 2007. http://www.unfcc.de/ fccc/conv/conv.htm

• Comisión de Recursos Naturales del Distrito Federal CORENA, 2001, "Estimación del Contenido de Carbono en la Biomasa en el área del Suelo de Conservación del Distrito Federal, Octubre, Informe Técnico CORENA 32p.

• Daily G., Alexander S., Ehrlich P., Goulder L., Lubchenco J., Matson P., Mooney H., Postel S., Schneider S., Tilman D. Woodwell G.,1997,"Ecosiytem Services: Benefits Supplied to Human Societies by Natural Ecosystems", EN: Issues in Ecology, N°2, p 2-16

• Davel M., Jovanovski A. y Mohr D., 2005, "Densidad básica de la Madera de pino oregón y su relación con las condiciones de crecimiento en la patagonia Andina Argentina", En Bosques #26, p. 55-62.

• De Jong B.H.J., 2001, "Uncertainties in estimating the potential for carbon mitigation of forest management", En: ELSERVIER, p. 85-104.

• Espinoza Monica, 2005, "Estimación del contenido y captura de carbono en el bosque de Pinus hartwegii de la cuenca alta del río Magdalena, Magdalena Contreras, D.F., Tesis de licenciatura, Facultad de Ciencias, UNAM, México

• Fernández Eguiarte A., F. Uribe Cruz, I. Ramírez del Razo, B. de Jesús Apolinar y A. Vázquez Márquez, 2002, "Evaluación del avance de la mancha urbana sobre el área natural protegida de la Cañada de los Dinamos" Gaceta Ecológica, número 62, pp 56-67. INE, Semarnat México.

• Fragoso, L. P. 2003. Estimación del contenido y captura de carbono en biomasa aérea del predio "Cerro Grande" municipio de Tancítaro Michoacán, México. Tesis de Licenciatura. Universidad Michoacana de San Nicolás de Hidalgo. Facultad de Agrobiología "Presidente Juárez", México. 65p.

• Gallardo A., 2006, "Geoestadística", En Ecosistemas #3, España, p. 1-11.

• García Enriqueta, 1989, "Apuntes de Climatología", UNAM, p. 1-5.

• Geographica, El gran atlas mundial ilustrado, 2000, Ed. Könemann, p. 21.

• Grijpma P., 2001, "Producción Forestal", 2a edición, Edit. Trillas, México, 134p.

• Instituto Nacional de Estadística Geografía e Informática, 1998, Cuaderno estadístico delegacional: Magdalena Contreras, Distrito Federal, Gobierno del Distrito Federal, México.

• INEGI, 2005, Cuaderno estadístico delegacional: Álvaro Obregón, Distrito Federal, Gobierno del Distrito Federal, México.

• INEGI, 2005, Cuaderno estadístico delegacional: Cuajimalpa de Morelos, Distrito Federal, Gobierno del Distrito Federal, México.

• INEGI, 2005, Cuaderno estadístico delegacional: Magdalena Contreras, Distrito Federal, Gobierno del Distrito Federal, México

• INEGI, 2005, Cuaderno estadístico delegacional: Tlalpan, Distrito Federal, Gobierno del Distrito Federal, México.

• INEGI, 2002, Cuaderno estadísticos municipal: Ocoyoacac, Estado de México, México.

• Intergovermental Panel on Climate Change (IPCC). 2001. Climate Change 2007. The Suplementary Report to the IPCC Scientific Assessment. Cambridge University Press, Cambridge.

• Irigoyen Elia, 2001, "Economía Ambiental", PNU-MA, Colección hacia la sustentabilidad, #4, México, Universidad Iberoamericana, p. 20-26.

• Jaramillo Víctor, 1994, "El cambio global: interacciones de la biota y la atmósfera", En: Ciencias No.35, p.4- 14.

• Journel, A. G. y Huijbregts, C. J., 1978, "Mining Geostatistics", Academic Press, New York, 600 p.

• Lugo Hubp, 1989, "Diccionario geomorfológico", México, UNAM, p 13, 62.

• Magaña Víctor, 1994, "El Pronostico del tiempo para los próximos días, meses, años….", En: Ciencias No.35 p. 15-22.

• Masera O., 2006, "La Ecología Global desde la perspectiva del cambio climático", En Ciencias #81, UNAM, Facultad de Ciencias, México, p. 8.

• Masera O. Cerón A. D. y Ordóñez D. J.A.B., 2001, "Forestry mitigation options for Mexico: Finding synergies between nacional sustainable development priorities and global concerns", En: Mitigation and adaptation Strategies for Global Change, p. 291-312.

• Mejía Rivera O., Betancur Varas T. y Londoño Ciro L., 2007, "Geostatistics Techniques in Bajo Cauca Antioqueño Hydrogeology", En Dyna #152, Colombia, p.137-149.

• Mena A., Sandoval A., 2004, "La captura de carbono en bosques: ¿una herramienta para la gestión ambiental?", INE, En: Gaceta Ecológica, #70, México.

• Merino L., 2003, "Los Bosques de México - reflexiones en torno a su manejo y conservación", En: Ciencias #72, UNAM, Facultad de Ciencias, México, p. 65.

• Moreno, 2006, "Sistemas y análisis de la información geográfica", Departamento de Geografía, Universidad Autónoma de Madrid, Editorial Alfaomega, 1° Edición, 896pp.

• Mostacedo, B y T. Fredericksen. 2000. Manual de métodos básicos de muestreo y análisis en Ecología Vegetal. Proyecto de Manejo Forestal Sostenible (BOLFOR) Santa Cruz, Bolivia. 87p.

• Musálem, M.A. y M.A. Solís, 2000, "Monografía de Pinus hartwegii, Instituto Nacional de Investigaciones Forestales, Agrícolas y Pecuarias INIFAP, Centro de Investigación Regional del Centro, Secretaría de Agricultura, Ganadería y Desarrollo Rural, 74p.

• Musálem, M.A. y A. Ramírez, 2003, "Monografía de Pinus ayacahuite var. Veitchii Shaw", Instituto Nacional de Investigaciones Forestales, Agrícolas y Pecuarias INIFAP, Centro de Investigación Regional del Centro, Secretaría de Agricultura, Ganadería y Desarrollo Rural, Pesca y Alimentación, Comisión Nacional Para el Conocimiento y Uso de la Biodiversidad, 364p.

• Nava Mariana, 2003, "Los Bosques de la cuenca alta del Río Magdalena, D.F., México, Un estudio de vegetación y fitodiversidad", Tesis de licenciatura, Facultad de Ciencias, UNAM, México, p.29.

• Nava Mariana, 2005, "Carbono almacenado como servicio ecosistémico y criterios de restauración en el Bosque de Abies religiosa de la Cuenca del Río Magdalena, D.F., México, Tesis de Maestría, Facultad de Ciencias, UNAM, 70p.

• Núñez Miguel Ángel, 2000, "Manual de Técnicas agroecológicas", PNUMA, Series Manuales de Educación y Capacitación Ambiental, 1° Edición, México, 89p.

• Ordóñez J.A.B., 1999, "Captura de carbono en un bosque templado: el caso de San Juan Nuevo, Michoacán", Tesis de Licenciatura, Facultad de Ciencias, UNAM, D.F., p. 7-9.

• Ordóñez, J.A.B., B. H.J. de Jong y O. Masera, 2001, "Almacenamiento de Carbono en un bosque de Pinus pseudostrobus en Nuevo San Juan, Michoacán", Madera y Bosques 7(2), 27-47.

• Ordóñez J.A.B., 2002, "Emisiones y Captura de Carbono derivadas de la dinámica de cambio en el uso del suelo en los bosques de la región Purépecha, Michoacán, México, documento que para obtener la candidatura a doctor en Ciencias Biomédicas presenta; Programa doctoral en Ciencias Biomédicas, Instituto de Ecología, UNAM, México, 24p.

• Ordóñez J.A.B., de Jong b.h.j., García-Oliva F., Aviña, F.L., Pérez J.V., Guerrero G., Martínez R. y Masera O., 2008, "Carbon content in vegetation, litter, and soil under 10 different land-use and land-cover classes in the Central Highlands of Michoacan, México", Forest Ecology and Management.

• Pascual C. N., Musálem M.A. y Boyás J. C., 2003, "Efecto de la vegetación asociada al sotobosque sobre el crecimiento y desarrollo inicial de Abies religiosa (HBK) Schltdl. Et Cham.", En: Ciencia Forestal, #94, Vol. 28, p. 7-22.

• Pérez J., 2005, "Estimación del Contenido de Carbono en Mantillo de diferentes tipos de cobertura vegetal y uso de suelo en la región purépecha, Michoacán, México.", Tesis de Licenciatura, Facultad de Estudios Superiores Cuautitlán, UNAM, p 54.

• Reuter A.F., 2002, "Teledetección Forestal", Carpeta de Trabajos prácticos, 176p.

• Rzedowski, J. 1978. Vegetación de México. Editorial Limusa. México. 432 pp.

• Rzedowski J. y Rzedowski G. (eds). 2001. Flora Fanerogámica del Valle de México. 2ª ed. CONABIO, Instituto de Ecología, UNAM, México, 1406 pp

• Rojas García F., 2004, "Contenido y Captura Potencial de Carbono en el Bosque de Pinus hartwegii del parque Nacional la Malinche: Tlaxcala – Puebla", Tesis de Licenciatura, Facultad de Ciencias, UNAM, D.F., 68p.

• Sathaye J.A., Makundi W.R., Andrasko K., Boer R., Ravindranath N.H., Sudha P., Rao S., Lasco R., Pulhin F., Masera O., Cerón A., Ordóñez J.A.B, Deying X., Zhang X. y Zuomin S., 2001, "Carbon mitigation potential and costs of forestry options in Brazil, China, India, Indonesia, México, Philippines and Tanzania", En: Mitigation and adaptation Strategies for Global Change, p 185-211.

• Semarnat, 2004, Reglas de Operación para el Pago de Servicios Ambientales de Captura de Carbono, En: Diario Oficial, segunda sección, México, 22p.

• Subsecretaria Forestal y de Fauna Silvestre, 1994, "INVENTARIO NACIONAL FORESTAL PERDIODICO 1992-1994", Secretaria de Agricultura y Recursos Hidráulicos (SARH) 81pp

• Torres J., Guevara A., 2002, "El potencial de México para la producción de servicios ambientales: captura de carbono y desempeño hidráulico", INE, En: Gaceta Ecológica, #63, México.

• Valenzuela, H.T., 2001, "Estimación de secuestro de Carbono en Bosques Naturales de Oyamel en el sur del Distrito Federal", Tesis Profesional, Chapingo, Edo. De México, p 59-60.

• Velasco E., Ramírez H., Moreno F. y Rosa A., 2003, "Estimadores de razón para el Inventario Nacional Forestal de México", En: Ciencia Forestal, #94, Vol. 28, p. 23- 44.

• Zamora C. J., 2003, "Estimación del contenido de carbono en biomasa aérea en el bosque de pino del ejido la Majada municipio de Periban de Ramos, Michoacán". Tesis Profesional. Universidad Michoacana de San Nicolás de Hidalgo. Facultad de Agrobiología "Presidente Juárez", México. 48 p.

• Zianis D. y Mencuccini M., 2003, "On simplifying allometric analices of forest biomasa", Forest Ecology and Management.

# Paginas de Internet

sanfern.iies.es/

es.wikipedia.org

www.millenniumassessment.org

www.conafor.gob.mx

www.unfcc.de/fccc/conv/conv.htm

# ANEXO CARTOGRÁFICO

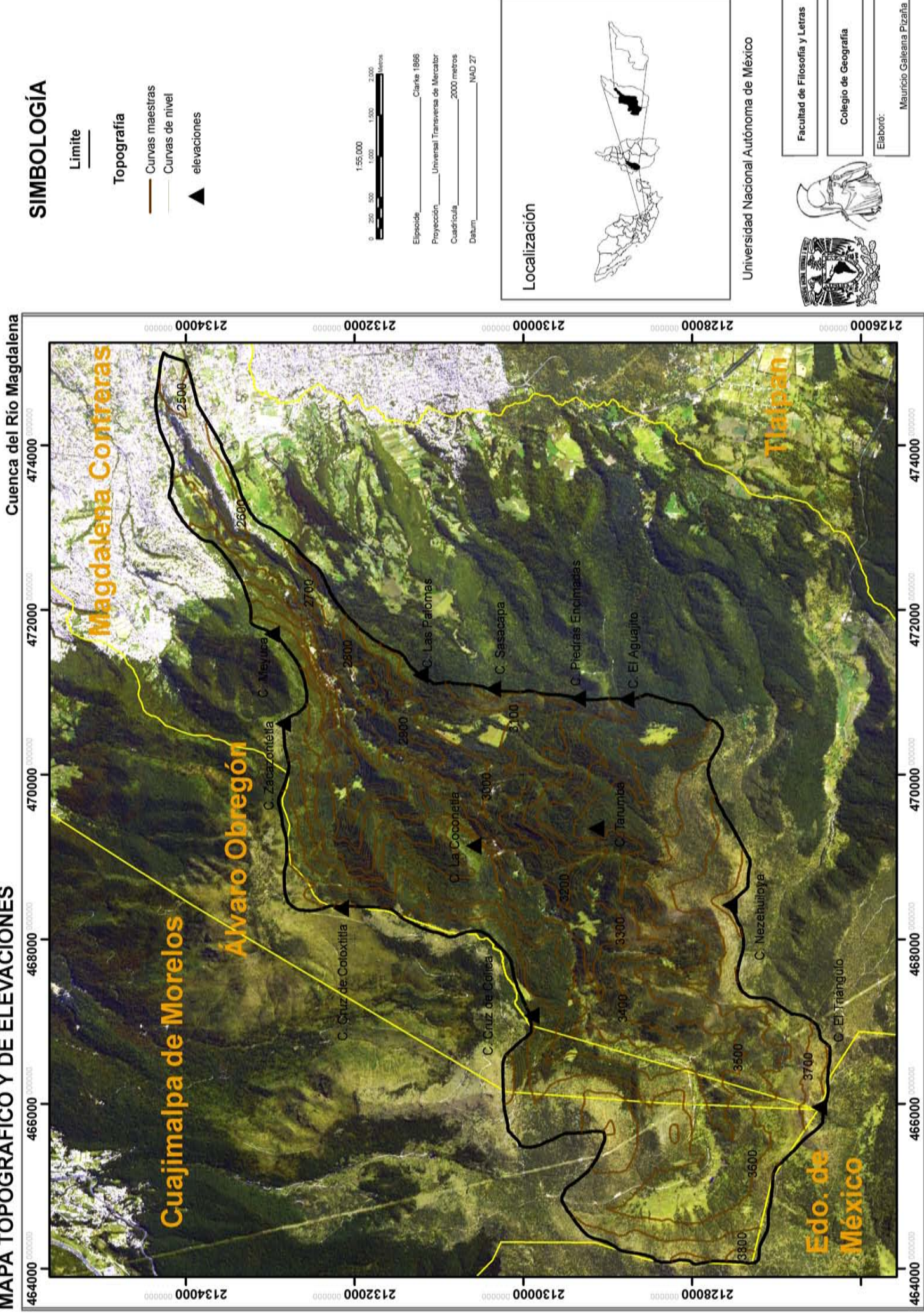

MAPA TOPOGRÁFICO Y DE ELEVACIONES

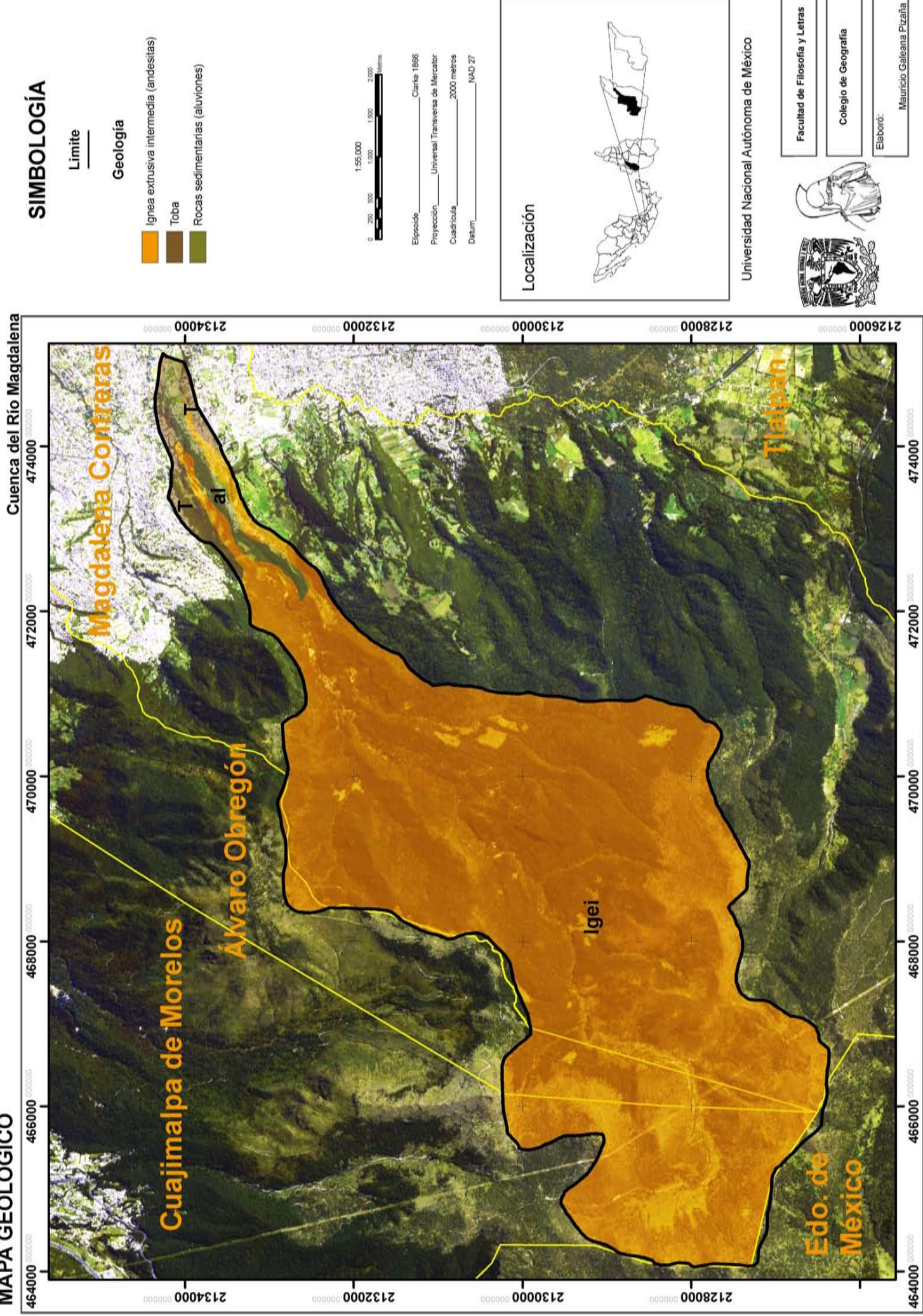

MAPA GEOLÓGICO

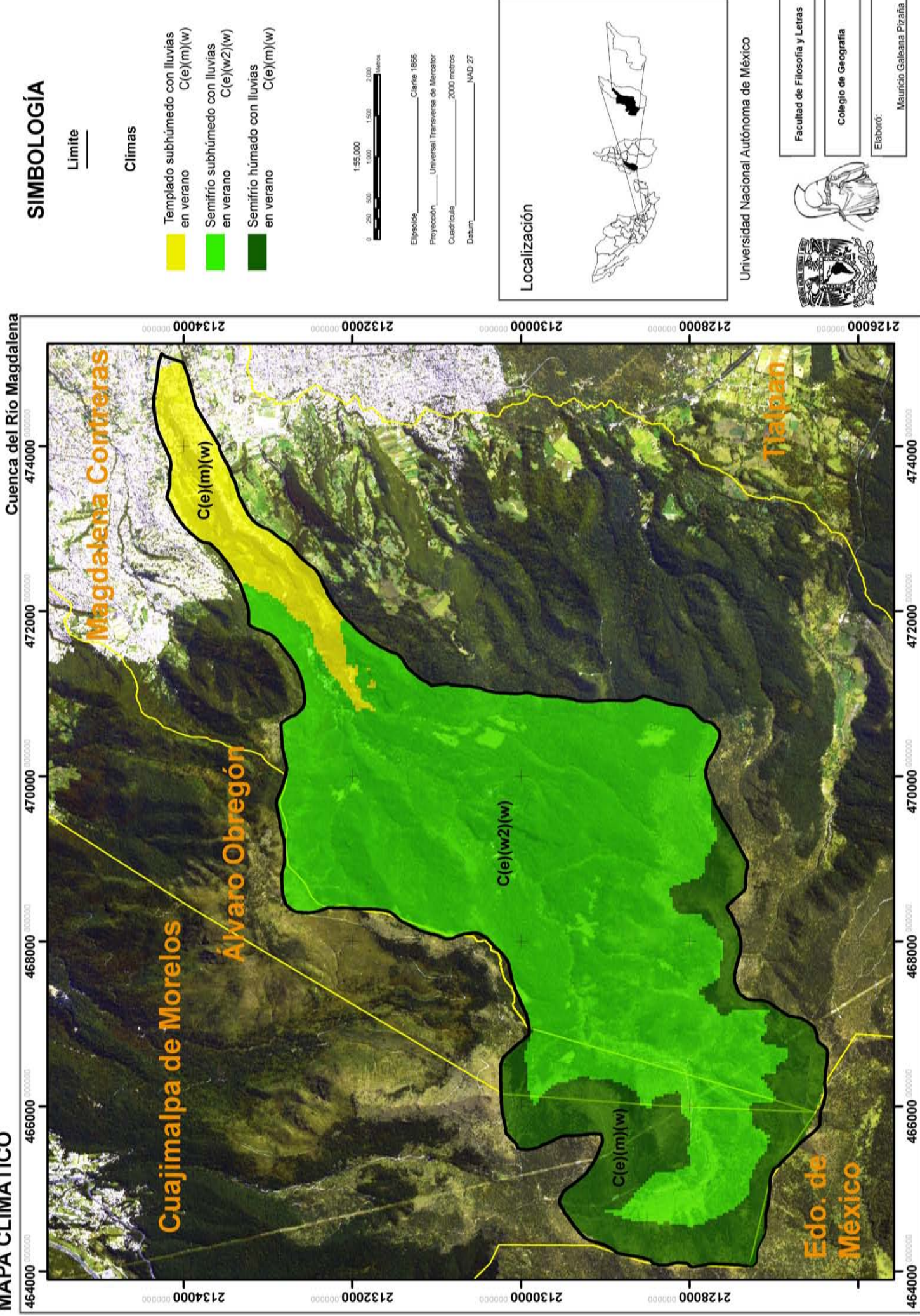

**MAPA CLIMÁTICO** 

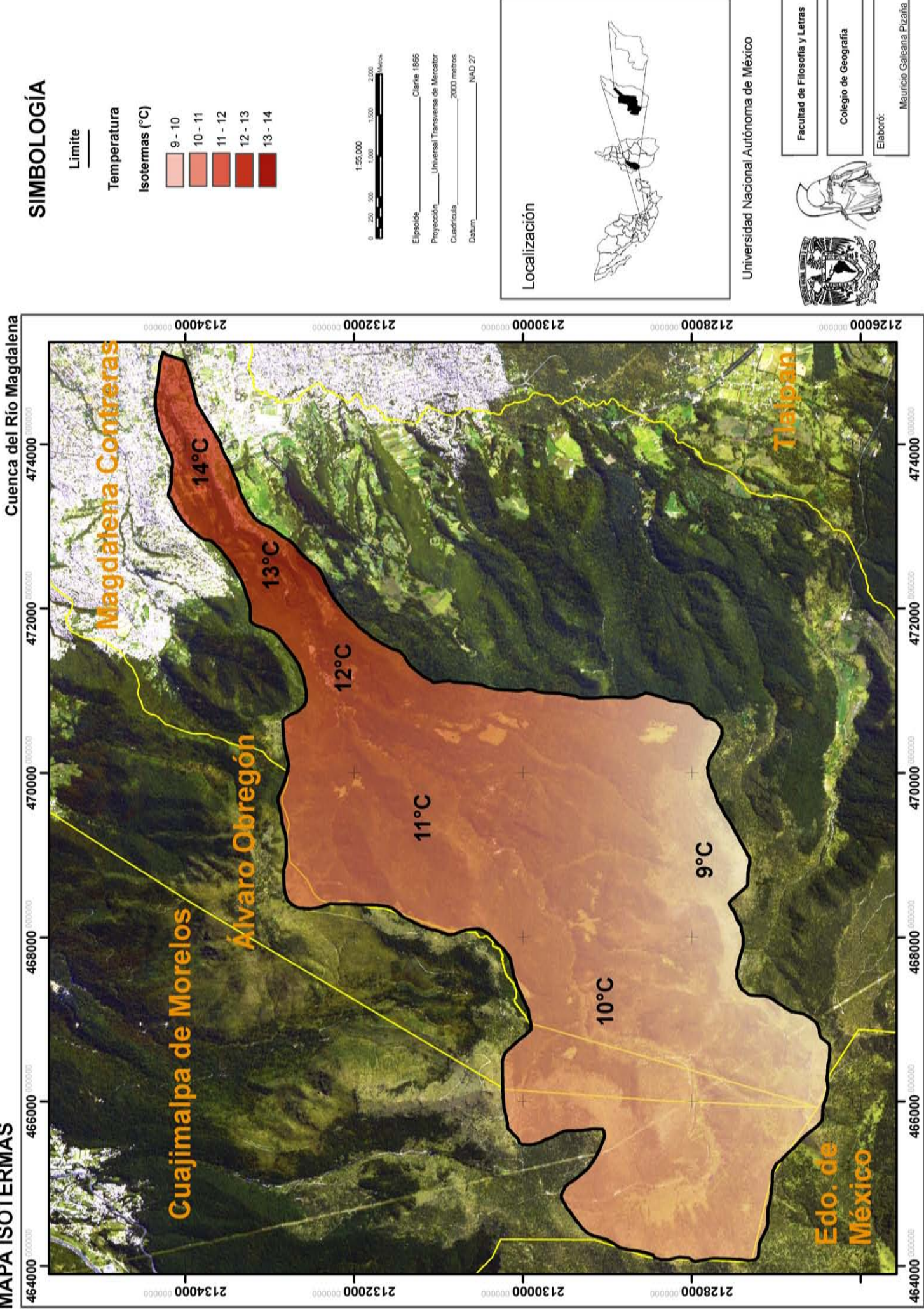

**MAPA ISOTERMAS** 

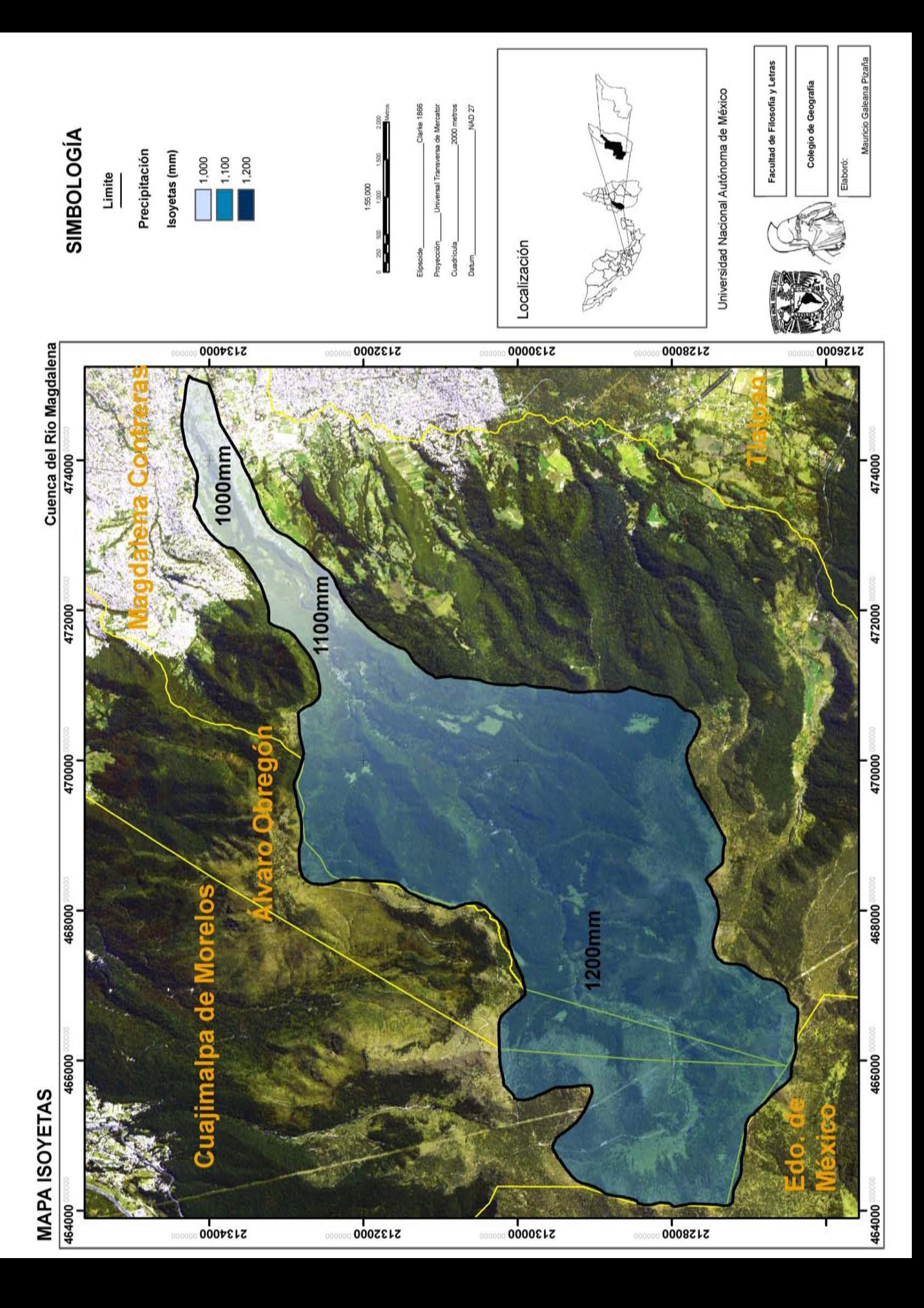

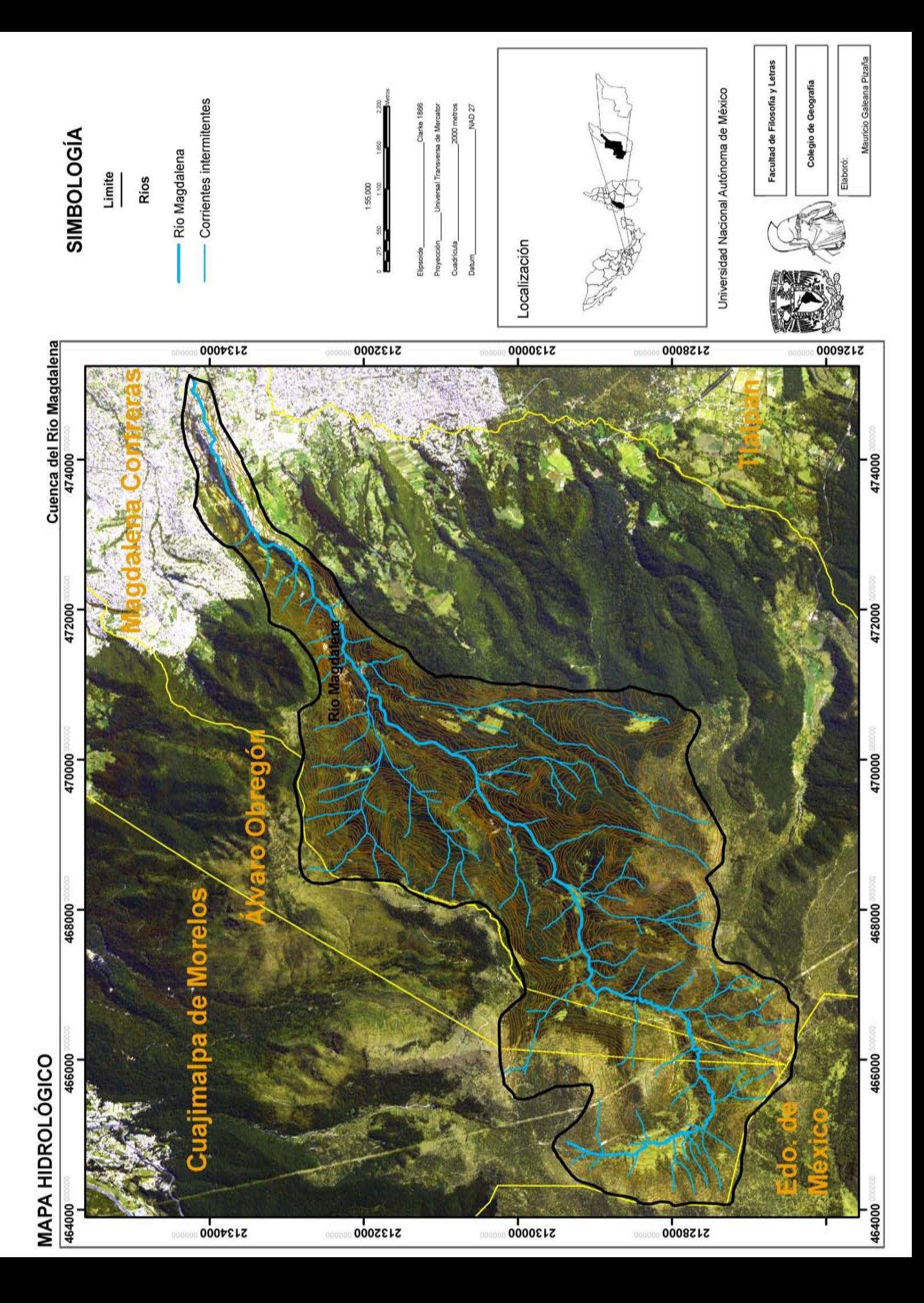

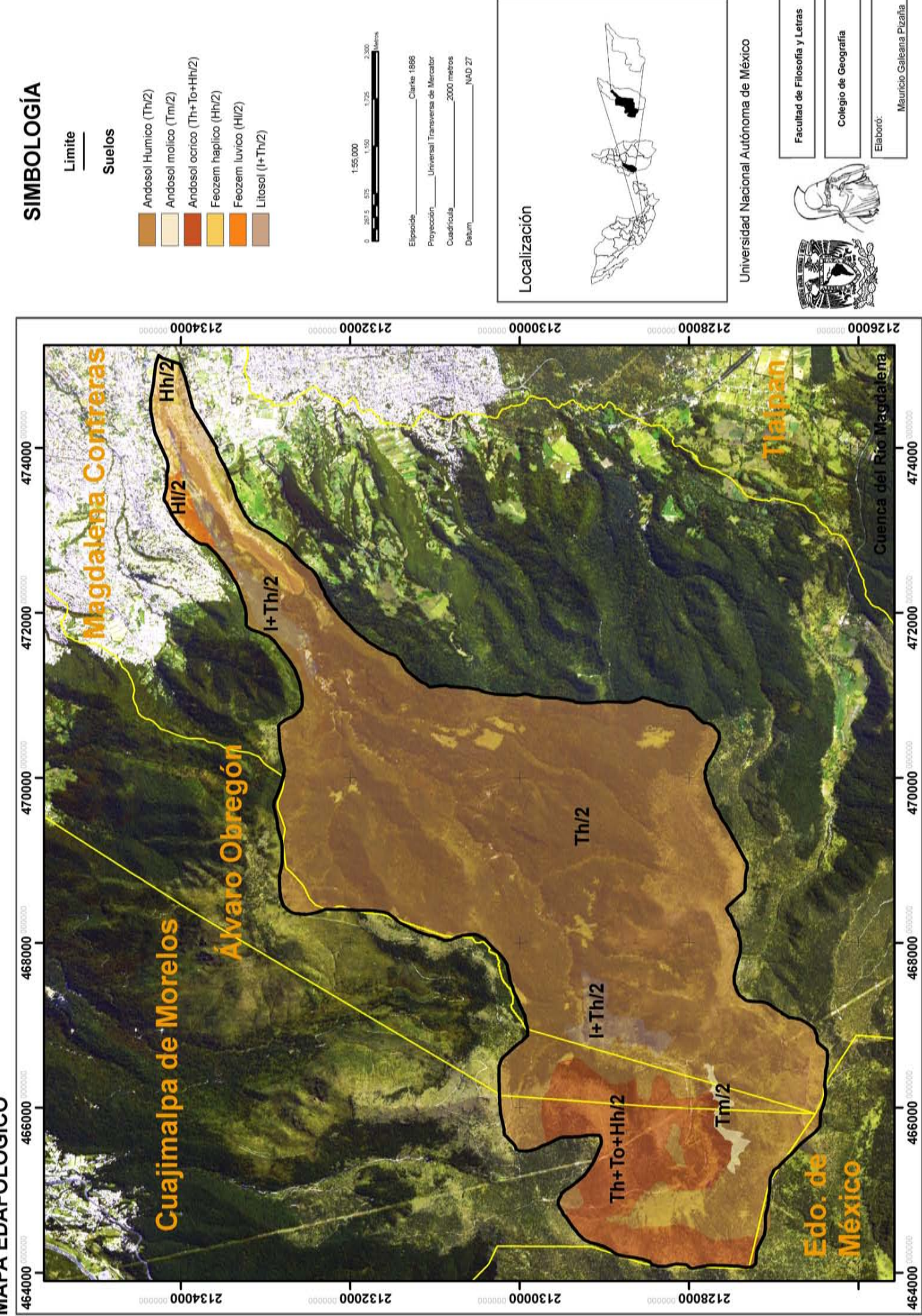

**MAPA EDAFOLÓGICO**